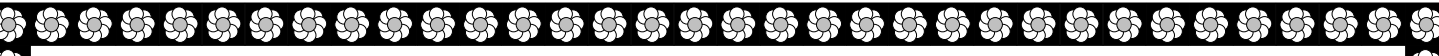

République Algérienne Démocratique et Populaire *Ministère de l'Enseignement Supérieur et de la Recherche Scientifique*

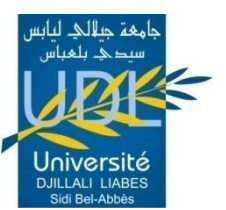

**UNIVERSITE DJILLALI LIABES DE SIDI-BEL-ABBES Faculté des Sciences de l'Ingénieur** *Département d'Electrotechnique*

Thèse présenté par :

 *Bouaoud Zoubir* 

Pour l'obtention du diplôme de :

 **Magister en Electrotechnique**  *Option : Conversion d'Energie et Commande*

**Intitulé de la thèse :**

**Répartition des puissances dans les réseaux électriques en introduisant les dispositifs FACTS**

*Présentée devant le jury composé de* :

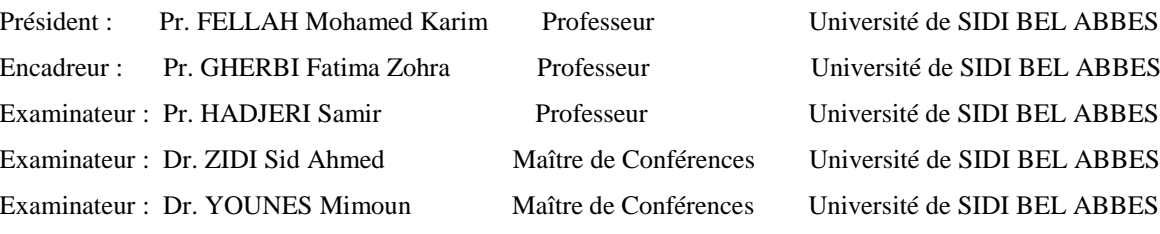

*L a b o r a t o i r e d e R e c h e r c h e I C E P S ( I n t e l l i g e n t C o n t r o l & E l e c t r i c a l P o w e r S y s t e m s )*

\*\*\*\*\*\*\*\*\*\*\*\*\*\*\*\*\*\*\*\*\*\*\*\*\*\*\*\*\*\*\*\*

# **Table des matières**

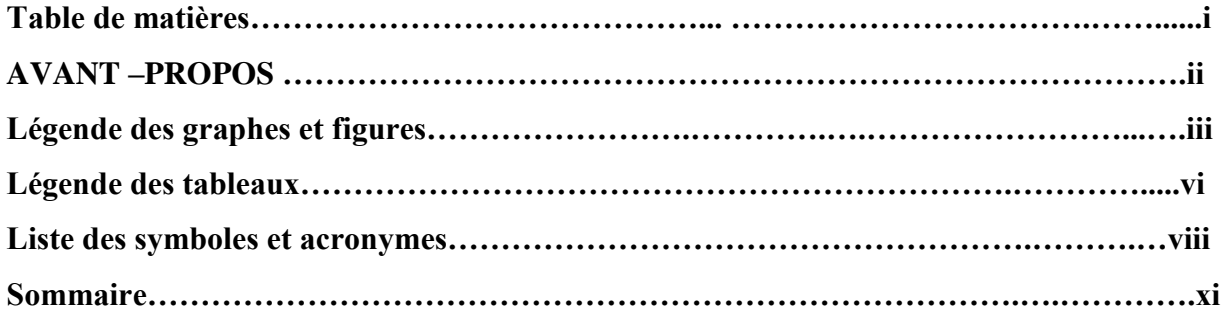

# **AVANT-PROPOS**

Au terme de ce travail de thèse de magister au sein du département d'électrotechnique de la faculté des sciences de l'ingénieur de l'université de SIDI BEL ABBES et du laboratoire ICEPS, je voudrais exprimer mes sincères remerciements et ma profonde reconnaissance à ma directrice de mémoire **Fatima Zohra Gherbi**, professeur à l'université de SBA, pour toute la confiance qu'elle m'a accordé, pour son souci permanent, pour ces conseils et suggestions bienveillantes et pour sa grande disponibilité. Sa critique toujours positive de mes écrits a facilité amplement la rédaction de ce manuscrit.

Je remercie très vivement **Monsieur Mohamed-Karim Fellah**, professeur à UDL/SBA, pour sa gentillesse, sa disponibilité et sa rigueur scientifique. Je suis très sensible à l'honneur qu'il me fait en acceptant de présider le jury.

Ma reconnaissance s'adresse à **Monsieur Samir Hadjeri**, professeur à UDL/SBA, pour l'intérêt soutenu qu'il manifeste envers mes travaux et d'avoir accepté de m'honorer par sa présence dans le jury de soutenance malgré sa charge.

Je témoigne ma gratitude à **Monsieur Sid-Ahmed Zidi**, maître de conférences à UDL/SBA pour l'intérêt qu'il m'accordé à cette étude. Je le remercie aussi d'avoir accepté de faire partie du jury.

J'exprime mes remerciements les plus sincères à **Monsieur Younes Mimoun**, maître de conférences à UDL/SBA, pour son aide et ses suggestions judicieuses. C'est un grand honneur pour moi qu'il siège dans le jury de mon mémoire.

Mon profond respect et mes sincères remercîments à **Monsieur A.Ayad** pour son aide et ces conseils.

Je tiens à remercier vivement les membres de ma très chère famille.que chacun trouve ici le témoignage de ma cordiale sympathie.

Je souhaiterais enfin remercie mes parents ainsi mes cousins et mes amis **Nehari AEK, Noré SABEHA** qui m'ont toujours offert la possibilité d'effectuer mes études dans les meilleurs conditions qui soient.

# **LEGENDE DES FIGURES**

# **CHAPITRE UN**

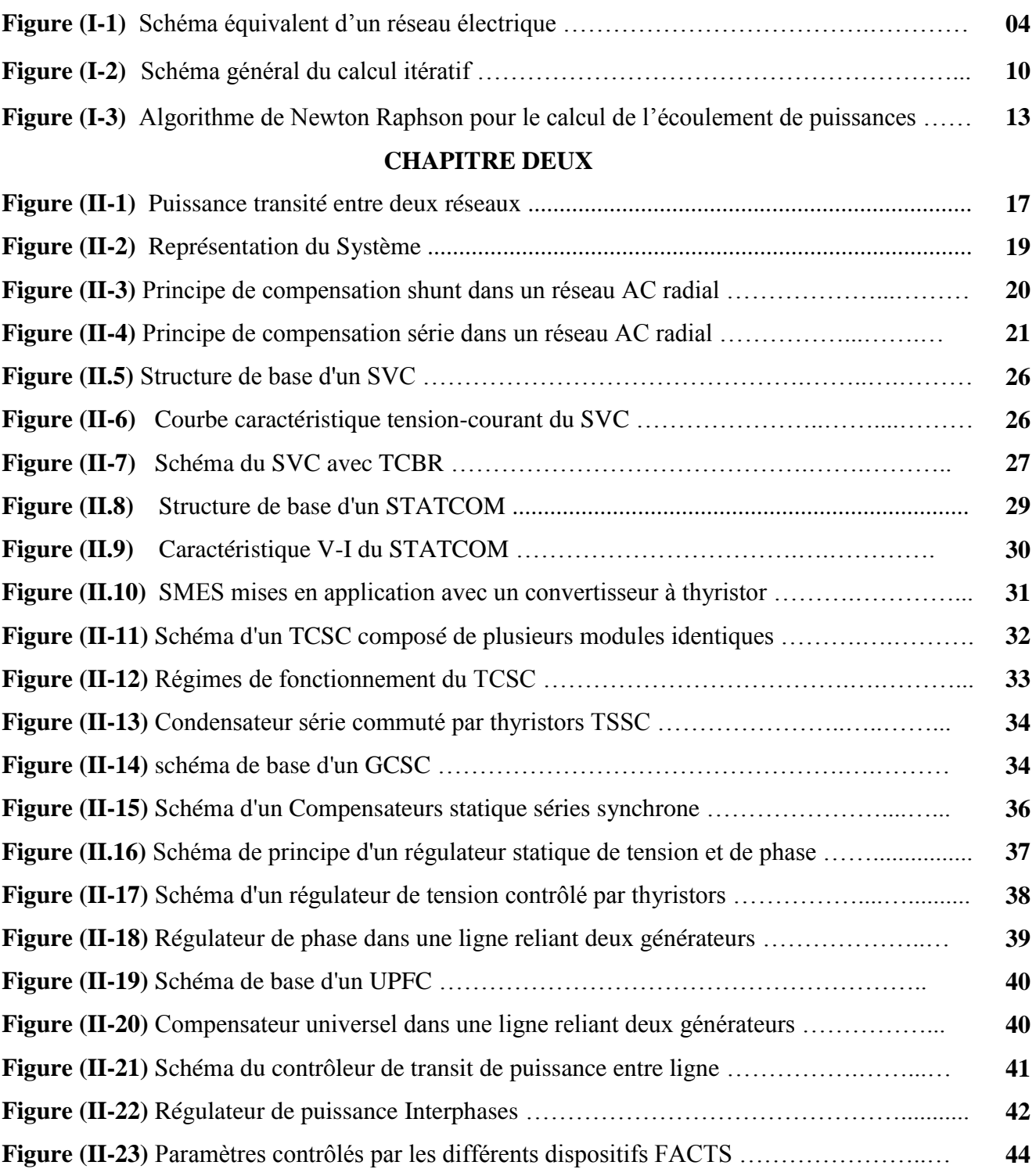

# **CHAPITRE TROIS**

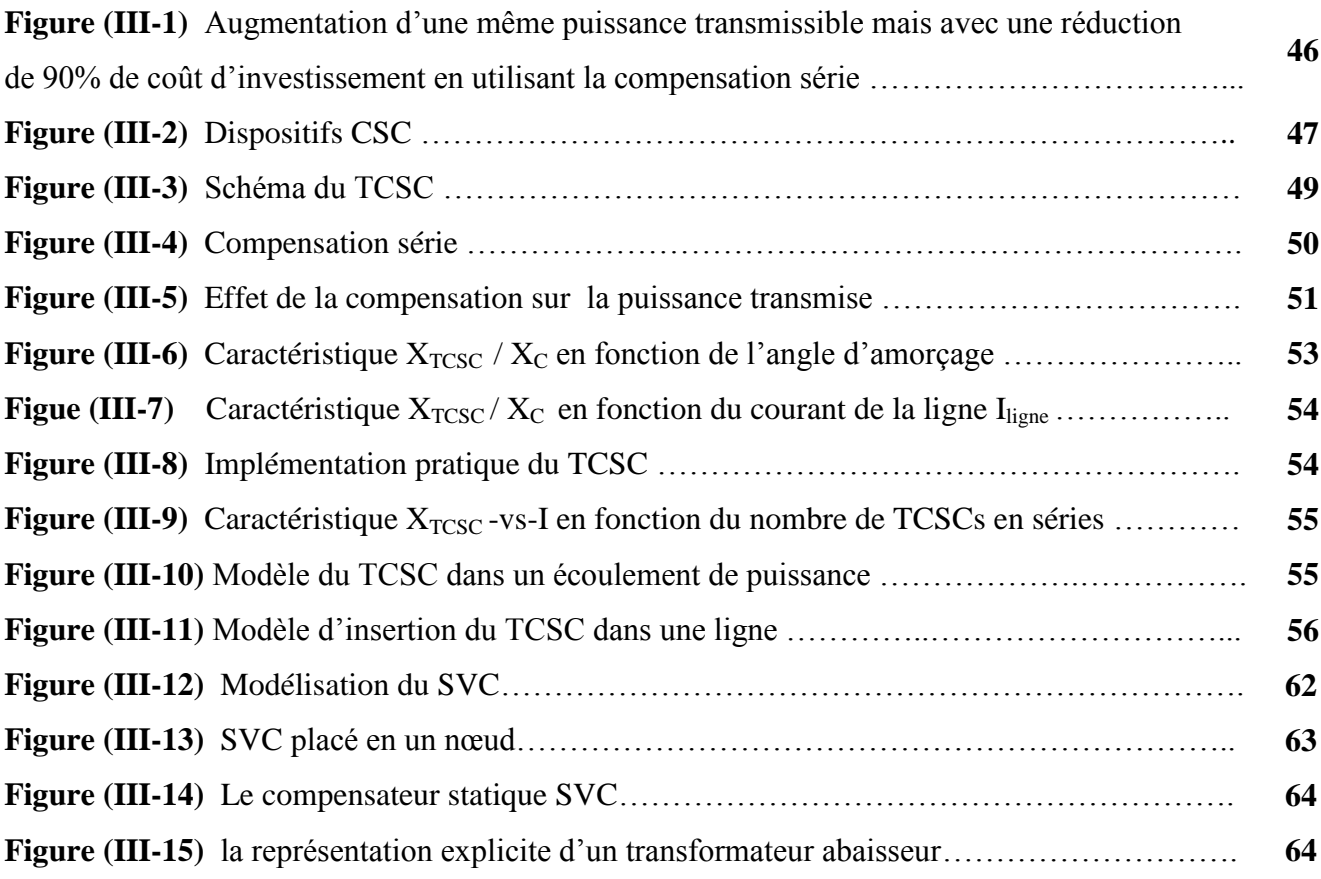

# **CHAPITRE QUATRE**

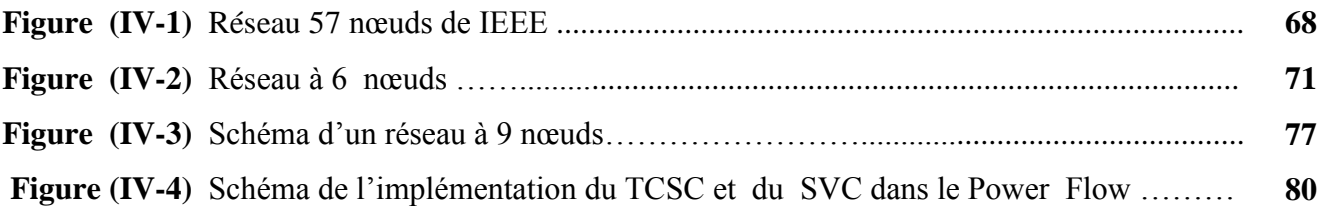

# **LEGENDE DES GRAPHES CHAPITRE QUATRE**

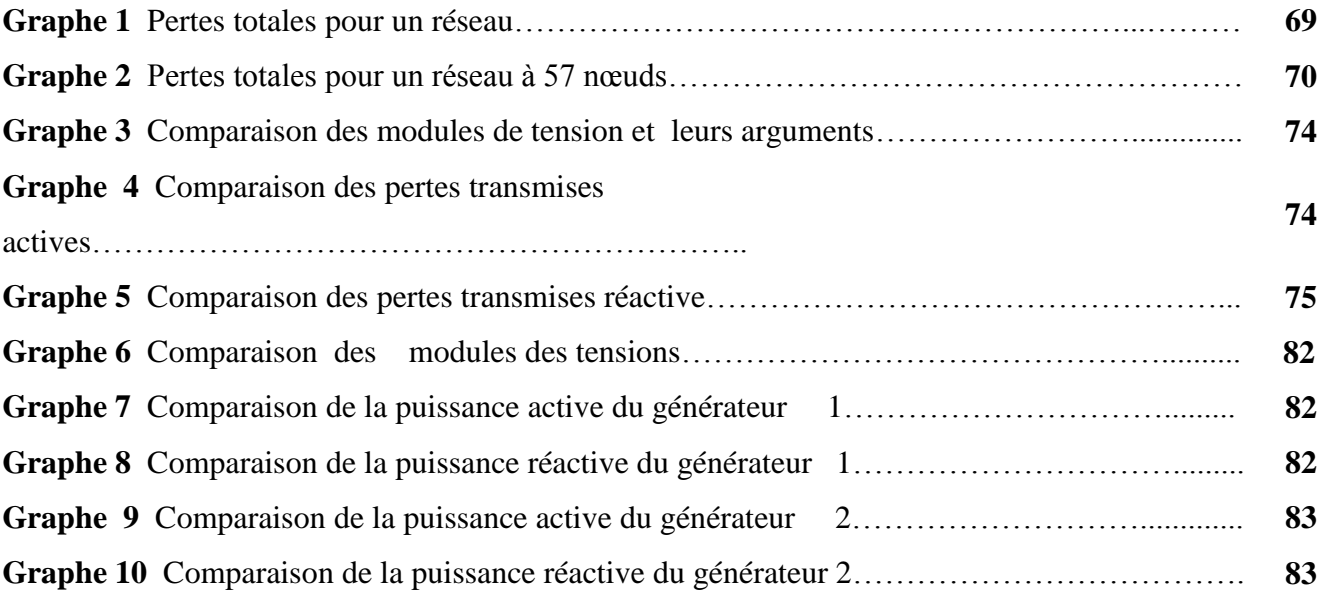

# **LEGENDE DES TABLEAUX**

# **CHAPITRE UN**

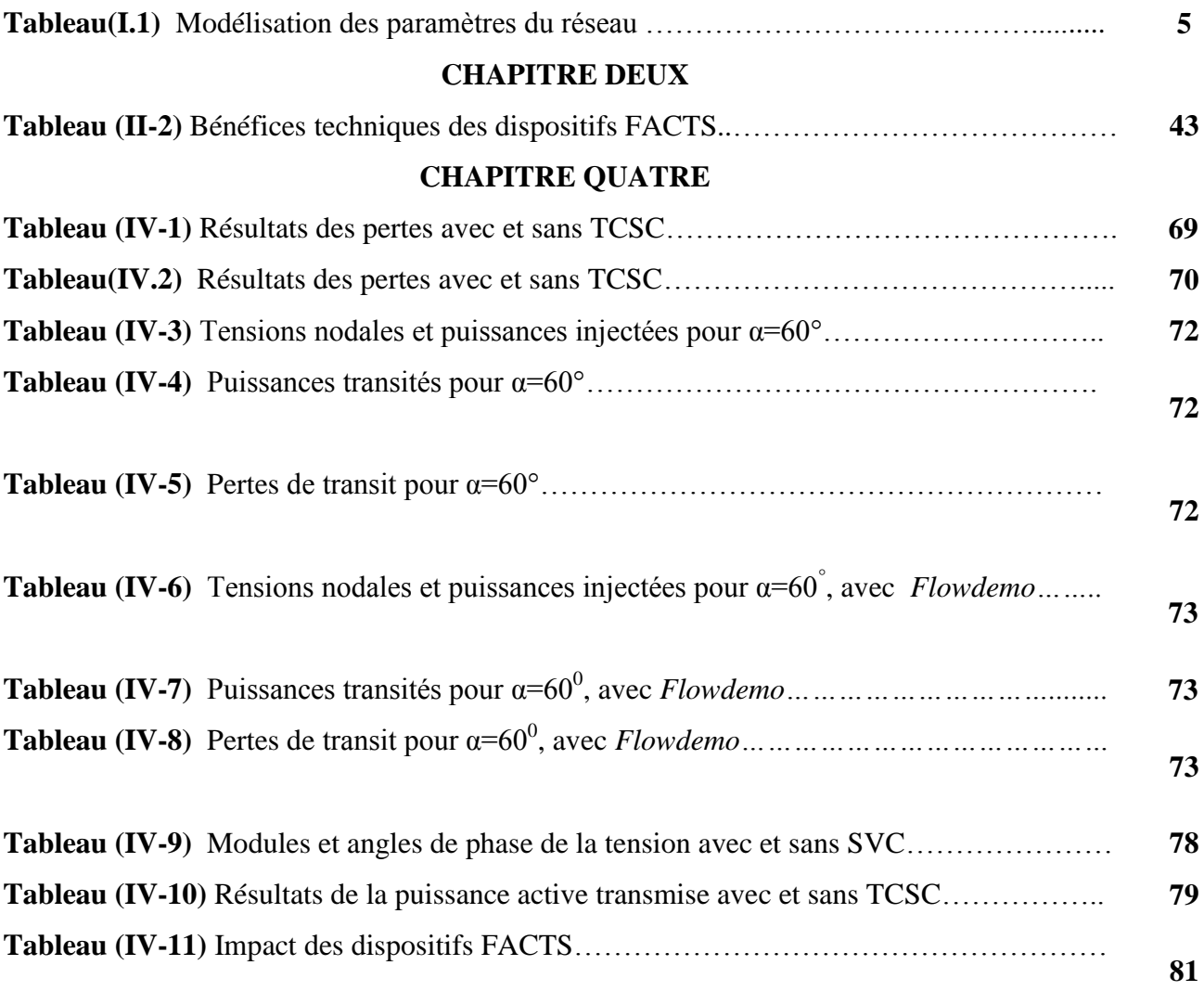

# **LISTE DES ANNEXES**

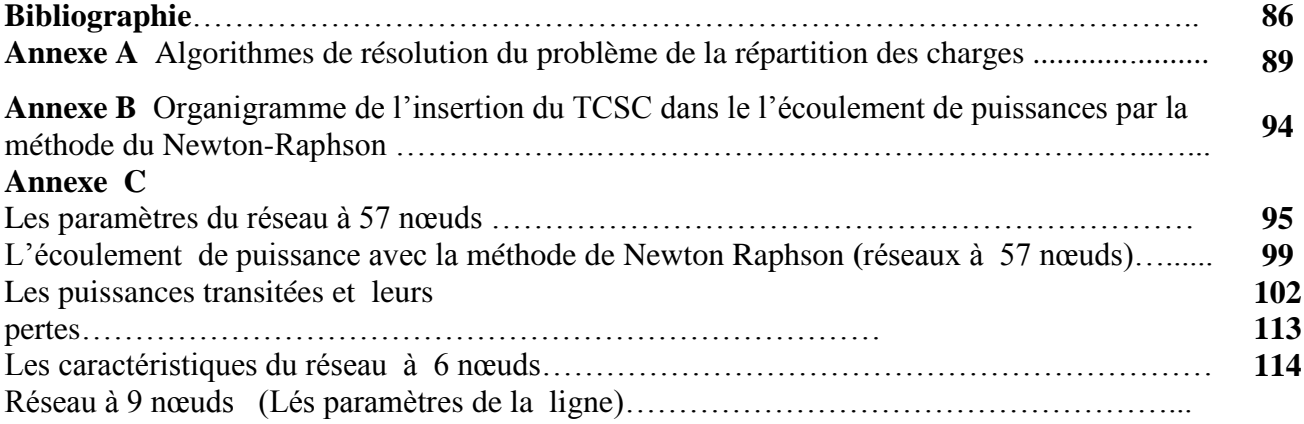

#### **Liste des symboles et acronymes**

Bsh : susceptance du compensateur shunt par unité de longueur. B<sub>c</sub> : susceptance de capacité de ligne par unité de longueur. B<sub>L</sub> : susceptance inductive série de la ligne par unité de longueur. BLeff : susceptance effective de TCR. B<sub>se</sub>: susceptance de la capacité série du compensateur par unité de longueur. Bsvc : susceptance du SVC. BT : basse tension. C : capacité de la ligne par unité de longueur.  $E<sub>S</sub>$ : tension de générateur. HT : haute tension.  $I_{TCR}$ : valeur instantanée du courant dans la branche TCR.  $I_{MAX}$ : courant maximal coté capacitif.  $I_{MIN}$ : courant minimal coté inductif. KSH : degrés de compensation shunt d'une ligne.  $K_{SE}$ : degrés de compensation série d'une ligne. L : inductance de la ligne par unité de longueur. L: l'inductance de d'atténuation de la bobine. L : la longueur de la ligne. MT : moyen tension. MOV : varistances d'oxyde du métal ( metal oxide varistors ) . P<sup>L</sup> : puissance active de la charge.  $P_0$ : puissance naturelle de la ligne.  $\overrightarrow{P}_0$ : puissance naturelle virtuelle de la ligne.  $P_{ik}$ : puissance active transmise entre deux nœuds i et k. Pcc : puissance de court-circuit du réseau. Q \* : puissance réactive optimale demander à la compensation.  $Q_L$ : puissance réactive de la charge. TCR : réactance contrôlées par thyristor. TSR : réactance commutées par thyristor. TSC : condensateurs commutés par thyristor. TCSC : condensateurs série contrôlées par thyristor. TSSC : condensateurs série commutés par thyristor.

 $S_{L}$ : puissance apparente de la charge.

SVC : compensateur statique de puissance réactive.

STATCOM : compensateur statique synchrone.

UPFC : contrôleur de transit de puissance unifié

GTO GCSC : condensateur série commandé par thyristors.

SSSC : compensateurs statique séries synchrone.

 $X_{eq}$ : réactance équivalente de la ligne.

Xc : réactance capacitive.

XL : réactance inductive.

XTCSC : réactance du TCSC.

Ysvc : admittance du compensateur statique SVC.

ykm : admittance complexe de la branche km.

gkm : conductance de ligne.

 $b_{km}$ : susceptance de ligne.

*Pck Qck* , : Puissances active et réactive consommées au nœud k.

*Pgk Qgk* , : Puissances active et réactive générées au nœud k.

- $V_k$  : Module de la tension au nœud k.
- $\theta_k$ : Angle de phase au nœud k.
- *PL* : Pertes actives totales.
- *QL* : Pertes réactives totales.
- *c n* : Nombre de nœuds de consommation.
- *g n* : Nombre de nœuds de génération.

 $V_k$  : Module de la tension au nœud k.

 $V_k^{\min}$ ,  $V_k^{\max}$ : Respectivement limites minimale et maximale de la tension.

*Skm* : Puissance apparente transitée dans la ligne *k - m*.

m ax *km S* : Puissance apparente maximale transitée dans la ligne *k - m*.

 $A_k$ : rapport de transformation.

- *n<sup>t</sup>* : nombre de transformateur.
- θ : la longueur électrique de la ligne.
- α : l'angle de l'amorçage de thyristor.
- β : l'angle de conduction de thyristor.
- δ : l'angle de transmission.

# *Sommaire*

# **SOMMAIRE**

#### **CHAPITRE UN**

# **Le problème de la répartition des charges**

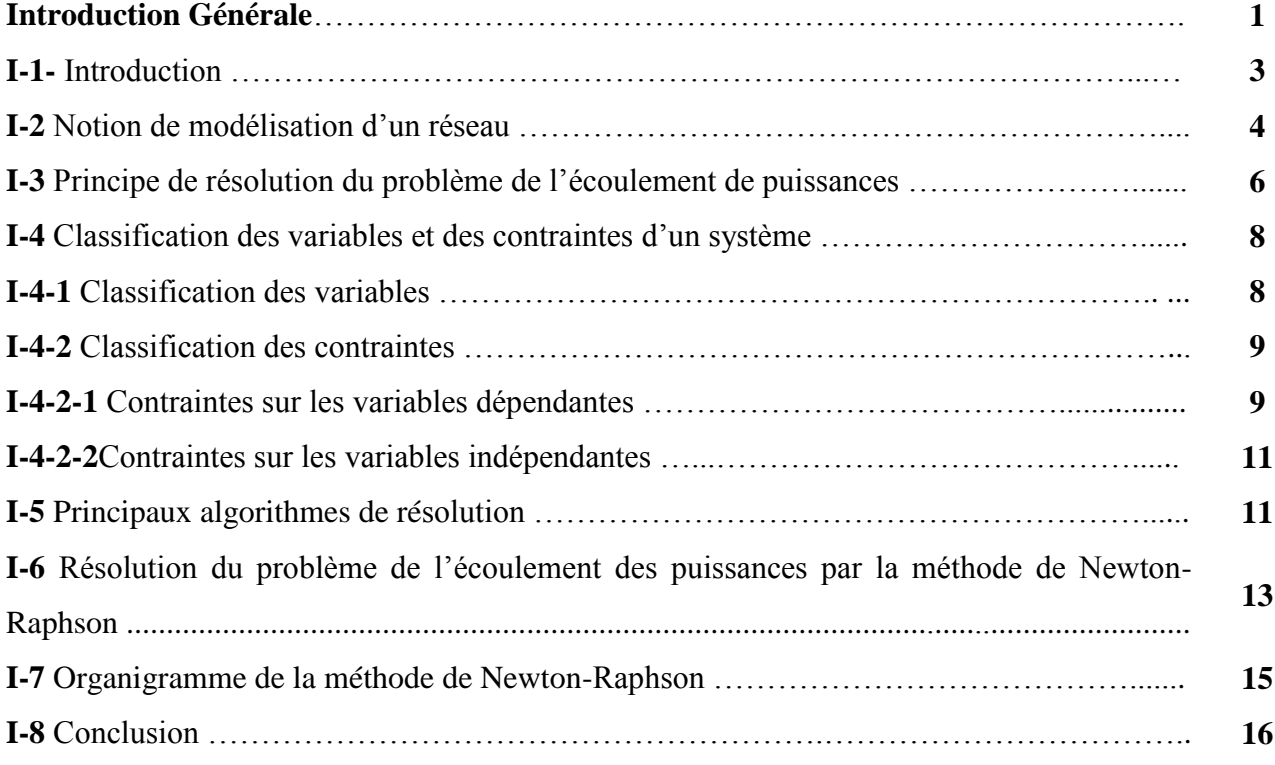

# **CHAPITRE DEUX**

#### **Généralités sur les FACTS**

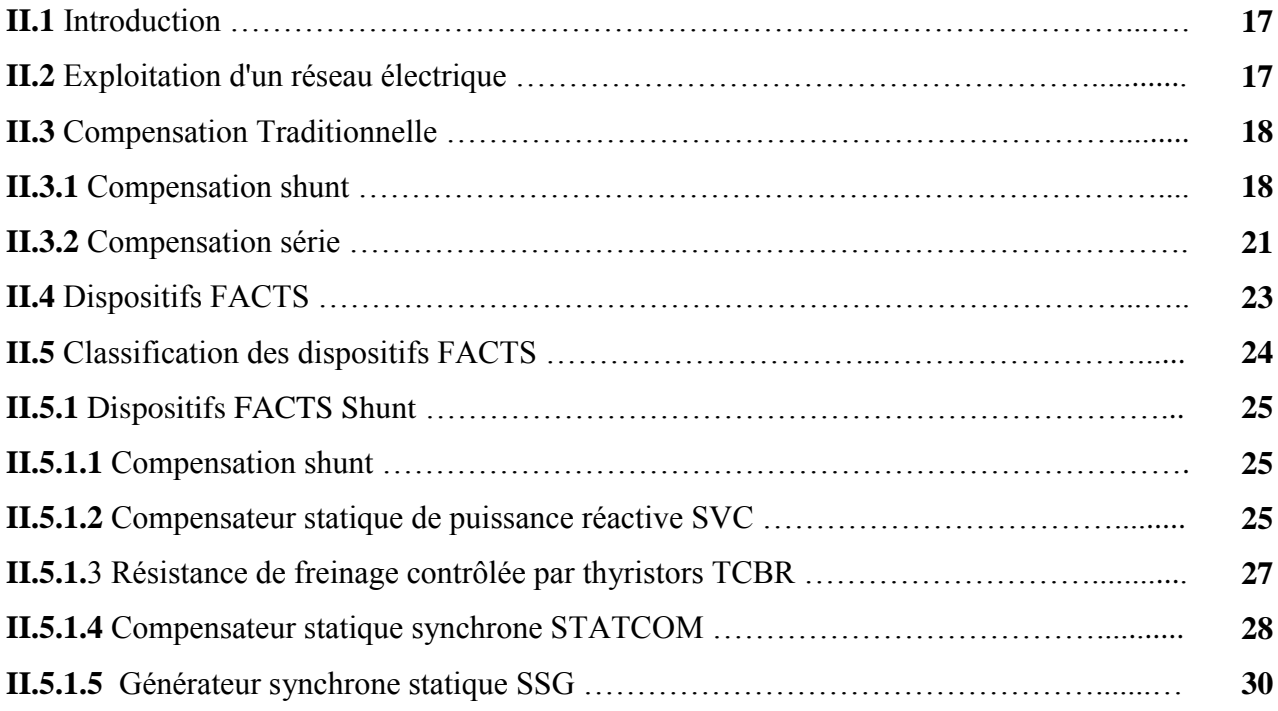

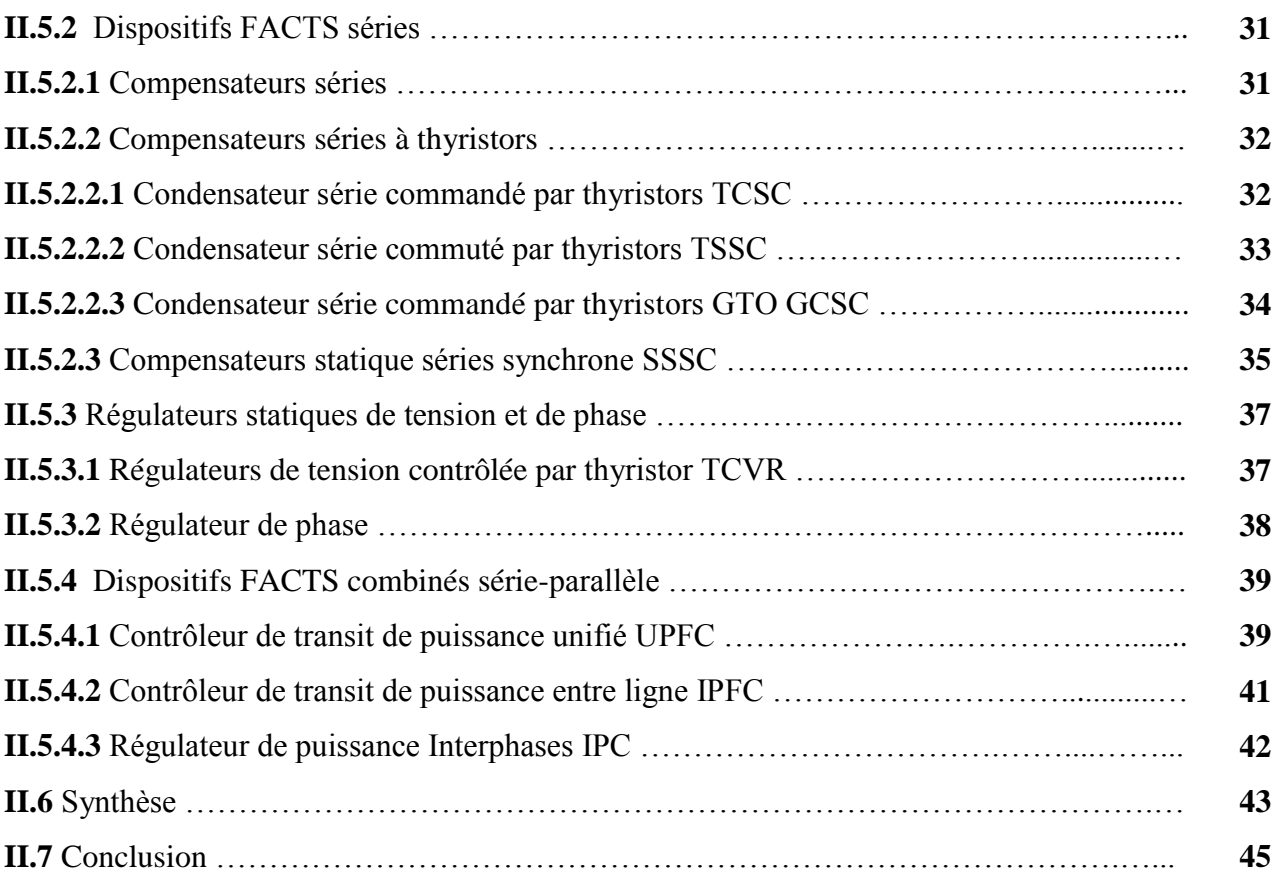

# **CHAPITRE TROIS**

# **Étude et modélisation du (TCSC) et du (SVC)**

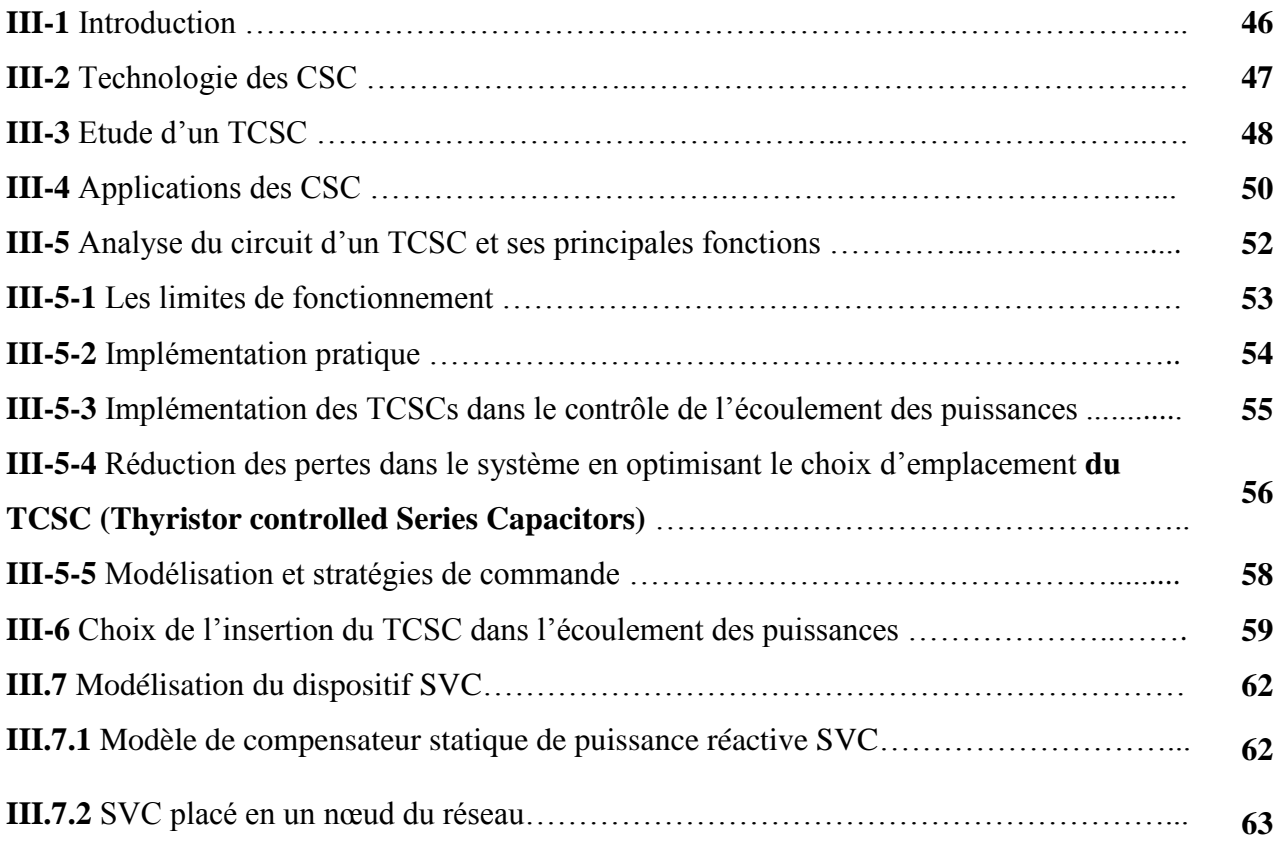

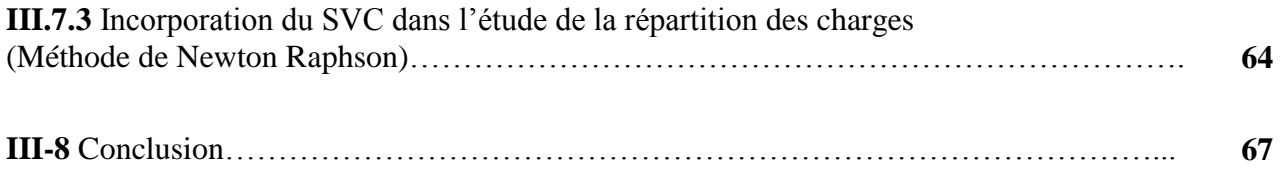

# **CHAPITRE QUATRE**

# **Résultats et simulations**

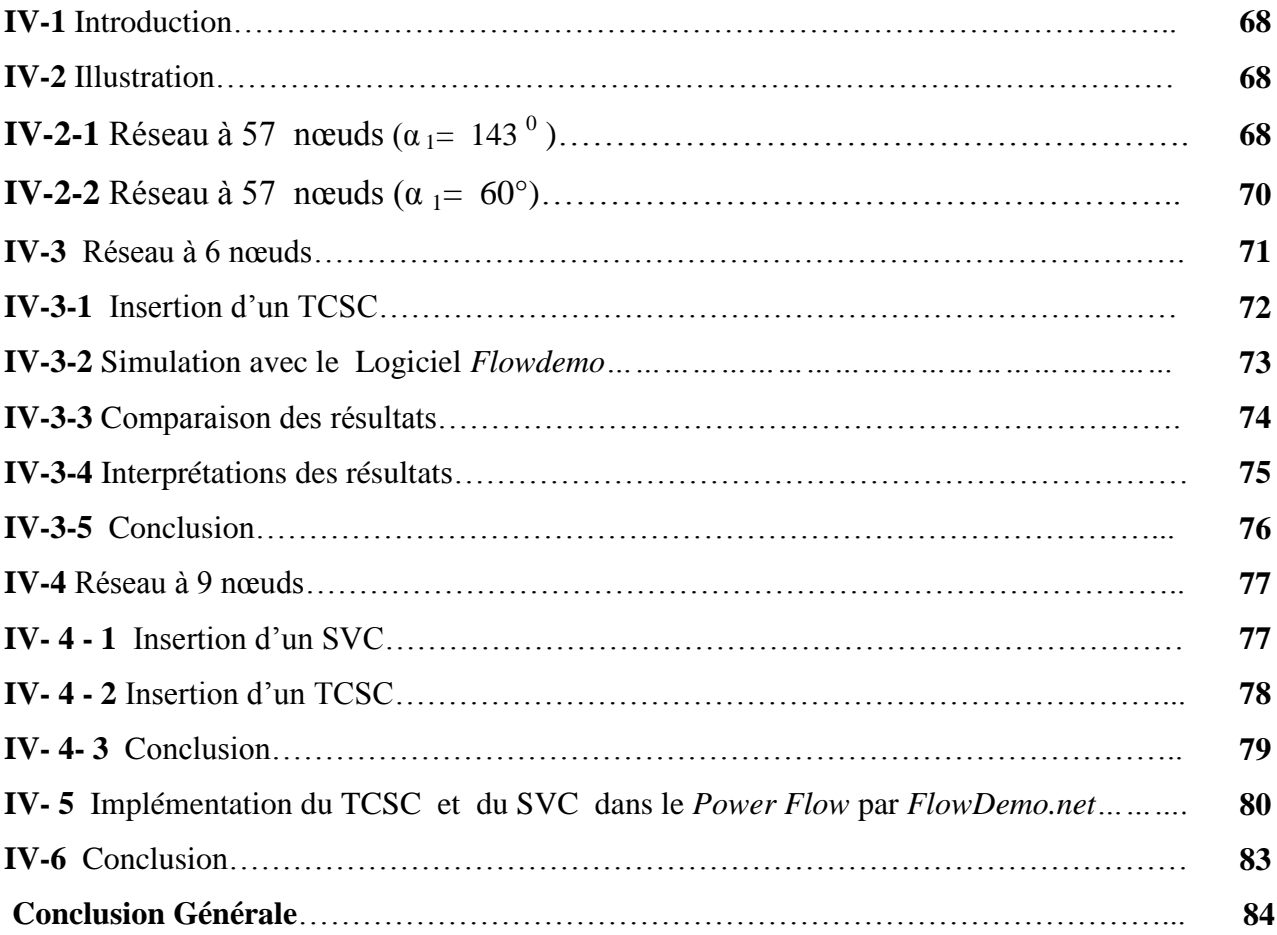

# *Introduction Générale*

# **Introduction Générale**

Le développement a contribué à une augmentation de la consommation de l'énergie électrique, qui a pour conséquence, un accroissement des puissances à générer et à transporter. Par conséquent, les réseaux d'énergie électrique deviennent de plus en plus grand et compliqués, d'où, l'intérêt est de chercher des moyens de les exploiter efficacement et économiquement.

Durant les dernières années, l'industrie de l'énergie électrique est confrontée à des problèmes liés à de nouvelles contraintes qui touchent différent aspects de la production, du transport et de la distribution de l'énergie électrique. On peut citer entre autres les restrictions sur la construction de nouvelles lignes de transport, l'optimisation du transit dans les systèmes actuels, la cogénération de l'énergie, les interconnexions avec d'autre compagnies d'électricité et le respect de l'environnement.

Face à une communication d'énergie électrique qui ne cesse d'augmenter et qui exige son optimisation, les réseaux électriques ont tendance à s'accroitre et deviennent de plus en plus maillés et interconnectés. Cette complexité de structure, à la base de problème actuels rencontrés dans la conduite en ligne et essentiellement l'affaiblissement des capacités du réseau à garder la stabilité suite à un défaut .

La solution de ces problèmes passe par l'amélioration du contrôle des systèmes électriques déjà en place. Il est nécessaire de doter ces systèmes d'une certaine flexibilité leur permettant de mieux s'adapter aux nouvelles exigences.

Les éléments proposés qui permettent ce contrôle amélioré des systèmes sont les dispositifs FACTS « Flexible Aternating Current Transmission Systèm ». Les dispositifs FACTS font en général appel à de l'électronique de puissance, des microprocesseurs, de l'automatique, des télécommunications et des logiciels pour parvenir à contrôler les systèmes de puissances. C e sont des éléments de réponse rapide. Ils donnent aussi la possibilité de charger les lignes de transit à des valeurs prés de leur limite thermique, et augmentent la capacité de transférer de la puissance d'une région à une autre. Ils limitent aussi les effets des défauts et des défaillances de l'équipement, et stabilisent le comportement du réseau.

Parmi ces FACTS on va voir le TCSC (Thyristor Controlled Series Capacitor) qui a la capacité pour augmenter le control de puissance et le SVC (Static Var Capacitor) qui a pour le contrôle de la tension.

1

Le sujet de ce mémoire concerne, en particulier, le contrôle du transite des puissances et des tensions dans un réseau de transport d'énergie électrique au moyen des dispositif TCSC et SVC..

Pour atteindre ces objectifs de recherche, ce mémoire est organisé en quatre chapitres :

Le premier chapitre présente la modélisation du réseau et le calcul de l'écoulement des puissances par la méthode de Newton-Raphson.

Le second chapitre, est une présentation générale du concept FACTS. On dresse tous d'abord les techniques de compensation de puissance réactives classiques. Une classification des différents types de FACTS est proposée et les principaux dispositifs de chaque famille son décrit de façon plus détaillée.

Le troisième chapitre est consacré à l'étude et la modélisation du TCSC. On étudie le fonctionnement du TCSC et on présente les éléments qui constituent ce dispositif. Différentes configurations du TCSC sont présentées ainsi que sa modélisation

Nous allons voir aussi la modélisation et l'incorporation du SVC dans l'étude de la répartition des charges par la méthode de Newton-Raphson.

Le quatrième chapitre, nous présentons une illustration, ou plusieurs simulations ont été réalisées sur deux réseaux avec insertion du TCSC seul, SVC seul, et les deux types de FACTS ensemble TCSC et SVC.

En conclusion, nous allons tenter de décrire les perspectives futures de ce travail en se basant évidement sur les résultats trouvés.

*Chapitre I*

#### **Chapitre I**

#### **Le problème de la répartition des charges**

#### **I-1 Introduction:**

La répartition des charges (load flow ou power flow) est l'un des principaux problèmes qui se pose aux gestionnaires d'un système de production –transport d'énergie électrique .Dans tout ensemble de centrales électriques alimentant un ensemble de consommateurs par l'intermédiaire d'un réseau de transport maillé. On doit déterminer la répartition des puissances fournie par ces centrales à un instant donné tout en respectant un ensemble de contraintes techniques et économiques.

 La résolution du problème de l'écoulement nous permet de déterminer les valeurs du module et de la phase de la tension en chaque nœud du réseau pour des conditions de fonctionnement données .Ce qui nous permettra de calculer les puissances transitées et générées et les pertes .Pour résoudre ce problème, il est nécessaire de déterminer les conditions de l'opération en régime permanant, d'un système de puissance, qui sont :

- La formulation d'un modèle mathématique approprié.
- La spécification d'un certain nombre de variable et de contraintes dans les nœuds du système.
- La résolution numérique du système.

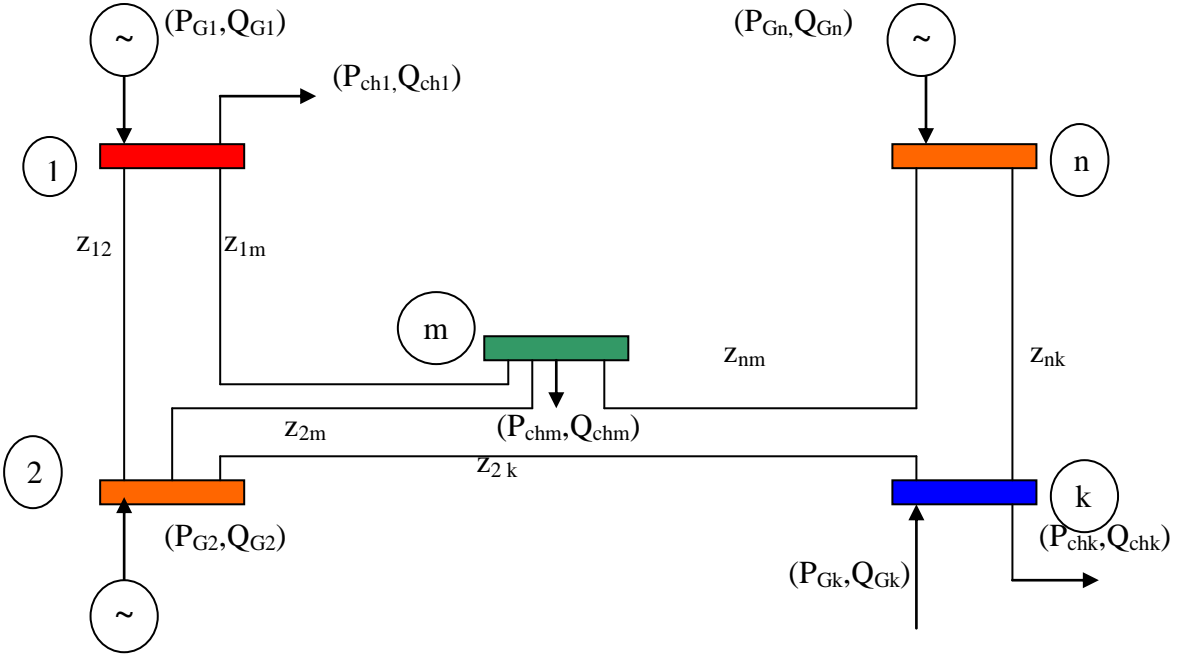

**I-2 Notion de modélisation d'un réseau** :

**Figure (I-1) :** Schéma équivalent d'un réseau électrique

 Parmi les différents modèles mathématiques qui décrivent le réseau électrique, nous citons le modèle des potentiels nodaux. Ce dernier est très utilisé pour la résolution du problème de la répartition des puissances dans les systèmes réels. Pour profiter de ce modèle nous devons transformer les impédances des branches de réseau en admittance ainsi nous aurons :

$$
y_{km} = \frac{1}{Z_{km}} = \frac{1}{r_{km} + jx_{km}} = \frac{r_{km}}{r_{km}^2 + x_{km}^2} - j\frac{x_{km}}{r_{km}^2 + x_{km}^2}
$$
(I-1)

ykm est appelée admittance complexe de la branche km

 $y_{km} = g_{km} - jb_{km}$ 

Où :

 $g_{km}$ : conductance

 $b_{km}$ : susceptance

● Détermination des courants :

Les équations qui régissent le réseau par l'application de la loi des nœuds peuvent être données par la formule suivante :

$$
I_k = \sum_{\substack{m=1 \ m \neq k}}^n (I_{km} + I'_{km})
$$
 (I-2)

L'expression du courant transmit du nœud k vers le nœud m :

$$
I_k = \sum_{m=1}^n y_{km} (V_k + V_m)
$$
  

$$
m \neq k
$$
 (I-3)

L'expression du courant de fuite à la terre :

$$
I'_{km} = \sum_{m=1}^{n} \left(\frac{y'_{km}}{2} \cdot V_k\right)
$$
 (I-4)  

$$
m \neq k
$$

'

On déduit donc l'expression du courant au neud k:  
\n
$$
I_{k} = \sum_{m=1}^{n} y_{km} (V_{k} - V_{m}) + \sum_{m=1}^{n} (\frac{y_{km}^{2}}{2} V_{k})
$$
\n
$$
m \neq k
$$
\n(I-5)

'

D'où

$$
m \neq k
$$
  
\n
$$
I_{k} = V_{k} \cdot \sum_{m=1}^{n} (y_{km} + \frac{y_{km}^{2}}{2}) - \sum_{m=1}^{n} y_{km} V_{m}
$$
  
\n
$$
m \neq k
$$
  
\n(I-6)  
\n
$$
m \neq k
$$

On trouve ainsi l'équation générale du courant :

$$
I_k = V_k Y_{kk} + \sum_{m=1}^{n} Y_{km} Y_m
$$
  

$$
m \neq k
$$
 (I-7)

D'une façon générale, on aura :

$$
I_k = \sum_{m=1}^{n} Y_{km} V_m \tag{I-8}
$$

D'où la forme matricielle du courant :

$$
[I] = [Y][E] \tag{I-9}
$$

Le calcul du réseau par la méthode des potentiels nodaux s'effectue par la recherche des potentiels V<sub>m</sub> autrement dit par la résolution de l'équation (I-8).

#### **I-3 Principe de résolution du problème de l'écoulement de puissances** : [6]

 Pour résoudre le problème de la répartition des charges, il est naturel de songer à la méthode :

- des mailles

Où

- des nœuds

 Cette dernière est plus fréquente, car la matrice des admittances [Y] aux nœuds est plus facile à établir, dans un réseau à « n » nœuds.

Les équations reliant les tensions [E] et les courants [I] injectées aux différents nœuds forment un système linéaire d'ordre n (I-9)

 En pratique, on associe à chaque nœud, quatre grandeurs : la puissance active, la puissance réactive, le module et l'argument de la tension.

Il existe cependant dans chaque réseau trois types de nœuds :

1- **Nœuds producteurs** : Ces nœuds sont associés aux centrales où la puissance active

"  $P_G$ " et le module de tension " V " sont connus, on doit donc trouver la puissance réactive"  $Q_G$ " et la phase de la tension" $\delta$ " qui sont inconnues.

- 2- **Nœuds consommateurs** : Ces nœuds associés directement aux charges où " Pch" et" $Q_{ch}$ " sont connus, donc reste à déterminée "V" et " $\delta$ "
- 3- **Nœud bilan** : Généralement associé à la centrale la plus puissante du réseau et elle est caractérisée par le module de la tension"  $V$  " et sa phase"  $\delta$  " de celle- ci est, souvent prise comme origine des phases est posée égale à zéro, donc reste à trouver les puissances actives "  $P_G$ " et réactives "  $Q_G$ ".

 On est obligé de laisser varié la production de puissance active de l'une des centrales (*généralement la centrale la plus puissante*) ceci pour satisfaire l'égalité qui définit que :

**" Production " = " Consommation " + " Pertes "**

En résumé le problème se pose alors sous la forme suivante :

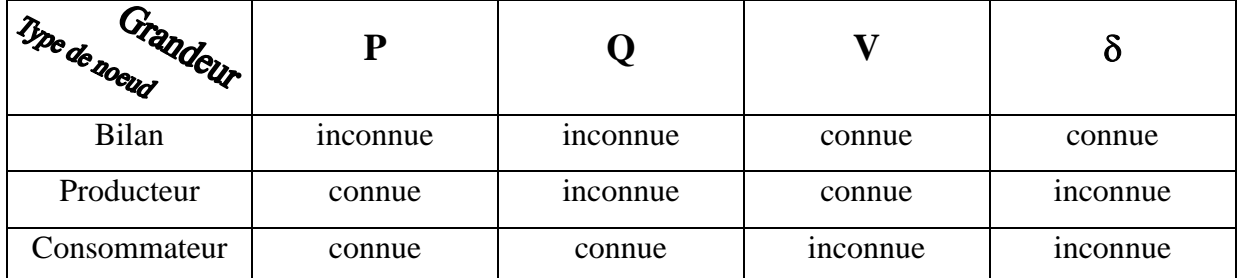

 Dans notre travail, la modélisation des différents paramètres du réseau est représentée dans le tableau (I.1)

| Composants                 | Symbole         | Représentation                                                   | Observation                                                                                                   |
|----------------------------|-----------------|------------------------------------------------------------------|----------------------------------------------------------------------------------------------------|
| Générateurs                | Novid k         | $\mathrm{P}_{\mathrm{gk}}$ , $\mathrm{Q}_{\mathrm{gk}}$<br>$V_k$ | Puissances active et<br>réactive générées.                                                                    |
| Compensateurs<br>Synchrone | Noved k         | $P_{gk}$ = 0, $Q_{gk}$<br>$-V_k$                                 | Puissance réactive générée.                                                                                   |
| Capacités shunts           | Nœud k<br>777   | $-V_{k}$<br>$jX_c$<br>777                                        | Considérées comme<br>impédance capacitive<br>constante au nœud k, où<br>comme puissance réactive<br>injectée. |
| Self shunt                 | Noeud k<br>7777 | $V_{k}$<br>$jX_L$                                                | Considérée comme<br>impédance inductive<br>constante ou comme<br>puissance réactive injectée.                 |

**Tableau (I.1) :** Modélisation des paramètres du réseau.

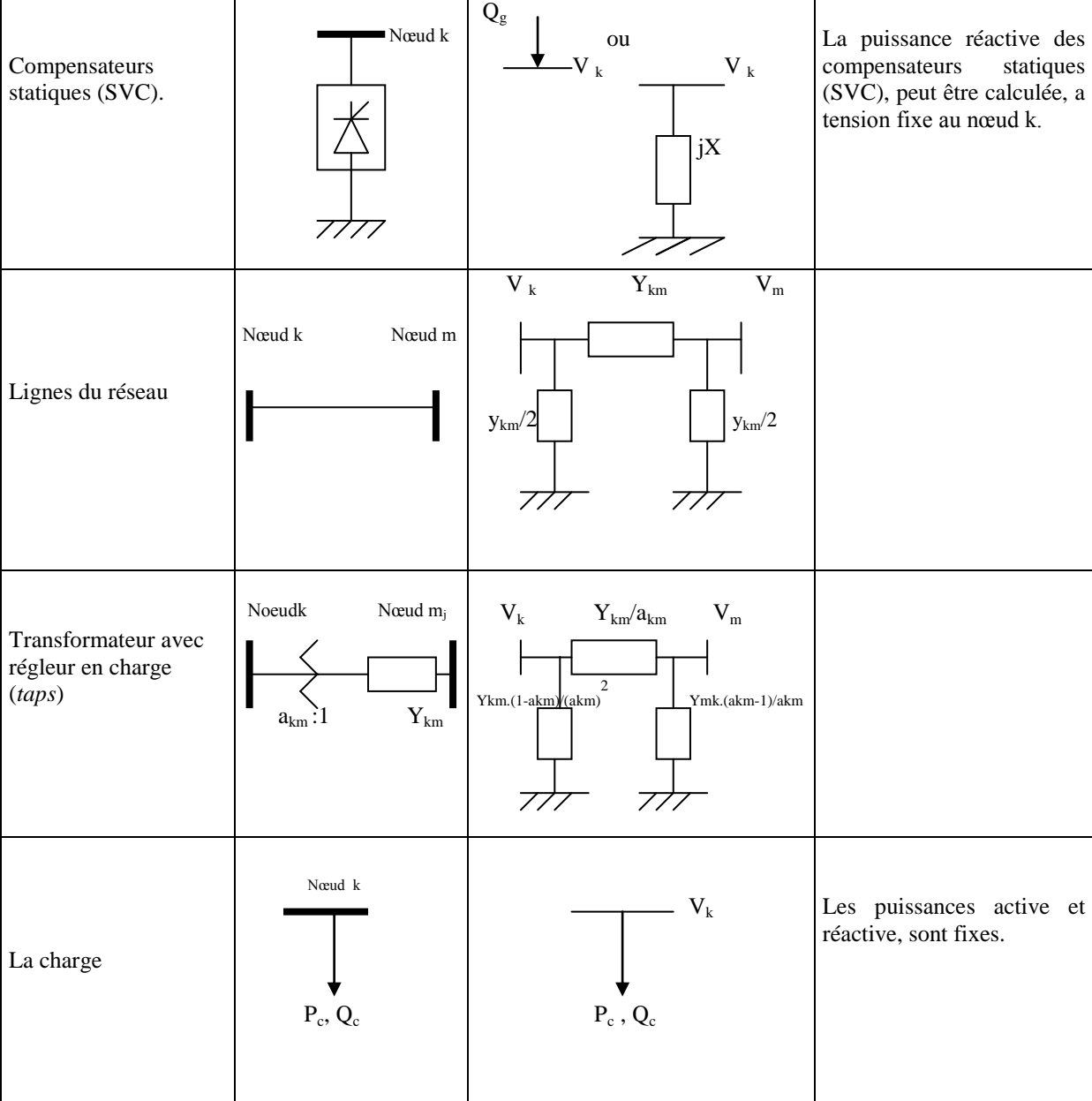

#### **I-4 Classification des variables et des contraintes d'un système :**

 La complexité du système électrique est directement proportionnelle aux nombres des nœuds qu'il contient. Pour cela, afin de faciliter les calculs et expliquer le fonctionnement correct des grands systèmes, il faut classifier les différentes variables et contraintes.

#### **I-4-1 Classification des variables :**

Généralement, le fonctionnement du système électrique peut être décrit en fonction de six variables pour chaque nœud considéré :

*Pck Qck* , : Puissances active et réactive consommées au nœud k.

*Pgk Qgk* , : Puissances active et réactive générées au nœud k.

- $V_{\iota}$ : Module de la tension au nœud k.
- $\theta_k$ : Angle de phase au nœud k*.*

Ces variables sont généralement divisées en trois groupes :

- Les variables incontrôlables : Ce sont les puissances actives et réactive liées à la consommation. Ces variables sont représentées par un vecteur **P**.
- Les variables indépendantes ou de contrôle : Ce sont généralement les puissances actives et réactive générées. On peut aussi, selon des cas, considérer des tensions aux nœuds de génération ou les rapports de transformation des transformateurs avec régleur en charge, comme variable de contrôle. Ces variables sont représentées par un vecteur **V**.
- Les variables dépendantes ou d'état : Les tensions en module et en phase représentant l'état du système. Ces variables sont représentées par un vecteur **X**.

#### **I-4-2 Classification des contraintes :**

 Contrairement aux objectifs, les contraintes sont faciles à définir, parce qu'elles sont liées à la nature physique des éléments du réseau. On distingue les contraintes sur les variables dépendantes, dites contraintes de sécurité et limites sur les variables indépendantes. Lors d'une répartition des charges ou une optimisation, les contraintes doivent être vérifiées exactement, ce qui constitue un avantage dans la plupart des résultats obtenus.

#### **I-4-2-1 Contraintes sur les variables dépendantes :**

Les contraintes liées à la sécurité des réseaux sont généralement au nombre de quatre :

*1. Contraintes d'équilibre entre la production et la consommation :*

 En régime normal, et à tout moment, l'égalité entre la production et la consommation des puissances active et réactive doit être assurée, soit :

$$
\sum_{k=1}^{n_g} P_{gk} - \sum_{k=1}^{n_c} P_{ck} - P_L = 0
$$
\n
$$
\sum_{k=1}^{n_g} Q_{gk} - \sum_{k=1}^{n_c} Q_{ck} - Q_L = 0
$$
\n(I-10)

*PL* : Pertes actives totales.

 $Q_L$ : Pertes réactives totales.

 $n_c$ : Nombre de nœuds de consommation.

*g n* : Nombre de nœuds de génération.

 Tout atteinte à cet équilibre se répercute sur la valeur de la fréquence et les tensions du réseau.

#### *2. Contraintes sur les modules de la tension :*

Les conditions d'exploitation des réseaux fixent les limites :

- des tensions maximales par la tenue diélectrique du matériel et la saturation des transformateurs.
- des tensions minimales par l'augmentation des pertes et le maintient de la stabilité des alternateurs. On aura pour tous les nœuds, la condition suffisante et nécessaire à savoir :

$$
V_k^{\min} \le V_k \le V_k^{\max} \qquad k = 1, \dots, n \tag{I-11}
$$

Avec :

 $V_{\iota}$  : Module de la tension au nœud k.  $V_k^{\min}$ ,  $V_k^{\max}$ : Respectivement limites minimale et maximale de la tension.

 $Q_L$ : Pertes réactives totales.<br>  $n_e$ : Nombre de nœuds de consommation<br>  $n_g$ : Nombre de nœuds de génération.<br>
atteinte à cet équilibre se répercute sur<br>
2. Contraintes sur les modules de la ten<br>
conditions d'exploitation Le respect des contraintes de tension est d'une importance primordiale pour la sécurité d'exploitation et du matériel. Une violation de la limite supérieure que l'on observe parfois en faible charge peut constituer un danger pour l'isolation du matériel. Par ailleurs, des tensions trop basses nuisent à l'exploitation rationnelle du réseau et peuvent conduire à son écroulement.

#### *3. Contraintes sur la capacité de transit de la ligne :*

La puissance transitée dans une ligne ne doit, en aucun cas, dépasser la limite maximale, soit :

$$
S_{km} \leq S_{km}^{\max} \tag{I-12}
$$

Avec :

$$
S_{km} = (P_{km}^2 + Q_{km}^2) \frac{1}{2} \tag{I-13}
$$

*Skm* : Puissance apparente transitée dans la ligne *k - m*.

m ax *km S* : Puissance apparente maximale transitée dans la ligne *k - m*.

: *Pkm* Puissance active transitée dans la ligne *k - m*

: *Qkm* Puissance réactive transitée dans la ligne *k - m.*

 En général, à partir des contraintes des puissances transitées, nous déterminons les contraintes de courant correspondant aux lignes et aux transformateurs. On limite les courants transités pour des raisons de surcharge et de stabilité.

#### **I-4-2-2Contraintes sur les variables indépendantes :**

Ces contraintes sont liées à la nature physique des éléments du réseau, soit :

 *1. Contraintes sur la production :*

 La puissance produite par chaque groupe est bornée supérieurement par la puissance maximale qu'il peut fournir et inférieurement par le minimum, qui est conditionnée par le rendement de ce groupe et les contraintes sur la turbine. Pour tous les nœuds de production, les contraintes active et réactive sont :

$$
P_k^{g,\min} \le P_k^g \le P_k^{g,\max}
$$
  

$$
Q_k^{g,\min} \le Q_k^g \le Q_k^{g,\max}
$$
  

$$
k = 1, \dots, n_g
$$
 (I-14)

#### *2. Contraintes sur les rapports de transformation :*

 Le rapport de transformation des transformateurs avec régleur en charge, peut varier selon la position du régleur. Ce dernier doit être limité entre deux bornes, minimale et maximale, soit :

$$
a_k^{\min} \le a_k \le a_k^{\max} \qquad k = 1, \dots, n_t \tag{I-15}
$$

*n<sup>t</sup>* : nombre de transformateur.

#### **I-5 Principaux algorithmes de résolution :**

Dans ce sous chapitre, nous présentons les différents méthodes permettant la résolution du problème de la répartition des charges.

Le schéma général pour le calcul itératif est comme suit :

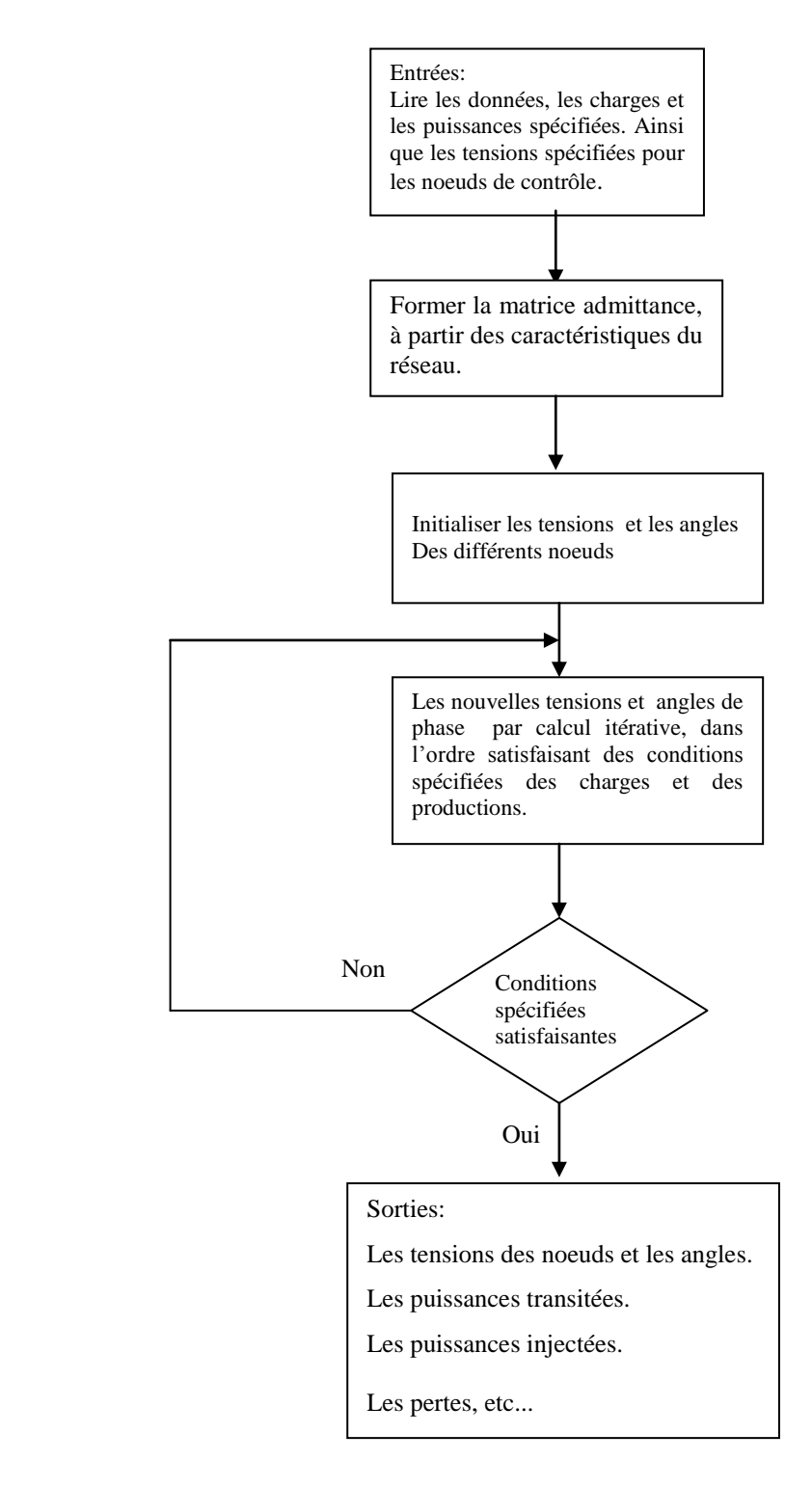

**Figure (I-2) :** Schéma général du calcul itératif

Les algorithmes itératifs de résolutions sont généralement de trois types :

 - Gauss-Seidel : Le premier à être utilisé historiquement, mais largement moins rapide en vitesse de calcul et de convergence.

 - Newton-Raphson : Convergence robuste et nombre d'itération réduit, mais très grand pour la programmation.

 - Découplé rapide *FDLF* (*Fast Decoupled Load Flow*) : c'est une variante de l'algorithme de Newton-Raphson, avec une mauvaise caractéristique de convergence, mais très rapide dans l'exécution du programme.

 Ces trois types d'algorithmes ont en commun la formulation nodale des équations où on peut avoir deux versions pour le même algorithme. L'un est basé sur les coordonnées polaires et l'autre sur les coordonnées cartésiennes. [7]

 A partir, des différentes méthodes exposées [7], nous avons opté pour la méthode de Newton-Raphson (*NR*) en coordonnées cartésiennes.

#### **I-6 Résolution du problème de l'écoulement des puissances par la méthode de Newton- Raphson**:

**a) Notion de la méthode** : Cette méthode permet la résolution d'un système d'équation non linéaire exprimant les puissances actives et réactives en fonction des tensions nodales.

#### **b) Description de la méthode** :

Soit la puissance apparente  $S_k$ 

$$
\underline{S}_k = P_k + jQ_k \tag{I-16}
$$

$$
\underline{\mathbf{S}}_{k} = \underline{\mathbf{V}}_{k} \cdot \mathbf{I}_{k}^{*} \tag{I-17}
$$

$$
\mathbf{S}_{\mathbf{k}}^* = \mathbf{P}_{\mathbf{k}} + \mathbf{j} \mathbf{Q}_{\mathbf{k}} = \mathbf{V}_{\mathbf{k}}^* \cdot \mathbf{I}_{\mathbf{k}} \tag{I-18}
$$

$$
I_k = \sum_{m=1}^n Y_{km} \cdot \underline{V}_m \tag{I-19}
$$

$$
\underline{V}_k = \mathbf{e}_k + \left. \dot{J} \dot{J} \right|_k \Rightarrow \underline{V}_k^* = \mathbf{e}_k \cdot \left. \dot{J} \right|_k \tag{I-20}
$$

$$
\mathbf{Y}_{km} = \mathbf{G}_{km} + j\mathbf{B}_{km} \Rightarrow \mathbf{Y}_{km}^* = \mathbf{G}_{km} - j\mathbf{B}_{km}
$$
 (I-20)

$$
P_{k} - jQ_{k} = (e_{k} - jf_{k}) \sum_{m=1}^{n} (G_{km} - jB_{km}) \cdot (e_{m} + jf_{m})
$$
 (I-21)

On séparant la partie réel et imaginaire, on obtient les relations suivantes :

$$
P_{k} = \sum_{m=1}^{n} \left\langle e_{k} \left( e_{m} G_{km} + f_{m} \cdot B_{km} \right) + f_{k} \left( f_{m} \cdot G_{km} - e_{m} B_{km} \right) \right\rangle
$$
 (I-22)

 $\overline{\phantom{a}}$ 

 $\overline{a}$ 

$$
Q_k = \sum_{m=1}^{n} \left\{ f \int_{k} \left( e_m G_{km} + f_m \cdot B_{km} \right) - e_k \left( f_m \cdot G_{km} - e_m B_{km} \right) \right\}
$$
 (I-23)

 Pour chaque nœud on a deux équations donc au total on a 2 (n-1) équations non linéaires à résoudre. Les puissances actives et réactives sont connues, les composantes réelles et imaginaires de tension nodale sont inconnues. Pour les nœuds sauf le nœud bilan, la méthode de Newton Raphson exige un ensemble des équations linéaires exprimant la relation entre la variation des puissances active et réactive et les composantes réelles et imaginaires comme suit :

$$
\begin{bmatrix}\n\Delta P_1 \\
\vdots \\
\Delta P_{n-1} \\
\Delta Q_1 \\
\vdots \\
\Delta Q_{n-1}\n\end{bmatrix} = \begin{bmatrix}\n\frac{\partial P_1}{\partial e_1} \cdots \frac{\partial P_1}{\partial e_{n-1}} \frac{\partial P_1}{\partial f_1} \cdots \frac{\partial P_1}{\partial f_{n-1}} \\
\vdots \\
\frac{\partial Q_1}{\partial e_1} \cdots \frac{\partial Q_1}{\partial e_{n-1}} \frac{\partial Q_1}{\partial f_1} \cdots \frac{\partial Q_1}{\partial f_{n-1}}\n\end{bmatrix} \begin{bmatrix}\n\Delta e_1 \\
\Delta f_1 \\
\Delta f_1\n\end{bmatrix}
$$
\n(1-24)

Où les éléments de cette matrice forme la matrice « Jacobien » la forme la plus simple :

$$
\begin{bmatrix} \Delta P \\ \Delta Q \end{bmatrix} = \begin{bmatrix} J_1 & J_2 \\ J_3 & J_4 \end{bmatrix} \begin{bmatrix} \Delta e \\ \Delta f \end{bmatrix}
$$
 (I-25)

$$
\begin{bmatrix} \Delta e \\ \Delta f \end{bmatrix} = \begin{bmatrix} J_1 & J_2 \\ J_3 & J_4 \end{bmatrix} \begin{bmatrix} \Delta P \\ \Delta Q \end{bmatrix}
$$
 (I-26)

$$
e_k^{(i+1)} = e_k^{(i)} + \Delta e_k^{(i)}
$$
\n
$$
f_k^{(i+1)} = f_k^{(i)} + \Delta f_k^{(i)}
$$
\n(1-27)

$$
\boldsymbol{V}_{k}^{(i+1)} = \mathbf{e}_{k}^{(i+1)} + j\mathbf{f}_{k}^{(i+1)}
$$
 (I-28)

Ainsi le processus se répète jusqu'à avoir la convergence de  $\Delta P$  et  $\Delta Q$  pour tous les nœuds ainsi on aura les tensions nodales.

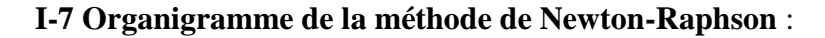

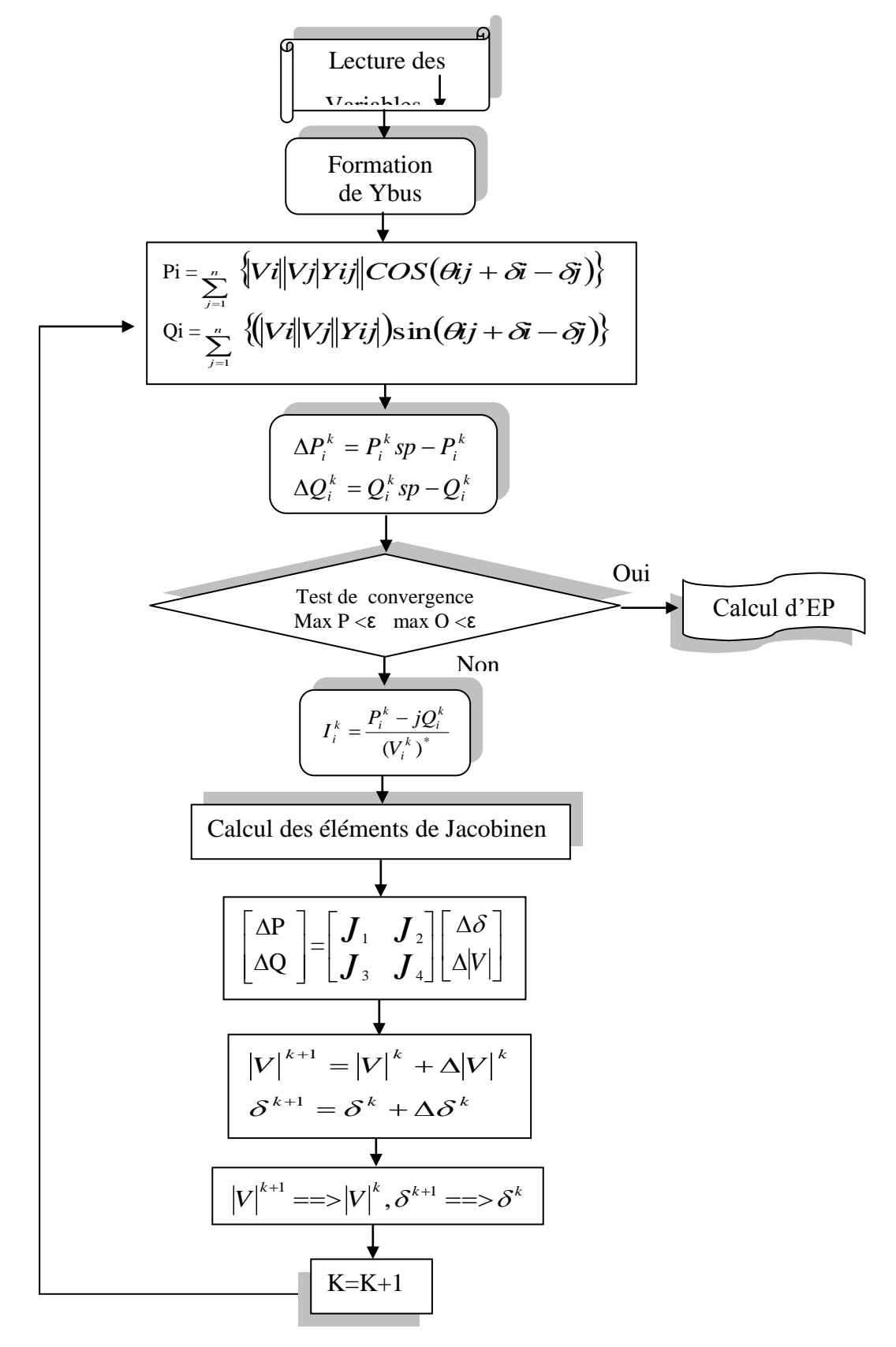

**Figure (I-7) :** Algorithme de Newton Raphson pour le calcul de l'écoulement de puissances

#### **I-8 Conclusion :**

Pour pouvoir résoudre les problèmes de répartition d'énergie dans un système il est nécessaire de connaître au moins un modèle mathématique. Cela nous permet de calculer les différentes caractéristiques du réseau (*écoulement des puissances, tensions, courants, pertes*). A partir de la méthode exposée [7] nous avons opté dans notre travail pour la méthode de Newton-Raphson.

*Chapitre II*

#### **Chapitre II**

#### **Généralités sur les FACTS.**

#### **II.1 Introduction**

 L'amélioration de la qualité de l'énergie, l'augmentation de la capacité transitée et le contrôle des réseaux existants peut être obtenus grâce à la mise en place de nouvelles technologies. [22]

 Pour les différentes raisons évoquées dans l'introduction générale, les dispositifs FACTS ont un rôle important à jouer dans le contrôle des transits de puissance et dans le maintien de conditions d'exploitation sûres du réseau de transport. Ce chapitre a pour but de mettre en évidence les caractéristiques et le potentiel des différents FACTS développés à ce jour.

 Il commence par un bref rappel sur l'exploitation d'un réseau électrique et les différentes techniques de compensation (shunt et série). Le concept FACTS est ensuit présenté de manière générale et une classification des dispositifs est proposée. La fin du chapitre est consacrée à la discussion d'utilisations des FACTS ainsi leurs placements dans les réseaux électriques.

#### **II.2 Exploitation d'un réseau électrique**

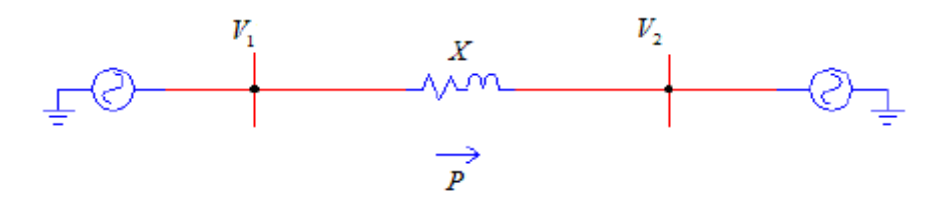

**Figure (II.1) :** Puissance transité entre deux réseaux

La puissance active P transitée entre deux réseaux de tensions  $V_1$  et  $V_2$  présentant un angle de transport  $\delta$  (déphasage entre  $V_1$  et  $V_2$ ) et connectés par une liaison d'impédance X est donnée par l'équation suivante :

$$
P = \frac{V_1 \cdot V_2}{X} \sin \delta \tag{II.1}
$$

 Cette équation montre qu'il est possible d'augmenter la puissance active transitée entre deux réseaux soit en maintenant la tension des systèmes, soit en augmentant l'angle de transport entre les deux systèmes, soit en réduisant artificiellement l'impédance de la liaison.

 En jouant sur un ou plusieurs de ces paramètres, les FACTS permettent un contrôle précis des transits de puissance réactive, une optimisation des transits de puissance active sur les installations existantes et une amélioration de la stabilité dynamique du réseau. Ils permettent aussi aux consommateurs industriels de réduire les déséquilibres de charges et de contrôler les fluctuations de tensions crées par des variations rapides de la demande de puissance réactive et ainsi d'augmenter les productions, de réduire les coûts et d'allonger la durée de vie des équipements.

#### **II.3 Compensation Traditionnelle**

#### **II.3.1 Compensation shunt**

 La compensation parallèle (shunt) consiste à enclencher des condensateurs shunt et/ou des inductances shunt connectés entre les phases du réseau et la terre en général par le biais de disjoncteurs à différents endroits sur le réseau pour modifier l'impédance des lignes, dans le but de maintenir des niveaux de tension acceptables suivant l'état de charge du réseau [22] [24].

 Ces éléments permettent de compenser les réseaux en puissance réactive et de maintenir la tension dans les limites contractuelles.

 Cette technique de compensation est dite passive car elle fonctionne en tout ou rien. C'est-à-dire qu'elle est soit en service, par exemple lorsqu'une inductance shunt est enclenchée, soit complètement hors service lorsque l'inductance est retirée. Lorsqu'elle est en service, aucune modification des inductances ou des condensateurs n'est effectuée pour essayer de contrôler la tension ou l'écoulement de puissance.

 D'après **la figure (II.2),** on voit que ces équipements permettent aussi d'augmenter la puissance active transitée. La puissance transitée peut être augmentée de 50% pour une compensation au niveau de la charge et de 100% pour une compensation au point milieu.

Une ligne HT peut être modélisée par un schéma en π représenté par **la figure (II.2).**

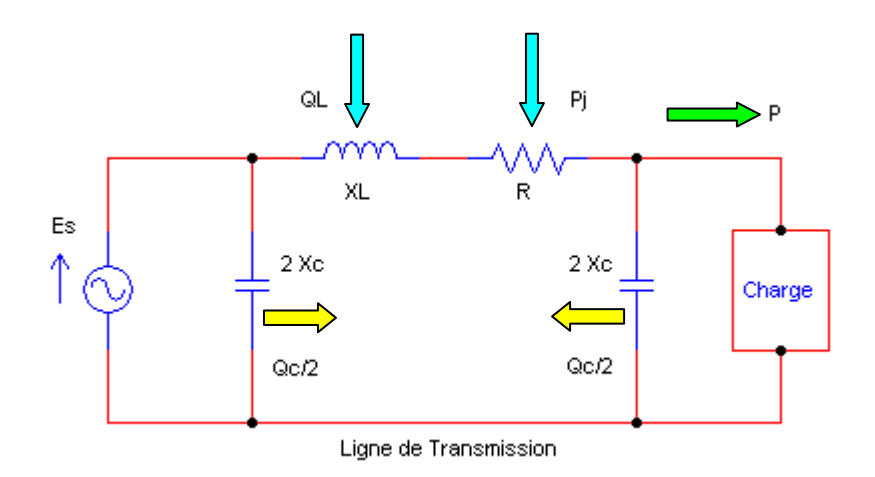

**Figure (II.2) :** Représentation du Système

 Lorsque le réseau n'est pas ou peu chargé, c'est-à-dire que l'impédance de la charge est très élevée, la tension sur la ligne a tendance à monter considérablement (effet Ferranti) [10] [13], cette augmentation de tension est d'autant plus importante que le réseau est exploité à tension élevée et que les lignes sont longues. Pour réduire la tension en bout de ligne, il faut augmenter artificiellement l'impédance caractéristique de la ligne en diminuant sa capacité shunt. Des inductances shunt sont enclenchées à différents postes sur le réseau [21]. Cependant, lorsque le réseau est fortement chargé, dans ce cas l'impédance de la charge est très faible et la tension a tendance à diminuer sur le réseau. Pour compenser cet effet, il s'agit de diminuer artificiellement l'impédance caractéristique de la ligne pour le rendre égale, ou le plus près possible, de l'impédance de la charge. les réactances shunt deviennent inutiles. Pour maintenir la tension dans les limites contractuelles, le gestionnaire du réseau doit donc augmenter la capacité shunt de la Ligne et connecter des condensateurs shunt dans différents postes du réseau selon la charge.

 Les bancs de condensateurs vont compenser la puissance réactive absorbée par la charge et ainsi éviter la transmission de puissance réactive sur de longues distances. De même que les réactances, ces bancs de condensateurs doivent être connectés\déconnectés par des disjoncteurs.

 Dans le cas théorique ou la compensation est répartie sur toute la longueur de la ligne, le degré de compensation shunt d'une ligne est défini comme étant le rapport de la valeur absolue de la susceptance du compensateur par unité de longueur  $(B_{sh})$  sur la susceptance de capacité de ligne par unité de longueur  $(B_C)$ :
$$
K_{sh} = \frac{B_{sh}}{B_C}
$$

 $(II.2)$ 

Ksh est positif si le compensateur shunt est inductif, et négatif s'il est capacitif.

 Figure (II.3-a) représente le digramme de Fresnel de la tension d'un réseau AC radial sans compensation. **Figure (II.3-b)** illustre l'amélioration de la tension de ce réseau après compensations shunt.

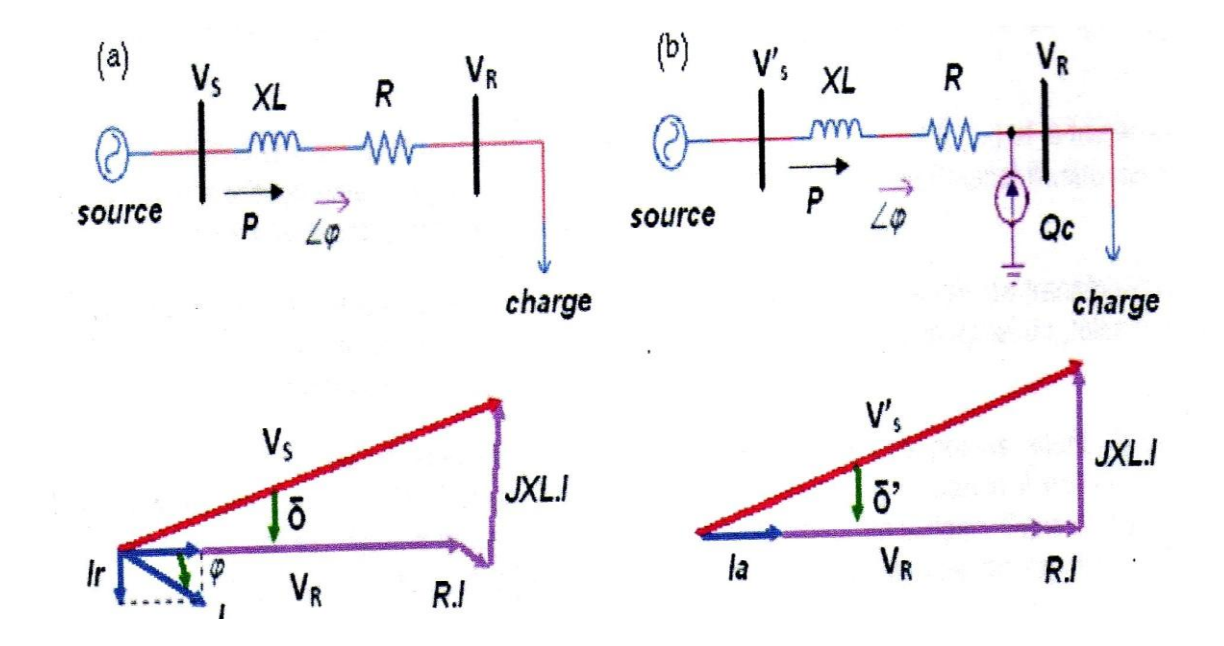

**Figure (II.3):** Principe de compensation shunt dans un réseau AC radial **(a)** sans compensation, **(b)** avec compensation

L'impédance caractéristique virtuelle de la ligne s'écrit :

$$
Z_0 = \frac{Z_0}{\sqrt{1 - K_{sh}}} \tag{II.3}
$$

Sa puissance naturelle virtuelle est :

$$
\mathbf{P}_0^{\prime} = \mathbf{P}_0 \cdot \sqrt{1 - \mathbf{K}_{\text{sh}}} \tag{II.4}
$$

 On constate aussi que la longueur électrique de la ligne est également modifiée avec compensation shunt:

$$
\theta = \theta \cdot \sqrt{1 - K_{sh}} \tag{II.5}
$$

 La compensation réactive shunt est un bon moyen pour contrôler l'impédance caractéristique, dans le but de maintenir un niveau de tension acceptable sur les lignes de transport d'électricité. Par contre, elle ne constitue pas un bon moyen pour augmenter la puissance maximale transportable. Pour augmenter cette puissance, il faut diminuer θ; pour diminuer  $\theta$ , il est nécessaire d'augmenter  $K_{sh}$  en ajoutant des inductances shunt.

 En pratique, la compensation shunt passive est utilisée principalement pour maintenir la tension à toutes les barres du réseau à un niveau proche de la tension nominale, et ce pour les différents niveaux de charge du réseau. Il est clair que les équipements de compensation ne sont pas distribués de façon uniforme le long de la ligne comme le sont les inductances et les condensateurs du circuit équivalent d'une ligne. La compensation est localisée dans des postes qui sont répartis à des endroits stratégiques sur la ligne. Puisque la compensation n'est pas répartie d'une façon uniforme, il est impossible de maintenir la tension à sa valeur nominale en tout point de la ligne. II est donc important de bien sélectionner les endroits où la compensation shunt est installée pour éviter que la tension s'écarte trop de sa valeur nominale.

#### **II.3.2 Compensation série**

 L'équation (II.1) montre que la puissance active échangée entre deux systèmes peut être augmentée si l'on réduit l'impédance de la liaison. C'est ce que réalise la compensation série par l'adjonction d'un banc de condensateurs d'impédance  $X_C$  en série avec la ligne.

 Les condensateurs ajoutés ont une capacité fixe qui ne varie pas dans le temps. Cette compensation permet d'une part de diminuer Zo et d'autre part de diminuer la longueur

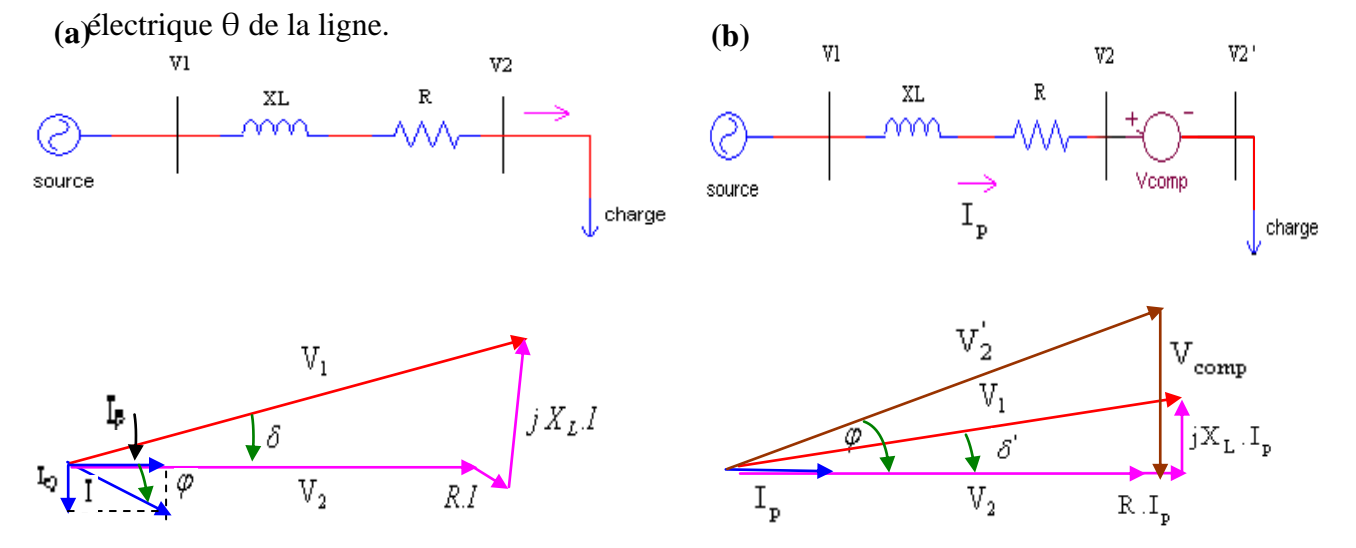

(a) sans compensation, **(b)** avec compensation **Figure (II.4):** Principe de compensation série dans un réseau AC radial

Artificiellement l'impédance de la ligne est donc réduite de  $X_L$  à  $(X_L - X_C)$  et le transit de puissance est augmenté. De plus, comme le montre le diagramme de Fresnel illustré sur la figure (II.4), le profil de la tension est amélioré tout au long de la ligne  $(V_1 - V_2)$ plus petit, et l'angle de transport δ est réduit [22][25].

 En pratique, la compensation série est localisée dans des postes situés à des endroits stratégiques sur les lignes. Pour mieux comprendre son influence il est utile de considérer qu'elle est répartie uniformément sur toute la longueur de la ligne. Dans ce cas, le degré de compensation série se définit comme étant la valeur absolue du rapport de la susceptance inductive série de la ligne par unité de longueur sur la susceptance par unité de longueur de la capacité série qui est ajoutée.

$$
K_{se} = \frac{B_L}{B_{se}} \tag{II.6}
$$

 En réduisant l'impédance inductive série de la ligne, l'impédance caractéristique virtuelle devient :

$$
Z_0 = Z_0 \cdot \sqrt{1 - K_{\rm se}}
$$
 (II.7)

Sa puissance naturelle virtuelle est:

$$
\mathbf{P}_0 = \frac{\mathbf{P}_0}{\sqrt{1 - \mathbf{K}_{\text{se}}}}\tag{II.8}
$$

 Plus le degré de compensation est élevé plus l'impédance virtuelle est faible, ce qui contribue à augmenter la puissance maximale transportable par la ligne. D'autre part, la longueur électrique virtuelle de la ligne s'écrit :

$$
\theta^{'}=\theta\cdot\sqrt{1\!-\!K_{se}}
$$

 Pour transporter la puissance de façon stable il est nécessaire que l'angle de transmission δ soit inférieur à 90' et idéalement assez faible pour prévoir les cas d'un appel de puissance à la suite d'une perturbation sur le réseau [13] [21].

(II.9)

 Si Ie profil de la tension sur la ligne compensée est pratiquement plat, ce qui est le cas lorsque la ligne est bien compensée, la puissance absorbée par la charge est pratiquement égal à la puissance virtuelle de la ligne. De (I.23) et (I.35) on déduit que :

$$
P_0 = P_0 \frac{\sin \delta}{\sin \theta} \tag{II.10}
$$

Comme  $P = P_0$  alors  $\delta \approx \theta$ .

 Puisque l'augmentation de la compensation série diminue θ', l'angle de transmission δ diminue également avec la compensation série.

 La compensation série augmente la puissance maximale transportable par une ligne en diminue son angle de transmission. Ces deux effets font en sorte qu'elle est un moyen très efficace d'augmenter la limite de stabilité en régime permanent du réseau et par conséquent la stabilité dynamique et transitoire.

 Cependant du fait du nombre limité d'opérations et des délais d'ouverture/fermeture des disjoncteurs, ces réactances et condensateurs connectés en parallèles ou en séries ne doivent pas être commutés trop souvent et ne peuvent pas être utilisés pour une compensation dynamique des réseaux. Dans le cas ou le contrôle du réseau nécessite des commutations nombreuses et/ou rapides, on fera appel à des équipements contrôlés par convertisseurs à base de l'électronique de puissance appelés sous nom FACTS (**F**lexible **AC T**ransmission **S**ystems), c'est ce qui fait l'objet du prochain paragraphe.

 Les deux raisons principales qui justifient l'installation des dispositifs FACTS dans les réseaux électriques sont:

- Augmentation des limites de stabilité dynamique.
- Meilleur maîtrise des flux d'énergie.

### **II.4 Dispositifs FACTS**

 Selon l'IEEE (*Institute of Electrical and Electronics Engineers*), la definition du terme FACTS est la suivante: Systèmes de Transmission en Courant Alternatif comprenant des dispositifs basés sur l'électronique de puissance et d'autres dispositifs statique utilisés pour accroître la contrôlabilité et augmenter la capacité de transfert de puissance du réseau.

 Avec leurs aptitudes à modifier les caractéristiques apparentes des lignes, les FACTS sont capables d'accroître la capacité du réseau dans son ensemble en contrôlant les transits de puissances. Les dispositifs FACTS ne remplacent pas la construction de nouvelles lignes. Ils sont un moyen de différer les investissements en permettant une utilisation plus efficace du réseau existant [26] [34].

# **II.5 Classification des dispositifs FACTS**

 Depuis les premiers compensateurs, trois générations de dispositifs FACTS ont vu le jour. Elles se distinguent par la technologie des semi-conducteurs et des éléments de puissance utilisés [34] [35].

- 1- La première génération est basée sur les thyristors classiques. Ceux-ci sont généralement utilisés pour enclencher ou déclencher les composants afin de fournir ou absorber de la puissance réactive dans les transformateurs de réglage.
- 2- La deuxième génération, dite avancée, est née avec l'avènement des semiconducteurs de puissance commandables à la fermeture et à l'ouverture, comme le thyristor GTO. Ces éléments sont assemblés pour former les convertisseurs de tension ou de courant afin d'injecter des tensions contrôlables dans le réseau.
- 3- Une troisième génération de FACTS utilisant des composants hybrides et qui adaptée à chaque cas. Contrairement aux deus premières générations, celle-ci n'utilise pas de dispositifs auxiliaires encombrants tels que des transformateurs pour le couplage avec le réseau.

 Dans notre proposition, une autre classification des contrôleurs FATCS basée sur les cinq caractéristiques indépendantes [32] [33]:

- 1. Selon le type de Raccordement sur le réseau (Connexion) ;
- 2. Selon le mode de Commutation ;
- 3. Selon la Fréquences de Commutation ;
- 4. Selon le mode de Stockage d'énergie ;
- 5. Selon le mode de Connexion au Port DC.

Selon ces critères, trois familles de dispositifs FACTS peuvent être mises en évidence [27] [33]:

- les dispositifs shunt connectés en parallèle dans les postes du réseau.
- Les dispositifs série insérés en série avec les lignes de transport.
- Les dispositifs combinés série-parallèle qui recourent simultanément aux deux couplages

### **II.5.1 Dispositifs FACTS Shunt**

### **II.5.1.1 Compensation shunt**

 L'objectif principal de la compensation shunt est l'accroissement de la puissance transmissible dans le réseau. Le principe consiste à fournir ou à absorber de la puissance réactive de façon à modifier les caractéristiques naturelles des lignes pour le rendre plus compatibles avec la charge [21] [23].

 En régime permanent, la compensation réactive est utilisée pour la sectionnalisation des lignes ainsi que le maintien de la tension aux nœuds.

 En régime transitoire, les dispositifs shunt permettent un contrôle dynamique de la tension pour l'amélioration de la stabilité transitoire et l'amortissement des oscillations de puissance et réduction des oscillations de tension (flicker) [34].

#### **II.5.1.2 Compensateur statique de puissance réactive SVC**

 Compensateur Statique de Puissance Réactive (CSPR) (acronyme anglais de *Static Var Compensator SVC*) est un équipement de compensation parallèle a base d'électronique de puissance (Thyristor) capable de réagir en quelques cycles aux modifications du réseau (Figure II.5). IL permet entre autres la connexion de charges éloignées des centres de production et la diminution des effets des défauts ou des fluctuations de charges [22].

 Un SVC est généralement constitué d'un ou plusieurs bancs de condensateurs fixes (**FC**) commutables soit par disjoncteur, ou bien par thyristors (Thyristor Switched Capacitor **TSC**) et d'un bancs de réactances contrôlable (Thyristor controlled Reactor **TCR**) et par des réactances commutables (Thyristor Switched Reactor **TSR**), et d'autre part on trouve des filtres d'harmoniques.

 Si le SVC fonctionne en réglage de tension, le système de contrôle ajust le courant dans le SVC de façon à ce que courant et tension suivent la courbe caractéristique représentée par **(Figure II.6).**

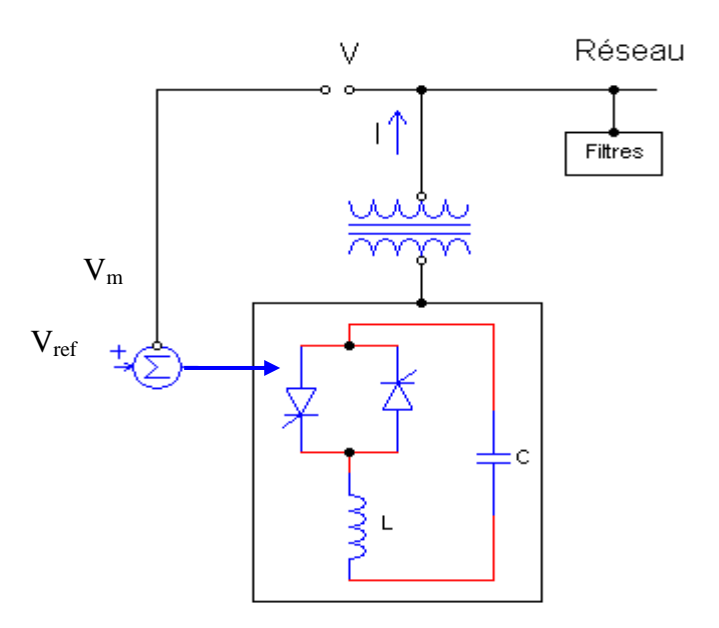

**Figure (II.5):** Structure de base d'un SVC [28]

La courbe caractéristique est une droite dont la pente et la tension de référence peuvent être ajustées par le système de contrôle [28] [34].

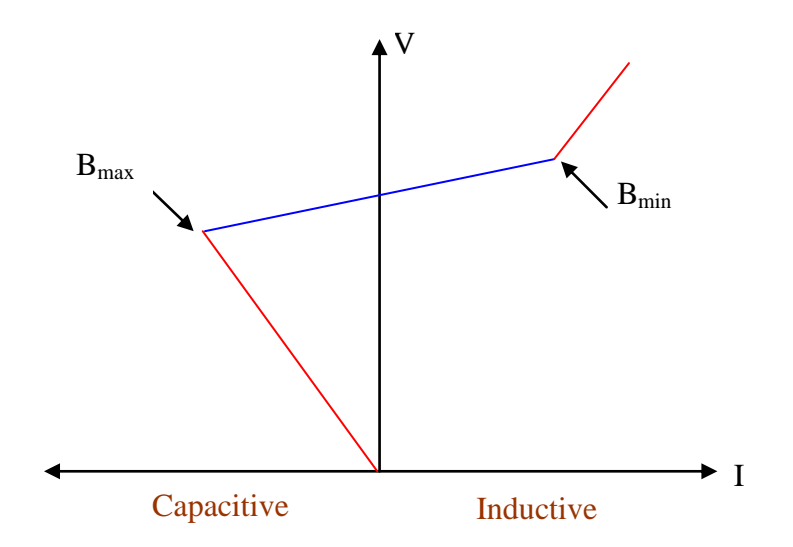

**Figure (II.6) :** Courbe caractéristique tension-courant du SVC.

 Le système de contrôle permet un ajustement du courant du SVC en 2-3 cycles et donc de répondre rapidement à des variations de charge.

 Le SVC a un seul port avec une connexion parallèle au système de puissance. Les thyristors sont à commutation naturelle, ils commutent à la fréquence du réseau, comme montré à la **(Figure II.5).** Il existe deux types de SVC: SVCs industriels et les SVCs de transmission [22].

 Les SVC industriels sont souvent associés à des charges déséquilibrées qui peuvent varier très rapidement telles que les laminoirs ou les fours à arcs pour lequels les fluctuations rapides de puissance réactive limitent les capacitives de production et provoqent du flicker (scintillement des lampes).

 Les SVC de transmission ont pour fonction de réduire la tension des réseaux peu charges en absorbant de la puissance réactive, d'augmenter la tension des réseaux fortement charges en fournissant de la puissance réactive et d'aider le système à recouvrer sa stabilité après un défaut.

 Cette dernière fonction est particulièrement importante, et sur ce type de FACTS que notre étude sera développée dans le troisième chapitre.

### **II.5.1.3 Résistance de freinage contrôlée par thyristors TCBR**

La résistance de freinage contrôlée par thyristors TCBR (*Thyristor-Controlled Braking Resistor*) est formée d'une résistance fixe branchée en série avec une valve à thyristors bidirectionnelle [29]. La valeur effective de la résistance est contrôlée avec l'angle d'allumage des thyristors. Il existe également des dispositifs sans commande de phase, dans lesquels les thyristors sont simplement commutés. La TCBR est utilisé pour aider à la stabilisation du réseau ou pour diminuer l'accélération des générateurs en cas de perturbation. Les dispositifs avec contrôle de l'angle d'amorçage peuvent être utilisés pour amortir de façon sélective les oscillations basses-fréquences.

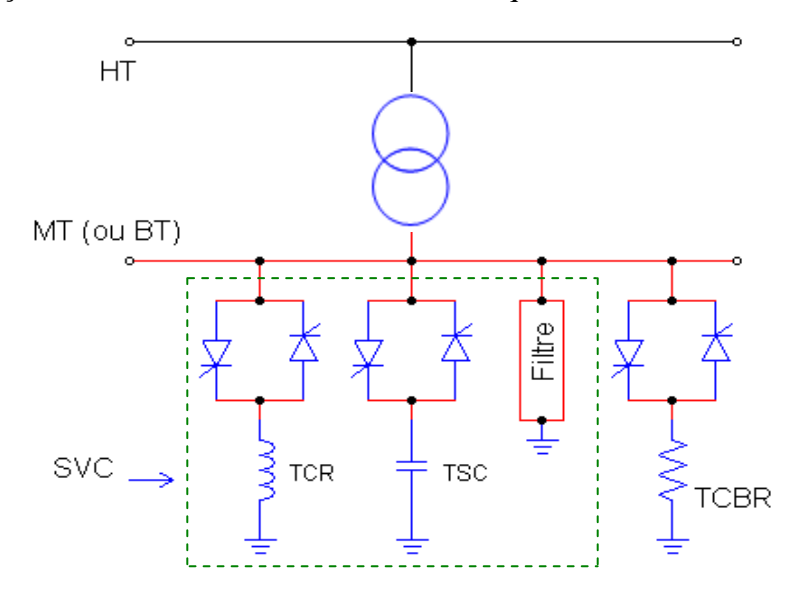

**Figure (II.7) :** Schéma du SVC avec TCBR.

### **II.5.1.4 Compensateur statique synchrone STATCOM**

 Le compensateur statique synchrone STATCOM (*Static Synchronous Compensator*), autrefois appelé compensateur statique de puissance réactive avancé, est également désigné par les acronymes SSC et STATCON (*Static Condenser*). Le STATCOM est basé sur la structure d'un convertisseur de tension triphasé (figure II.8). Il correspond à l'équivalent statique exact de la machine synchrone classique fonctionnant en compensateur, mais sans inertie. Il est principalement utilisé pour la compensation dynamique des réseaux, afin de faciliter la tenue en tension, d'accroître la stabilité en régime transitoire et d'amortir les oscillations de puissance [22] [30].

 Le convertisseur ne fournit ou n'absorbe que de la puissance réactive. Ceci est réalisé en contrôlant les tensions de sortie de manière à ce que ces dernières soient en phase avec les tensions du réseau. De ce fait, la puissance active fournie par la source de tension continue (le condensateur chargé) doit être nulle. De plus, la puissance réactive étant par définition nulle en régime continu (fréquence égale à zéro), le condensateur ne joue pas de rôle dans la génération de puissance réactive. En d'autres mots, le convertisseur fait tout simplement l'interconnexion entre les trois phases, de manière à ce que les courants de sortie réactifs puissent circuler librement entre ces dernières. En pratique, les semiconducteurs utilisés dans les convertisseurs ne sont pas sans pertes. De ce fait, de l'énergie stockée dans le condensateur sera consommée par les pertes internes des thyristors. La puissance réactive nécessaire pour couvrir ces pertes peut être fournie par le réseau en sorte que les tensions à la sortie du convertisseur soient légèrement déphasées par rapport aux tensions du réseau. Dans ce cas, le convertisseur absorbe une faible quantité de puissance active.

 Le STATCOM est circuit avec un seul port monté en parallèle avec le réseau, il utilise la commutation forcée, la fréquence de commutation des interrupteurs est élevée, son élément de stockage d'énergie est un condensateur et ceci implique un port DC **(Figure II.8).** 

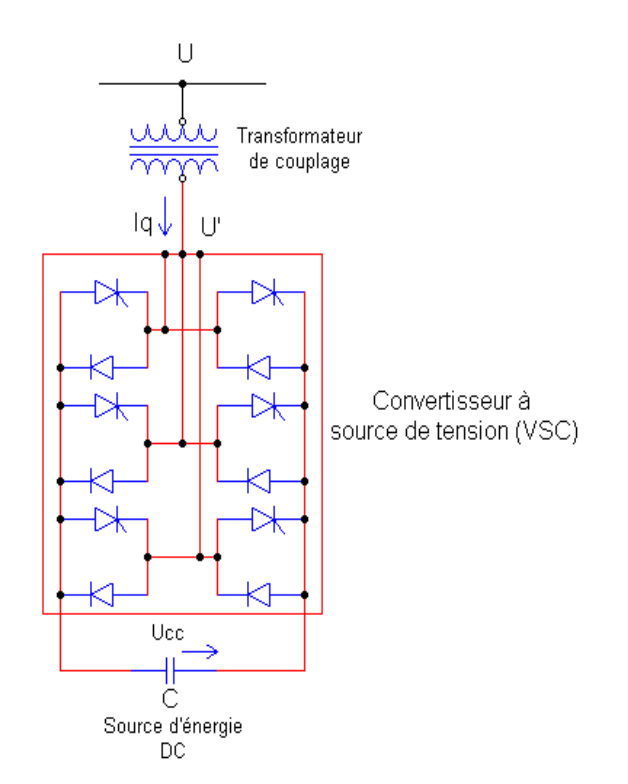

**Figure (II.8) :** Structure de base d'un STATCOM. [28]

 L'échange de puissance réactive avec le réseau se fait en faisant varier l'amplitude des tensions de sortie. Selon l'amplitude de ces tensions, les trois régimes de fonctionnement suivants sont possibles pour le STATCOM

- 1. U' < U : le courant circule du convertisseur vers le réseau; le STATCOM produit alors de la puissance réactive (comportent capacitif).
- 2. U' > U : le courant circule du réseau vers le convertisseur; le STATCOM consomme de la puissance réactive et alors un comportement inductif.
- 3.  $U' = U$ : aucun courant ne circule entre et il n'y a pas d'échange d'énergie réactive.

 La variation de l'amplitude des tensions de sortie est obtenue en faisant varier la tension continue aux bornes du condensateur. Le STATCOM peut fournir un courant capacitif ou inductif indépendant de la tension du réseau. Il peut donc fournir le courant capacitif maximal même pour de faibles valeurs de tensions. Sa capacité à soutenir la tension du réseau est donc meilleure que celle du SVC. De plus, le STATCOM peut augmenter temporairement les valeurs nominales du courant (inductif ou capacitif).

 Par rapport au compensateur statique de puissance réactive conventionnel de type SVC, le STATCOM présente les avantages suivants:

- l'espace nécessaire pour l'installation est réduit en raison de l'absence de bobines d'inductance et de condensateur;
- le recours à des filtres d'harmoniques n'est pas nécessaire;
- les performances en régime dynamique sont meilleures.

 L'avantage de ce dispositif est de pouvoir échanger de l'énergie de nature inductive ou capacitive uniquement à l'aide d'une inductance. Contrairement au SVC, il n'y a pas d'élément capacitif qui puisse provoquer des résonances avec des éléments inductifs du réseau. La caractéristique statique de ce convertisseur est donnée par la **figure (II.9).**

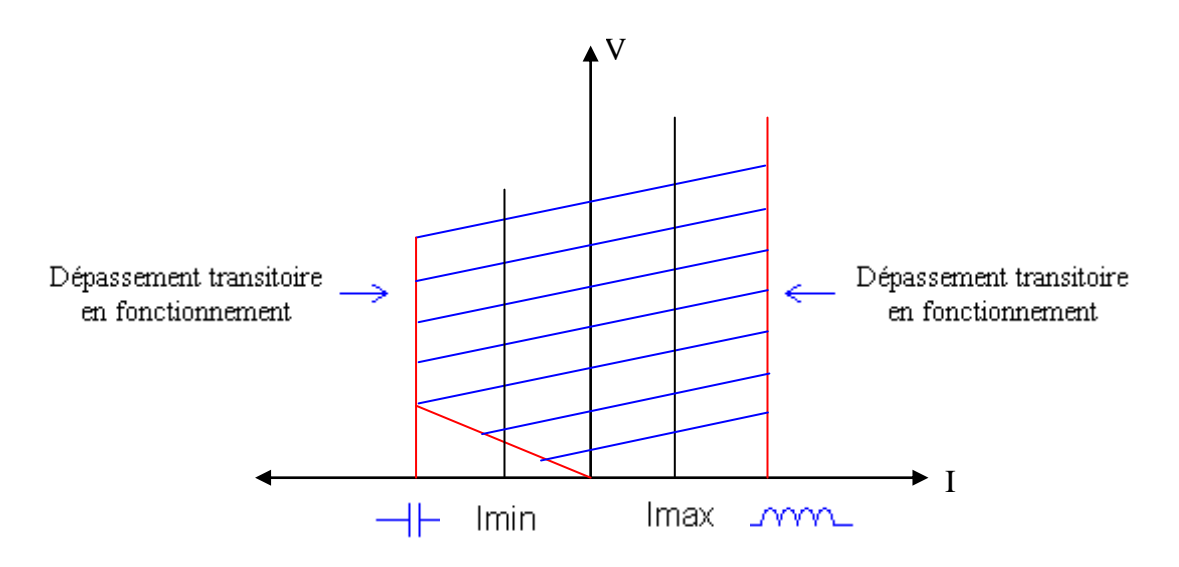

**Figure (II.9) :** Caractéristique V-I du STATCOM.

### **II.5.1.5 Générateur synchrone statique SSG**

 Un générateur synchrone statique SSG (*Static Synchronous Generator*) est une combinaison d'un STATCOM et d'une source d'énergie capable de fournir ou d'absorber de la puissance. Cette source a pour rôle de maintenir la tension aux bornes du condensateur à la valeur désirée. Le terme SSG inclut toutes les sources d'énergie telles que les batteries, volants d'inertie, aimants supraconducteurs, etc. toutefois, deux dispositifs particuliers peuvent être mis en évidence [31] [35].

1. Le système de stockage par batterie BESS (*Battery Energy Storage System*) utilise une source de nature chimique. Généralement, les unités BESS sont relativement

petites mais permettent un échange de puissance élevé. Leur capacité à ajuster rapidement la quantité d'énergie à fournir ou à absorber est utilisée pour la stabilité transitoire. Lorsqu'il ne fournit pas de la puissance active au système, le convertisseur est utilisé pour changer la batterie de manière appropriée.

2. Le système de stockage d'énergie par aimant supraconducteur SMES (*Superconducting Magnetic Energy Storage*) est un dispositif permettant d'injecter ou d'absorber de la puissance active et réactive. Le SMES sert principalement au contrôle dynamique des transits de puissance dans le réseau électrique.

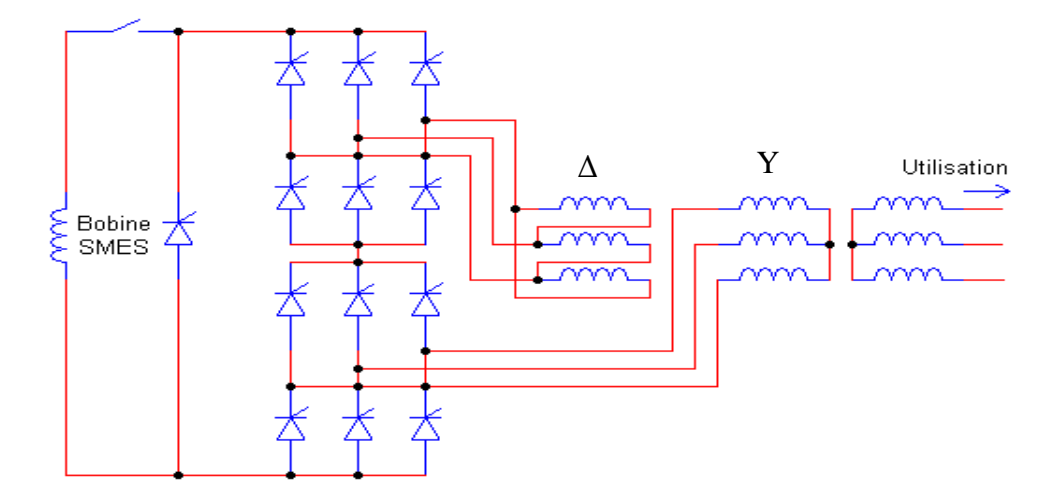

**Figure (II.10) :** SMES mises en application avec un convertisseur à thyristor [31]

### **II.5.2 Dispositifs FACTS séries**

 Il existe deux familles de dispositifs FACTS qui sont insérés dans le réseau: les compensateurs série et les régulateurs statique de tension et de phase. Leurs caractéristiques et principes respectifs sont décrits dans cette section.

### **II.5.2.1 Compensateurs séries**

 La réactance des lignes est une des limitations principales de la transmission de courant alternatif à travers les longues lignes. Pour remédier à ce problème, la compensation série capacitive a été introduite il y a plusieurs dizaines d'années afin de réduire la partie réactive de l'impédance de la ligne. Les dispositifs FACTS de compensation série sont des évolutions des condensateurs série fixes. Ils agissent généralement en insérant une tension capacitive sur la ligne de transport qui permet de compenser la chute de tension inductive. Ils modifient ainsi la réactance effective de la ligne. La tension insérée est proportionnelle et perpendiculaire au courant dans la ligne.

# **II.5.2.2 Compensateurs séries à thyristors**

 Les premiers schémas de compensateurs série à thyristors ont été proposés en 1986 [36]. À l'heure actuelle, trois conceptions principales de compensateurs série à thyristors peuvent être distinguées:

- le condensateur série commandé par thyristors;
- le condensateur série commuté par thyristors;
- le condensateur série commandé par thyristors GTO.

En pratique, les compensateurs série à thyristors sont souvent des combinaisons de branches contrôlées et 'éléments de valeurs fixes.

# **II.5.2.2.1 Condensateur série commandé par thyristors** TCSC

 Un condensateur série commandée par thyristors TCSC (*Thyristor Controlled Series Capacitor*) est formé d'une inductance commandée par thyristors en parallèle avec un condensateur [22][25]. Ce montage permet un réglage continu sur une large gamme de la réactance capacitive à la fréquence fondamentale. Les montages peuvent varier selon les fabricants. **La figure (II.11)** illustre le schéma du TCSC composé de plusieurs modules identiques tous contrôlés de la même façon. En pratique, une varistance à oxyde métallique ou MOV (*Metal Oxide Varistor*) est insérée en parallèle afin de protéger le condensateur contre les surtensions.

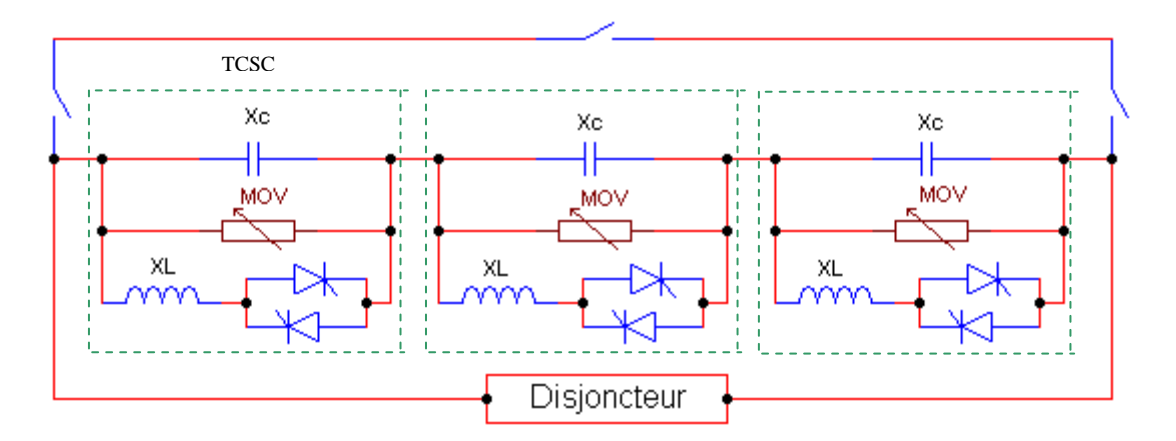

**Figure (II.11):** Schéma d'un TCSC composé de plusieurs modules identiques

La valeur de l'impédance du TCSC est modifiée en contrôlant le courant circulant dans l'inductance au moyen de la valve à thyristors.

 L'expression de l'impédance est donnée par l'équation suivante où α représente l'angle de retard à l'amorçage des thyristors [29] :

$$
X(\alpha) = \frac{jL\omega}{\frac{2}{\pi} \left(\pi - \alpha + \frac{\sin(2\alpha)}{2}\right) - LC\omega^2}
$$
(II.11)

Trois régimes de fonctionnement peuvent être distingués [35]:

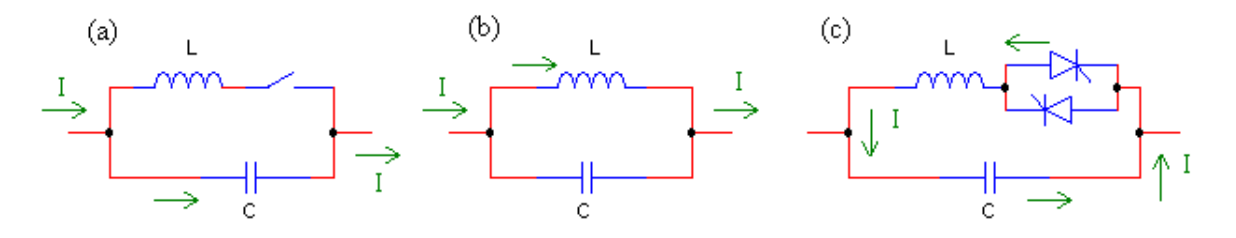

**Figure (II.12):** Régimes de fonctionnement du TCSC

- a) Les thyristors sont bloqués; le courant de la ligne passe uniquement par le condensateur. Le TCSC a alors une impédance fixe correspondant à celle du condensateur.
- b) Les thyristors sont en pleine conduction; l'impédance du TCSC est fixe et correspond à L'impédance équivalente résultant de la mise en parallèle de la capacité et de L'inductance.
- c) Les thyristors sont commandés en conduction partielle. Un courant de boucle circule dans le TCSC et la réactance apparente de ce dernier est supérieure à celle de la capacité (ou de l'inductance) seule.

#### **II.5.2.2.2 Condensateur série commuté par thyristors TSSC**

 Le schéma de base d'un condensateur série commutée par thyristors TSSC (*Thyristor Switched Series Capacitor*) est constitué de plusieurs capacités montées en série, chacune étant shuntée par une valve à thyristors montée en dérivation.

 Le degré de compensation est contrôlé par paliers. Une capacité série est insérée dans le circuit en bloquant les thyristors lui correspondant. L'extinction a lieu de manière spontanée lors du passage par zéro du courant. Une fois la valve bloquée, la capacité se charge sur une demi-période puis se décharge le demi-cycle de la polarité opposée. Pour minimiser les transitoires, les thyristors sont enclenchés lorsque la tension aux bornes de la capacité est nulle [29] [35].

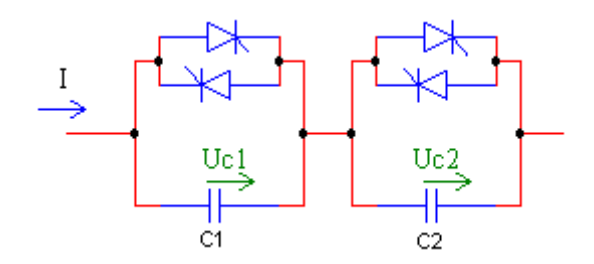

**Figure (II.13):** Condensateur série commuté par thyristors TSSC

#### **II.5.2.2.3 Condensateur série commandé par thyristors GTO GCSC**

 Un condensateur série commandé par thyristors GTO GCSC (*GTO Thyristor-Cotrolled Series Capacitors*) est formé d'un condensateur de capacité fixe monté en parallèle avec une valve à thyristors GTO (figure II.14) . En pratique, une protection contre les surtensions est réalisée au moyen d'un dispositif de limitation de la tension tel qu'un MOV ou un disjoncteur monté en dérivation. Le GCSC est à la compensation série ce qu'est le TCR à la compensation shunt, les relations valables pour le courant étant transformées en équations de tension.

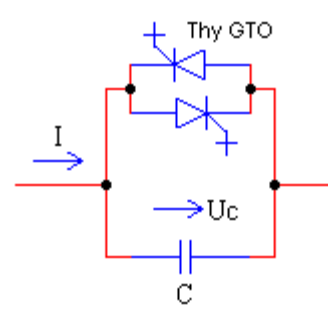

**Figure (II.14):** schéma de base d'un GCSC

 Pour un courant de ligne donné, la tension aux bornes de la capacité est contrôlée. Elle est nulle lorsque les thyristors sont passants et maximale lorsqu'ils sont bloqués. Le

contrôle de la tension est réalisé en contrôlant l'angle d'extinction γ des thyristors GTO. Celui-ci est mesuré depuis le passage par zéro du courant.

La réactance effective du GCSC est donnée par l'eqn. Suivante :

$$
X_{GCSC}(\gamma) = X_C \left(1 - \frac{2}{\pi}\gamma - \frac{1}{\pi}\sin 2\gamma\right)
$$
 (II.12)

 Le contrôle de l'angle d'extinction des thyristors GTO est source d'harmonique de tension. Celle-ci est d'autant plus importante que γ est grand. L'élimination des harmoniques par des méthodes conventionnelles n'est pratiquement pas applicable dans le cas du GCSC. Elle nécessiterait l'insertion d'un transformateur. Les amplitudes des harmoniques peuvent cependant être réduites en utilisant plusieurs unités montées en série et en les contrôlant de manière séquencée.

### **II.5.2.3 Compensateurs statique séries synchrone SSSC**

 Le compensateur statique série synchrone SSSC (*Static Synchronous Series Compensator*) est un dispositifs FACTS de la deuxième génération **(figure II.15).** Il est formé d'un convertisseur de tension inséré en série dans la ligne par l'intermédiaire d'un transformateur [25] [29]. Le SSSC agit sur le courant de ligne en insérant une tension en quadrature avec ce dernier, la tension pouvant être capacitive ou inductive. Un SSSC est capable d'augmenter ou diminuer le flux de puissance dans une ligne, voir d'en inverser le sens. Le comportement d'un SSSC peut être assimilé à celui d'un condensateur ou d'une inductance série réglable. La différence principale réside dans le fait que la tension injectée n'est pas en relation avec le courant de ligne. De ce fait, le SSSC présente l'avantage de pouvoir maintenir la valeur de la tension insérée constante, indépendamment du courant. Il est donc efficace tant pour des petites charges (faibles courants) que pour des grandes charges.

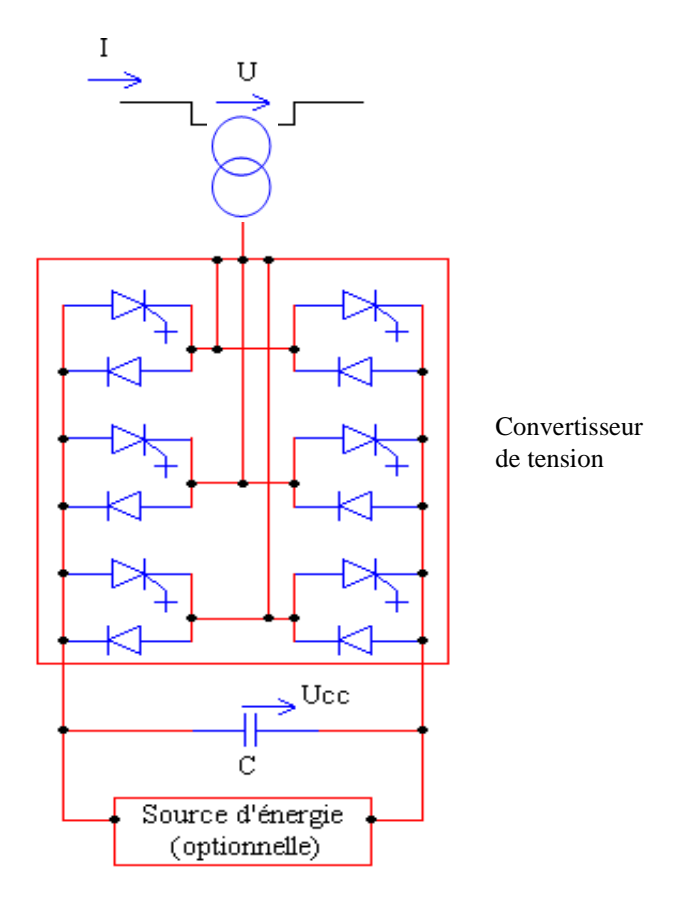

**Figure (II.15):** Schéma d'un Compensateurs statique séries synchrone [34]

Un autre avantage du SSSC réside dans le fait que ce type de compensateur n'insère pas de condensateur en série avec la ligne de transport. De ce fait, il ne peut pas provoquer de résonance hyposynchrone. De plus, sa taille est réduite en comparaison de celle d'un TCSC [34].

 Par contre, sa commande est plus complexe. Parmi les inconvénients, il y a également le coût élevé du SSSC par rapport à celui des condensateurs série réglables. Il est en grande partie dû au transformateur HT.

 Les applications pour lesquelles sont utilisées les SSSC sont identiques à celles où l'on a recours à des condensateurs séries réglables. Ce sont plus particulièrement:

- les commandes statiques et dynamiques des flux de puissances;
- l'amélioration de la stabilité angulaire;
- l'atténuation des oscillations électromécaniques.

### **II.5.3 Régulateurs statiques de tension et de phase**

 Les dispositifs de réglage de tension et de phase présente une différence fondamentale avec les autres FACTS. Ils ne sont en effet pas capables de produire ou d'absorber de la puissance et ne permettent que de modifier les transits de puissances active et réactive. Tout comme les transformateurs déphaseurs et de réglage classiques, ils agissent en insérant une tension  $U_T$  en série dans la ligne de manière à augmenter ou diminuer le courant y circulant.

 Le réglage en charge mécanique est toutefois remplacé par un transformateur de prises de réglage à thyristors classiques ou GTO **(figure II.16).**

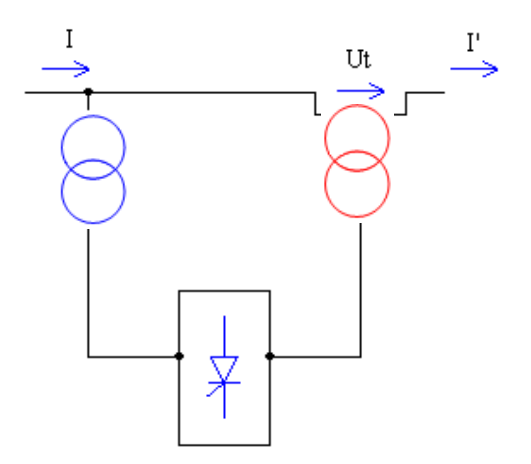

**Figure (II.16):** Schéma de principe d'un régulateur statique de tension et de phase

Il existe plusieurs types de régulateurs qui se différencient par l'architecture du convertisseur et le couplage du transformateur auxiliaire en parallèle. Parmi ces dispositifs, les deux familles suivantes peuvent être distinguées:

1- les régulateurs de tension dont la tension insérée est en phase avec la tension au nœud et qui sont utilisés pour le contrôle de la puissance réactive.

2- les dispositifs déphaseurs dans lesquels la tension injectée modifie l'angle de transport et qui agissent principalement sur les transits de puissances active.

### **II.5.3.1 Régulateurs de tension contrôlé par thyristor TCVR**

 Le régulateur de tension contrôlé par thyristor TCVR (*Thyristor Controlled Voltage*   $Regularor$ ) insère une tension  $U_T$  qui est en phase avec la tension nodale  $U_i$ , de sorte à augmenter ou diminuer son amplitude. Le contrôle de  $U<sub>left</sub>$  permet de modifier les transits de puissance réactive dans les lignes. **La figure (II.17)** présente un des montages utilisé

pour la réalisation d'un TCVR. La tension en phase est prélevée sur un transformateur auxiliaire qui dispose de trois enroulements secondaires ayant des proportions 1:3:9.

 Chaque bobinage possède un commutateur à thyristors qui lui permet d'être inclus ou non en sens positif ou négatif.

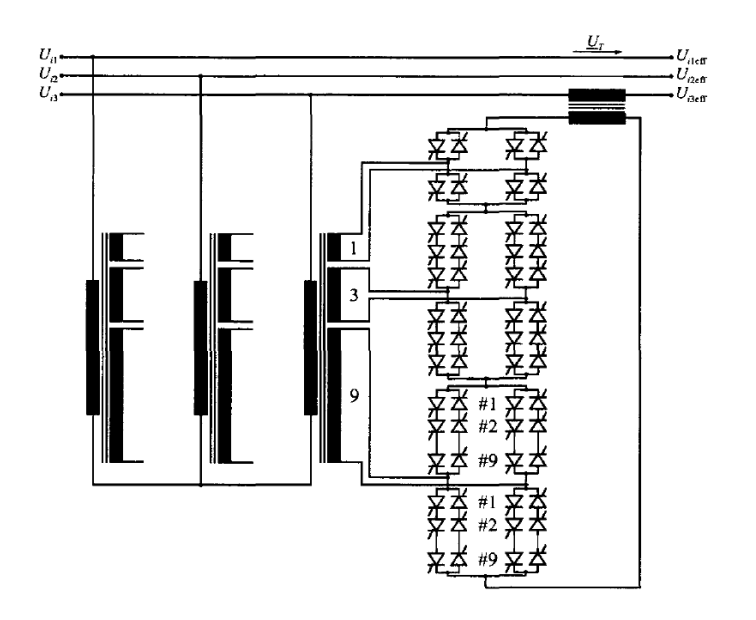

**Figure (II.17):** Schéma d'un régulateur de tension contrôlé par thyristors

# **II.5.3.2 Régulateur de phase**

 Plusieurs variantes de déphaseurs ont été développées. Elles permettent d'obtenir des tensions injectées de phases différentes [37]. Le principe du régulateur de phase consiste à modifier l'angle de transport δ de la ligne dans laquelle il est placé en contrôlant la phase du nœud i auquel il est connecté. De ce fait, il permet de contrôler les transits de puissance active dans les lignes. Les dispositifs déphaseurs ont des effets bénéfiques pour les problèmes dynamiques tels que l'amélioration de la stabilité transitoire et l'amortissement des oscillations de puissance.

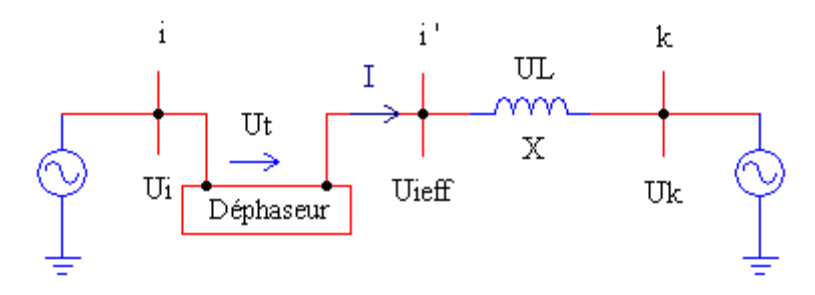

**Figure (II.18):** Régulateur de phase dans une ligne reliant deux générateurs [34]

 Les deux principaux types de déphaseurs sont le régulateur de phase contrôlé par thyristor TCPAR (*Thyristor Controlled Phase Angle Regulator*) et le transformateur déphaseur contrôlé par thyristors TCPST (*Thyristor Controlled Phase Shifting Transformer*). D'autres dispositifs, basés sur des convertisseurs à thyristors GTO, peuvent remplir les fonctions de déphaseur.

#### **II.5.4 Dispositifs FACTS combinés série-parallèle**

Les dispositifs FACTS présentés aux sections II.5.1, II.5.2 et II.5.3 permettent d'agir uniquement sur un des trois paramètres déterminant la puissance transmise dans une ligne (tension, impédance et angle). Par une combinaison des deux types de dispositifs (shunt et série), il est possible d'obtenir des dispositifs hybrides capables de contrôler simultanément les différentes variables précitées.

#### **II.5.4.1 Contrôleur de transit de puissance unifié UPFC**

 Le contrôleur de transit de puissance unifié UPFC (*Unified Power Flow Controller*) est formé de deux convertisseurs de tension reliés par une liaison à courant continu formée par un condensateur. Il s'agit en fait de la combinaison d'un STATCOM et d'un SSSC. Son schéma est représenté à la figure (II.19).

 Le principe de l'UPFC consiste à dériver une partie du courant circulant dans la ligne pour le réinjecter avec une phase appropriée [29][32]. Le convertisseur 1, connecté en parallèle, a pour fonction de prélever la puissance active et de la délivrer au convertisseur série (2). Ce dernier génère une tension  $U_{pq}$ , contrôlée en amplitude et en phase, qui est insérée dans la ligne.

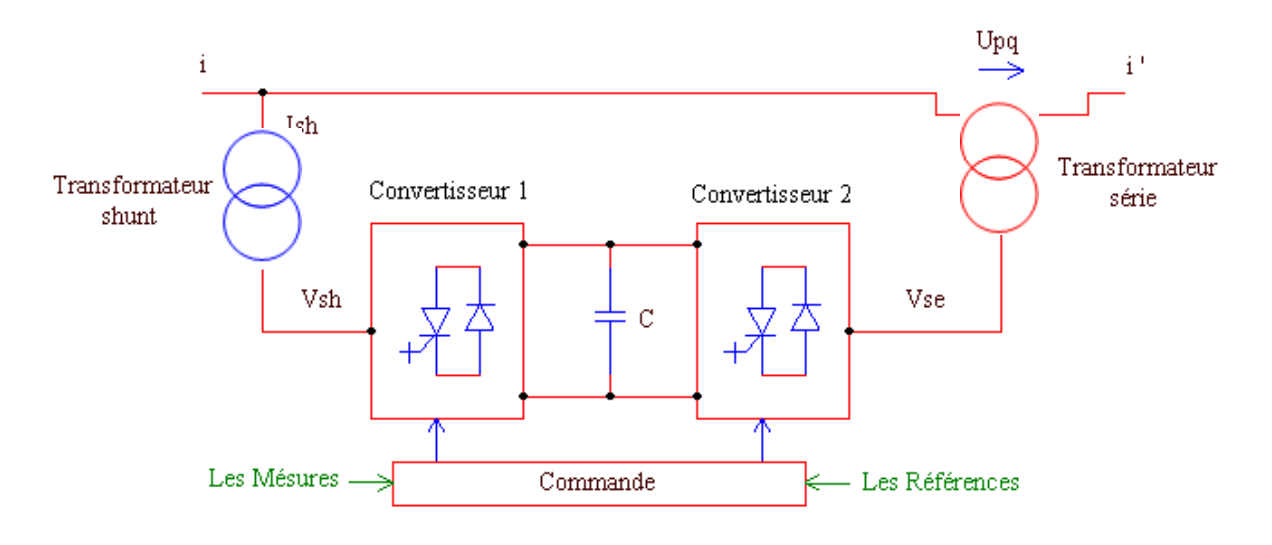

**Figure (II.19):** Schéma de base d'un UPFC [39]

 Le convertisseur shunt peut également générer de la puissance réactive indépendamment du transfert de puissance active et ainsi contrôler la tension U<sup>i</sup> (figure II.20). L'UPFC permet de contrôler simultanément les trois paramètres régissant les transits de puissances dans les lignes (tension, impédance et phase). Il peut de ce fait agir à la fois sur les puissances active et réactive. En général, il possède trois variables de commande et peut s'exploiter dans différents modes. Le convertisseur shunt règle la tension au nœud i alors que l'autre, branché en série, règle les puissances active et réactive ou la puissance active et la tension au nœud k [38].

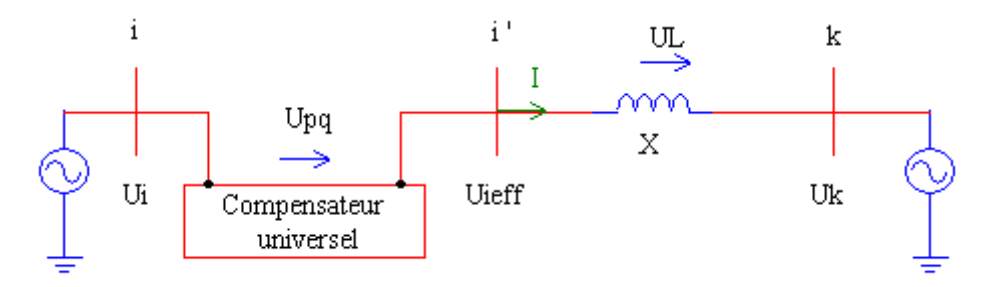

**Figure (II.20):** Compensateur universel dans une ligne reliant deux générateurs

 Dans le cas d'une ligne munie d'un UPFC et dont la tension est maintenue constante aux deux extrémités, la puissance active transmise peut s'écrire [38] [39] :

$$
P_{ik} = \frac{U^2}{X} \sin\delta - \frac{U U_{pq}}{X} \cos\left(\frac{\delta}{2} + \theta\right)
$$
 (II.13)

 L'UPFC est capable de remplir toutes les fonctions des autres dispositifs FACTS. Il peut être utilisé en particulier pour:

- le réglage de la tension;
- l'amélioration des flux de puissances active et réactive;
- la limitation des courants de court-circuit;
- l'amortissement des oscillations de puissance.

# **II.5.4.2 Contrôleur de transit de puissance entre ligne IPFC**

Le contrôleur de transit de puissance entre ligne IPFC (*Interline Power Flow Controller*) est utilisé dans le cas d'un système de lignes multiples reliées à un même poste. Son principe est illustré à la figure (II.21). L'IPFC est formé de plusieurs SSSC, chacun d'eux fournissant une compensation série à une ligne différente. Du coté continu, tous les convertisseurs sont reliés entre eux via des disjoncteurs [34] [38].

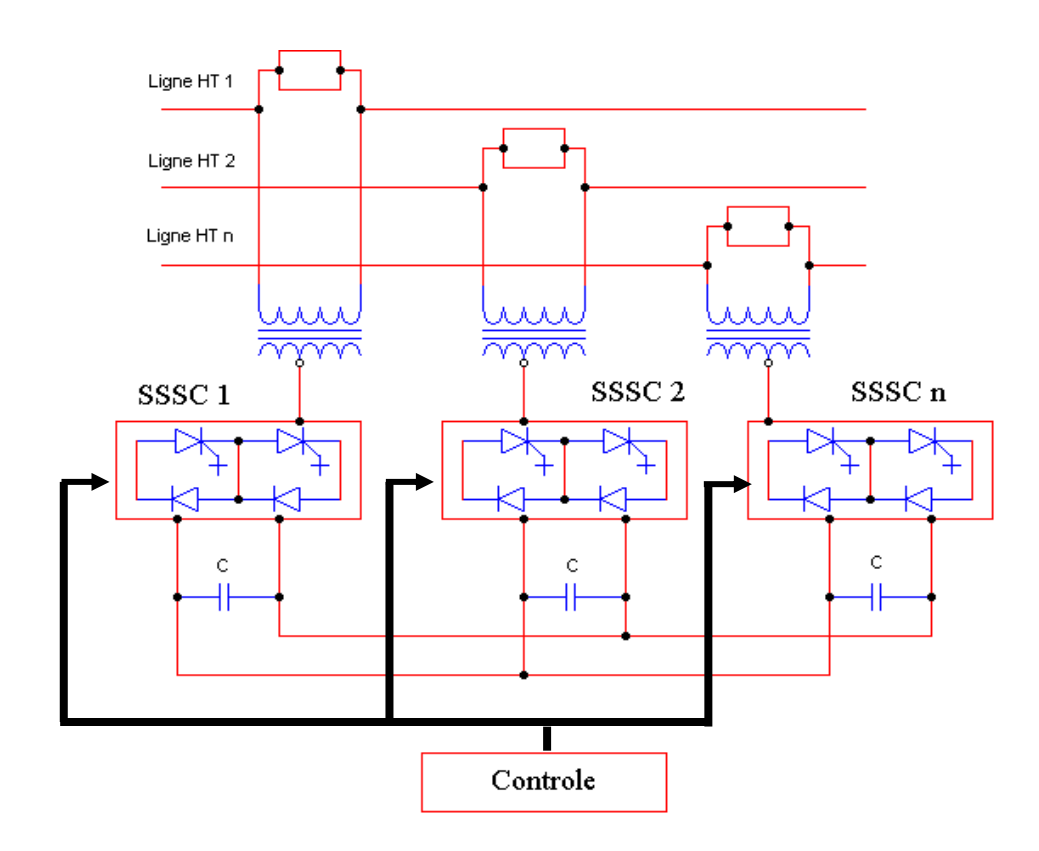

**Figure (II.21):** Schéma du contrôleur de transit de puissance entre lignes

 L'IPFC permet de transférer de la puissance active entre les lignes compensées pour égaliser les transits de puissances active et réactive sur les lignes ou pour décharger une ligne surchargée vers une autre moins chargée. Les tensions injectées possèdent une composante en quadrature et une composante en phase avec les courants respectifs des lignes. La composante en quadrature permet une compensation série indépendante dans chaque ligne, alors que la composante en phase définit le niveau de puissance active échangée avec les autres lignes. Sur la liaison continue, le bilan est toujours nul [34].

### **II.5.4.3 Régulateur de puissance Interphases IPC**

 Le régulateur de puissance interphases IPC (*Interphase Power Controller*) a été développé pour la gestion de la répartition des puissances [40]. Il s'agit d'un dispositif de contrôle qui est composé de deux impédances par phase: l'une inductive et l'autre capacitive, chacune étant directement liée à une unité de déphasage **(figure II.22).** Les valeurs de ces impédances sont élevées afin de limiter les courants en cas de court-circuit.

 Dans le cas particulier où les impédances ont des valeurs complexes conjuguées, chaque branche de l'IPC peut être représentée par une source de courant contrôlée en tension. De cette manière, l'impédance inductive et l'impédance capacitive forment un circuit bouchon à la fréquence fondamentale. La commande de la répartition des puissances actives et réactives à l'aide de l'IPC est obtenue en premier lieu par les angles de déphasage  $\Psi_1$  et  $\Psi_2$  des transformateurs.

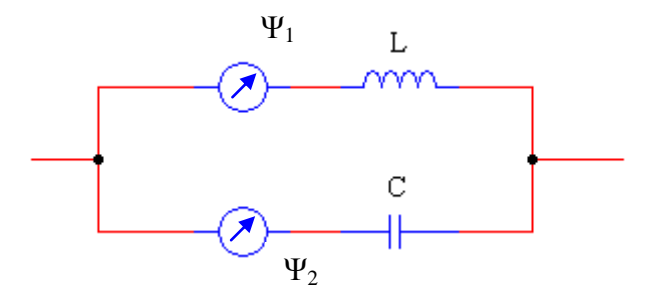

**Figure (II.22):** Régulateur de puissance Interphases [40]

De par sa conception, l'IPC a les aptitudes suivantes:

- le contrôle des flux de puissance active;
- la limitation des courants de court-circuit;

le découplage des tensions entre deux nœuds.

 Il permet également d'obtenir un contrôle de la puissance réactive indépendant de la puissance active. À l'heure actuelle, l'IPC est le seul moyen pour l'interconnexion des réseaux qui soit en mesure d'empêcher la propagation des perturbations entre les réseaux interconnectés.

# **II.6 Synthèse**

 Les différents dispositifs FACTS présentés dans ce chapitre possèdent tous leurs propres caractéristiques tant en régime permanent qu'en régime transitoire. Chaque type de dispositif sera donc utilisé pour répondre à des objectifs bien définis. Des considérations économiques entreront également dans le choix du type d'installation à utiliser. Le tableau (II.2) synthétise les principaux bénéfices techniques des différentes technologies de FACTS. Le nombre "+" est proportionnel à l'efficacité du dispositif.

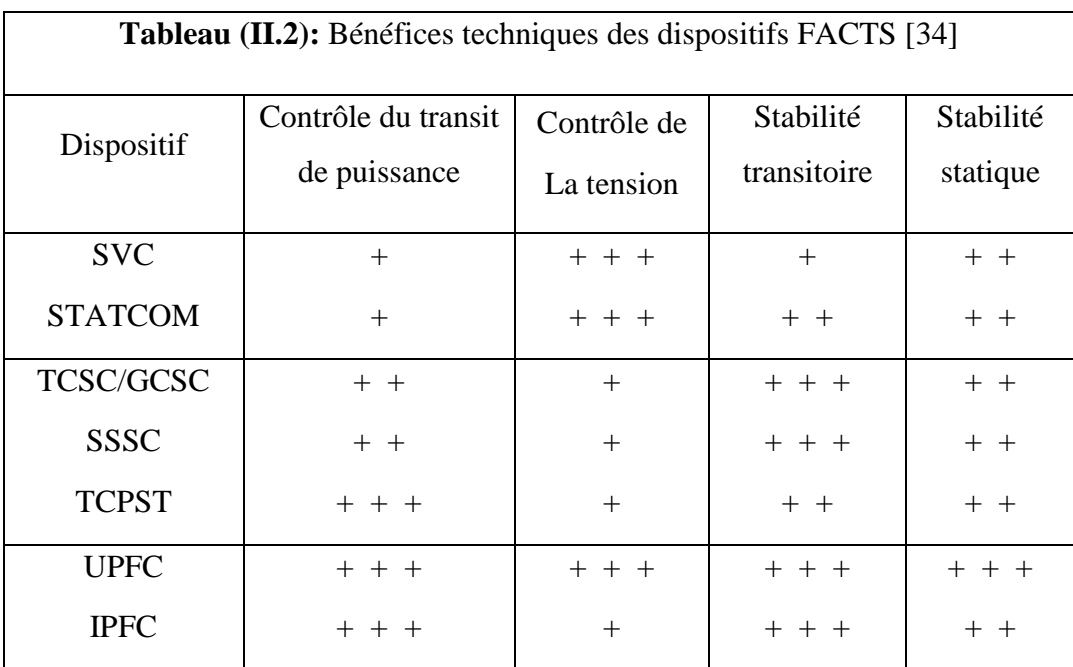

 Plus précisément, **la figure (II.23)** illustre l'effet de chacun des diposistifs de la première et de la deuxième génération sur les différents paramètres régissant le transit de puissance active dans une ligne.

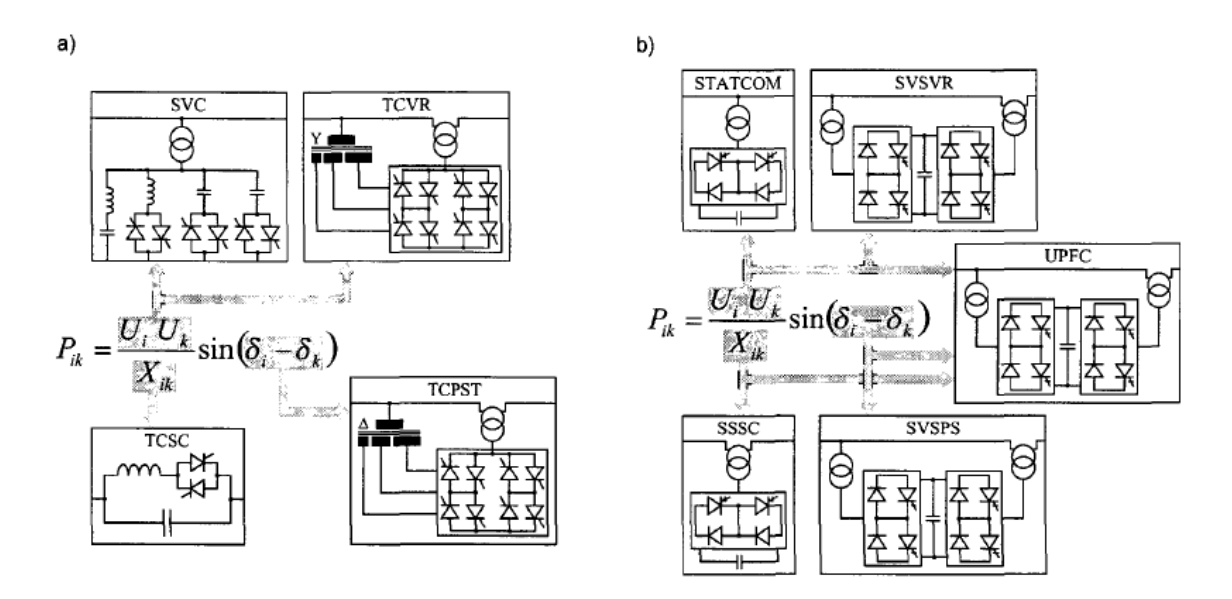

**Figure (II.23):** Paramètres contrôlés par les différents dispositifs FACTS: a) avec thyristors, b) avec convertisseur GTO.

## **II.7 Conclusion :**

 Nous avons présenté dans ce chapitre, en premier lieu les techniques de compensation conventionnelles (série et shunt), ainsi nous avons donné une définition et une classification des divers types de contrôleurs FACTS comme le SVC, STATCOM, TCSC, SSSC, UPFC, IPFC. Cette classification est adoptée comme classification universelle des systèmes FACTS. La plupart d'entre eux sont déjà en service dans la pratique.

 Le choix des contrôleurs particuliers cependant, dépend de la condition d'application et de l'exécution désirée. Les débuts d'analyse avec l'étude et les problèmes d'identification de système se sont associés au système existant.

 Si aujourd'hui les FACTS sont encore peu utilisés par rapport à leur potentiel, les évolutions techniques de l'électronique de puissance vont rendre les solutions FACTS de plus en plus compétitives face aux renforcements des réseaux.

 Nous avons choisi d'étudier le TCSC (Thyristor Controlled Series Capacitor) comme dispositifs FACTS pour améliorer le transit de puissance, Une étude profonde concerne la modélisation et la commande du contrôleur TCSC sera détaillée dans le prochain chapitre.

*Chapitre III*

# **Chapitre III**

# **Étude et modélisation du (TCSC) et du (SVC)**

## **III-1 Introduction :**

 L'utilisation des condensateurs séries pour compenser les réactances des lignes à longue distance, est la méthode la plus efficace et la plus économique pour améliorer le transfert de

Puissance. Les deux raisons principales pour incorporer les condensateurs séries dans un

réseau de transport sont:

- l'augmentation de la capacité de transport des lignes.
- la réduction des pertes dans le réseau.

 Avec le développement de l'électronique de puissance, les Capacités Séries Contrôlées (*CSC Controlled Séries Capacitor*), offrent un moyen puissant pour améliorer les performances des réseaux de transport d'énergie électrique. Les CSC permettent aux opérateurs de contrôler le niveau d'écoulement de puissance, et d'amortir les oscillations du courant.

 Les bancs de condensateurs en série doivent être conçus pour donner au moins la même efficacité de transport des lignes, pour pouvoir les intégrer dans le réseau de transport sans affecter sa stabilité.

 L'intégration de la compensation série dans le réseau électrique permet d'améliorer le contrôle de la tension et équilibrer la puissance réactive, puisque la génération de la puissance réactive par les condensateurs série augmente lorsque la puissance transférée augmente. Les condensateurs série sont des dispositifs autorégulateurs.

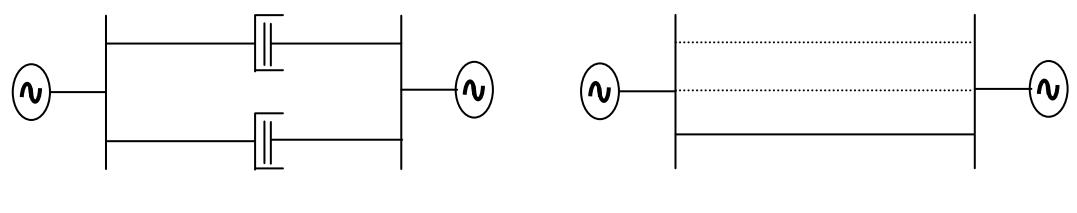

a- Compensation série b- Extension de réseau

 **Figure (III-1) :** Augmentation d'une même puissance transmissible mais avec une réduction de 90% de coût d'investissement en utilisant la compensation série

 La configuration du réseau de transport et ses exigences en ce qui concerne le matériel de protection et le temps de réinsertion déterminent le plan de protection qui doit être adopté. Pour cela le temps entre l'ouverture de la ligne de défaut et celui de mise en fonctionnement des condensateurs séries est le facteur le plus important à prendre en considération.

#### **III-2 Technologie des CSC :**

 La configuration d'un système d'énergie électrique met en évidence plusieurs défis opérationnels à relever par un choix approprié de la technique de compensation série. Les TCSC (*Thyristor controlled Series Capacitors*), TSSC (*Thyristor Switched Series Capacitors*) et MSSC (*Mechanically Switched Series Capacitors*) sont des dispositifs séries efficaces qui satisferont les besoins du réseau de transport.

 Durant 1997, la première installation commerciale TCSC a été commandée pour la sousstation St de Suède. Ce TCSC fourni un niveau de compensation élevé sans augmenter le risque de résonance sub-synchrone et incorpore des fonctions de contrôle telles que l'amortissement des oscillations de courant [18].

Toutes les installations de compensation série opérationnelles utilisent des batteries de condensateurs passifs comme principale source de puissance réactive. L'addition d'un moyen de contrôle des capacités fixes permet une variation de la réactance capacitive insérée, donc le contrôle du niveau de compensation. Ce moyen de contrôle utilise un équipement de commutation mécanique ou une technologie à semi-conducteurs comme les thyristors de puissance.

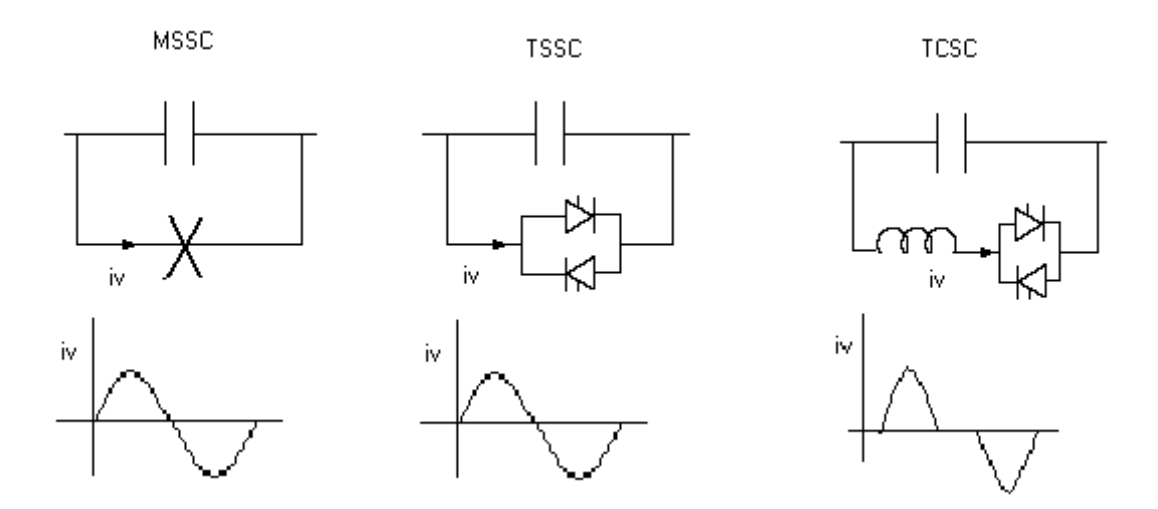

**Figure (III-2) :** Dispositifs CSC

Les caractéristiques des dispositifs CSC se traduisent par :

- Le contrôle de l'écoulement des puissances dans une ligne spécifique.
- La minimisation des pertes du système.
- L'amortissement des oscillations du système.
- Eviter les résonances sub-synchrones.
- L'adaptation du transfert des puissances aux conditions présentes.
- L'augmentation de la stabilité du système.

Parmis les dispositifs séries on s'est intéressé au dispositif TCSC.

# **III-3 Etude d'un TCSC :**

 Dans un fonctionnement typique des systèmes électriques, les amplitudes de tension des jeux de barres sont généralement contrôlées, pour rester dans les limites permises, et éviter les changements subits aux nœuds de charges. Pour certains systèmes de puissance, qui sont caractérisés par des paramètres fixes, le degré de contrôle d'écoulement des puissances avec l'ajustement de tension est limité. Car, dans ces types de systèmes, on peut avoir un contrôle de la puissance injectée aux nœuds de génération, mais pas sur le déphasage entre les tensions des nœuds de génération et de charge. Bien plus, ce type de contrôle s'accompagne souvent d'un changement relatif de l'angle rotorique des alternateurs, dû au changement de la puissance mécanique transmise à son arbre, et pour des considérations de stabilité dynamique. Cet angle rotorique est limité, aussi bien que la puissance transmise.

 Nous avons présenté précédemment, des dispositifs de compensation shunt comme les SVCs qui ont un contrôle assez flexible de la tension.

Une autre approche qui améliore les limites de stabilité et augmente la capacité de transfert de la ligne est la compensation série. La puissance transmise à travers la ligne est inversement proportionnelle à son impédance de transfert, donc l'augmentation des limites de transfert se fait par la compensation de la ligne. On peut mentionner, à titre d'exemple que 50% de compensation série (*c-à-d réduire l'impédance de la ligne de moitié*) permet approximativement de doubler la puissance transmise dans un fonctionnement stable, alors que 75% de compensation série peut augmenter la puissance transmise jusqu'à quatre fois sa valeur originale.

Bien que la puissance de transfert à travers les lignes puisse être nettement améliorée, les hauts niveaux de compensation ne sont pas utilisés. Car, pour de petits changements de la tension finale, il peut y avoir des variations incontrôlables dans l'écoulement des puissances, ainsi que de grands courants et tensions transitoires dans le cas du régime de résonance série. En pratique, la limite supérieure de compensation série est d'environ 70%.

Pour tenir compte des petites variations de l'impédance série en régime permanent, le composant TCR, déjà présenté précédemment, est connecté en parallèle avec un condensateur série conventionnel. Le schéma obtenu est appelé TCSC (*Thyristor Controlled Series Capacitor* ).

En fait, le TCSC est le premier contrôleur série développé dans les systèmes FACTS. Ce type de dispositif a été installé pour la première fois dans la sous-station de Kayenta par Western Area Power Administration (WAPA) au début de l'année 1992 [18].

L'organe essentiel de commande du TCSC est le TCR qui est un contrôleur statique utilisant une interface d'électronique de puissance pour fournir un contrôle rapide de l'énergie réactive. Le principal composant contrôlable est une réactance inductive connectée en série avec un thyristor bipolaire de commande.

La variation de l'angle d'amorçage des thyristors, permet de varier la valeur de la réactance inductive, qui cause un échange rapide de l'énergie réactive entre le TCR et le système.

Selon les conditions de fonctionnement du réseau électrique, un échange de l'énergie réactive peut être exigé entre le dispositif et ce dernier. Pour satisfaire cette exigence, la réactance inductive est souvent connectée en parallèle avec une capacité fixe, cet ensemble étant protégé à l'aide de varistances d'oxyde du métal (*Metal Oxyde Varistors ou MOV*), comme l'indique le schéma suivant.

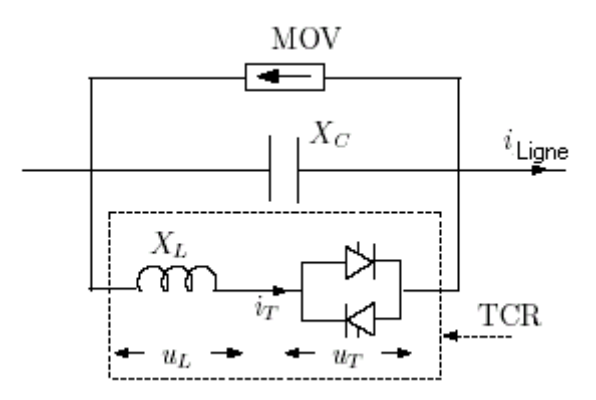

**Figure (III-3)** : Schéma du TCSC

La structure d'un TCSC est ainsi équivalente à un SVC de type FC-TCR, la différence étant que le TCSC est connecté en série avec la ligne de transmission, alors que le SVC est connecté en shunt à un nœud préalablement sélectionné. Une autre différence, est que le TCSC est connecté directement à la ligne alors que le SVC exige un transformateur de liaison.

 Le principe de base du TCSC est l'ajustement optimal et rapide de l'impédance de la ligne à laquelle il est connecté**.** En contrôlant la réactance du TCSC, l'impédance de la ligne est compensée, et donc l'écoulement des puissances à travers la ligne est augmenté.

### **III-4 Applications des CSC :**

La compensation série est la meilleure technique actuellement connue pour accroître la capacité de transfert de puissance des lignes de transmission. Les différents modes de contrôle des condensateurs série peuvent être des solutions appropriées pour les objectifs suivants :

### **Un degré élevé de compensation série :**

 Les condensateurs séries augmentent la capacité de transfert des lignes de transport. Le degré de compensation maximum dans un réseau de transport est limité par le risque potentiel d'interaction entre les condensateurs séries et les turboalternateurs les plus proches. Ce phénomène est connu sous le terme de la résonance subsynchrone (SSR).

Si un condensateur de réactance  $X_C$  est monté en série avec la ligne de transmission (Figure III-4), l'impédance de cette dernière devient (*XL-X<sup>C</sup>* ). Alors la puissance transmise à travers cette ligne est donnée par :

$$
P_t = \frac{E_s E_R}{X_L - X_C} \sin \delta
$$
  
(III.1)

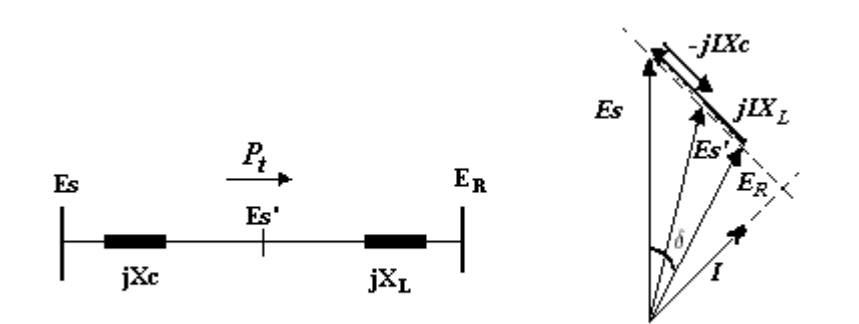

**Figure (III-4):** Compensation série

 La puissance maximale transmise est augmentée avec (*XL/ XC -X<sup>L</sup>* ) par rapport celle de la ligne non compensée, si le condensateur est muni d'un dispositif de contrôle, le rapport  $(X_L/X_C - X_L)$  devient variable, est donc la puissance transférée serait contrôlable.

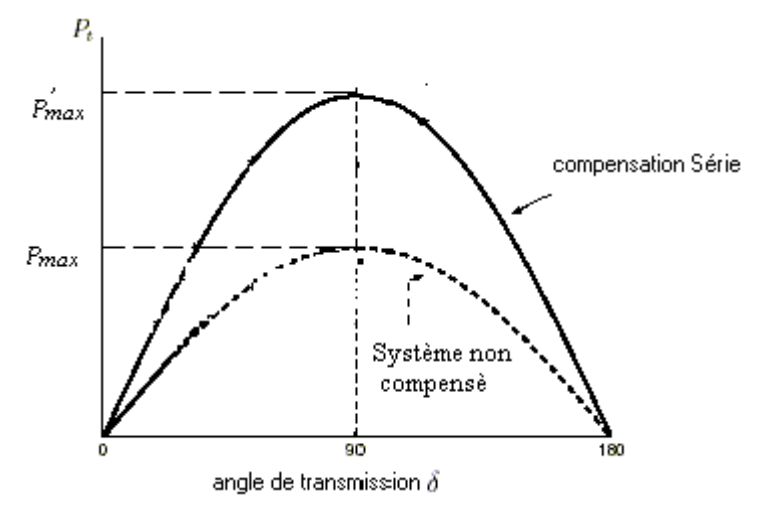

**Figure (III-5) :** Effet de la compensation sur la puissance transmise

### **Amortissement des oscillations de puissance :**

 Plusieurs oscillations de courant non amorties avec des fréquences allant de 0.2 à 2.0Hz apparaissent pour des niveaux de puissances élevés dans les longues lignes de transports. Les CSCs peuvent amortir ces oscillations et permettre ainsi un transfert à haut niveau de puissance sur de longues distances. De plus, les CSCs peuvent offrir un support important pour le réseau en cas de défauts importants en lui faisant retrouver son fonctionnement synchrone.

#### **Interconnexions:**

 Deux ou plusieurs réseaux électriques sont souvent interconnectés pour permettre un transfert économique de puissance entre eux, partager leur réserve en cas de besoin et augmenter leur rentabilité et fiabilité. Les CSCs sont un moyen efficace d'interconnexion pour profiter d'un échange de puissance économique régulier lorsque les points d'interconnexions sont électriquement faibles.

### **Contrôle de l'écoulement des puissances :**

 Les CSCs permettent aux opérateurs de mieux gérer l'écoulement des puissances à travers une ligne de transport. Ceci est utile spécialement lorsqu'une distribution irrégulière de puissance entre différents circuits de transport conduit à une surcharge et force l'opérateur à réduire la capacité d'usage de certaines lignes.

#### **Contrôle de capacité de chargement des lignes de transport :**

 Les CSCs sont un moyen efficace pour améliorer la capacité de transfert des lignes de transport. Le degré de compensation peut être contrôlé pour minimiser les pertes du système durant son fonctionnement normal.

### **III-5 Analyse du circuit d'un TCSC et ses principales fonctions :**

 Comme les composantes fondamentales de la tension et du courant sont contrôlées, le TCSC devient analogue à une impédance contrôlable, qui est le résultat de la mise en parallèle de la réactance équivalente d'un composant TCR et une capacité.

Notons par :

- L'impédance équivalente du TCSC 
$$
Z_{TCSC} = jX_{TCSC}
$$
 (III-2)

- L'impédance équivalente du TCR.  $\pi - \alpha$ ) + sin  $2\alpha$ π  $2(\pi - \alpha) + \sin 2$  $I_{TCR} = jX_{TCR} = j\frac{\Lambda_L}{\Lambda_{C} - \Sigma_{C}}$  $Z_{TCR} = jX_{TCR} = j\frac{X_L\pi}{\sqrt{X_{TCR}}}$  (III-3)
- $Z_c = -jX_c$  (III-4)

On peut écrire :

$$
Z_{TCSC} = Z_C / Z_{TCR} = \frac{-jX_C \cdot jX_{TCR}}{-jX_C + jX_{TCR}} = j\frac{X_C X_{TCR}}{X_C - X_{TCR}}
$$

$$
= j \frac{X_c X_L}{\frac{X_c}{\pi} (2(\pi - \alpha) + \sin 2\alpha) - X_L}
$$

D'où : 
$$
X_{TCSC}(\alpha) = \frac{X_c X_L}{\frac{X_c}{\pi} (2(\pi - \alpha) + \sin 2\alpha) - X_L}
$$
 (III-5)

 Dans l'équation (IV-5) le signe de l'impédance peut être négatif ou positif. Certaines valeurs d'angle d'amorçage  $\alpha$  causent un état de résonance. Ces valeurs dépendent du rapport *XC / XL*.

## **III-5-1 Les limites de fonctionnement :**

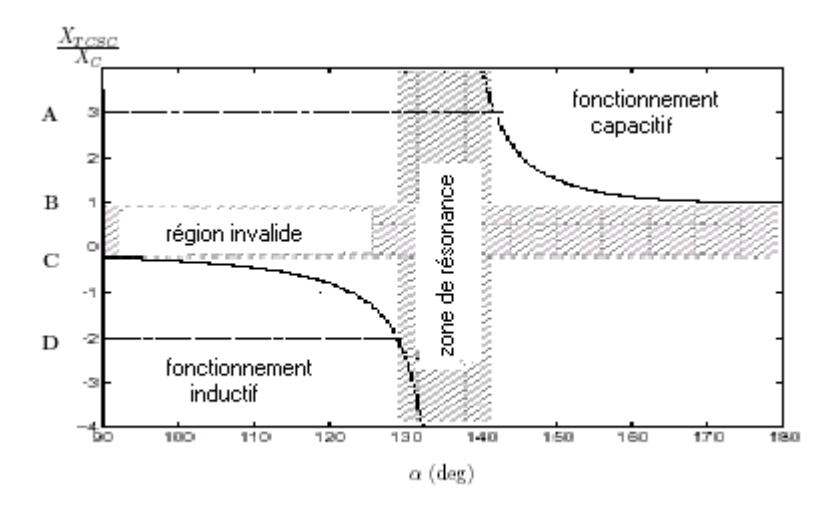

**Figure (III-6) :** Caractéristique  $X_{TCSC}$  /  $X_C$  en fonction de l'angle d'amorçage

 La figure (III-6) représente l'état permanent de la réactance équivalente du TCSC en fonction de l'angle d'amorçage  $\alpha$  avec un rapport cyclique  $\rho = 2.06$ . Pour une conduction continue des thyristors ( $\alpha = 90^{\circ}$ ), le TCSC fonctionne en mode bidirectionnel (*mode courtcircuité*) où l'impédance est presque égale à la réactance inductive ( $|X_L| \ll |X_C|$ ). Pour  $\alpha = 180^{\circ}$ , les thyristors sont bloqués (*mode bloqué*) et la réactance effective est celle de la capacité. Le dispositif peut être continuellement contrôlé dans la zone inductive  $(90^{\circ} \le \alpha \le 129^{\circ})$  et la zone capacitive  $(142^{\circ} \le \alpha \le 180^{\circ})$ , tout en évitant la zone de résonance.

En fonctionnement capacitif,  $X_{TCSC}$  a pour valeur 1.0  $X_C \leq X_{TCSC} \leq 3.0$   $X_C$  alors qu'en fonctionnement inductif a pour valeur -2.0  $X_C \leq X_{TCSC} \leq 0$ .

Pour un système avec un seul dispositif TCSC, la réactance  $X_{TCSC}$  ne peut pas prendre les valeurs comprises entre 0 et *X<sup>C</sup>*

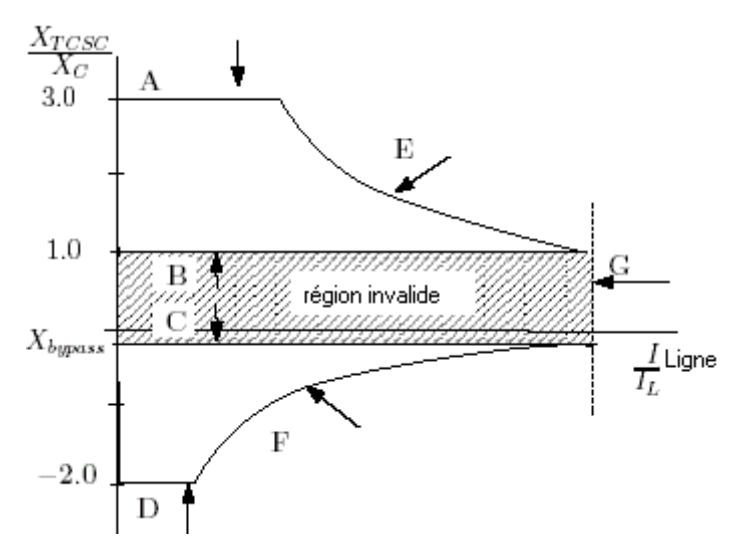

**Figue (III-7) :** Caractéristique  $X_{TCSC}/X_C$  en fonction du courant de la ligne  $I_{ligne}$ 

**La figure (III-7)** représente l'état stable de la réactance équivalente d'un TCSC en fonction du courant de la ligne, où toutes les contraintes et limitations de fonctionnement sont définis comme suit :

**A**, **D** : limitation de la zone de résonance.

**B** : limitation d'angle d'amorçage ( $\alpha = 180^\circ$ , thyristors en mode bloqué).

**C** : limitation d'angle d'amorçage ( $\alpha = 90^\circ$ , thyristors en mode de court-circuit).

**E**, **F** : limites supérieures de la tension pour le fonctionnement inductif et capacitif.

**G** : courant maximum permettant la conduction continue.

# **III-5-2 Implémentation pratique :**

 Dans l'implémentation pratique, on trouve plusieurs compensateurs en série. Pour des raisons économiques, on utilise deux montages mixtes : l'un constitué de plusieurs TCSCs en série et l'autre de compensateurs conventionnels [19].

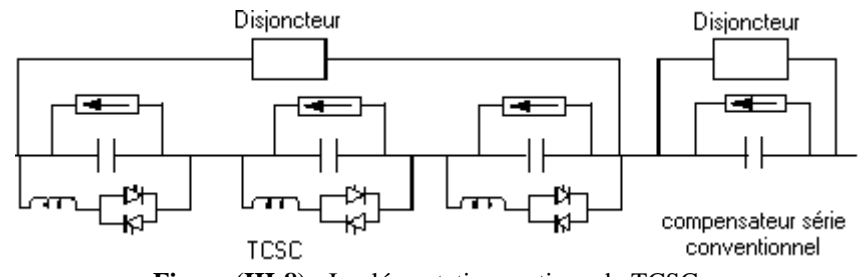

**Figure (III-8) :** Implémentation pratique du TCSC
L'avantage de connecter plusieurs TCSCs en série, est que la réactance effective totale donne lieu à une gamme plus large de valeurs, puisque l'intervalle de contrôle restreint dans le cas d'un système avec un seul contrôleur TCSC s'élargit (Figure III-9).

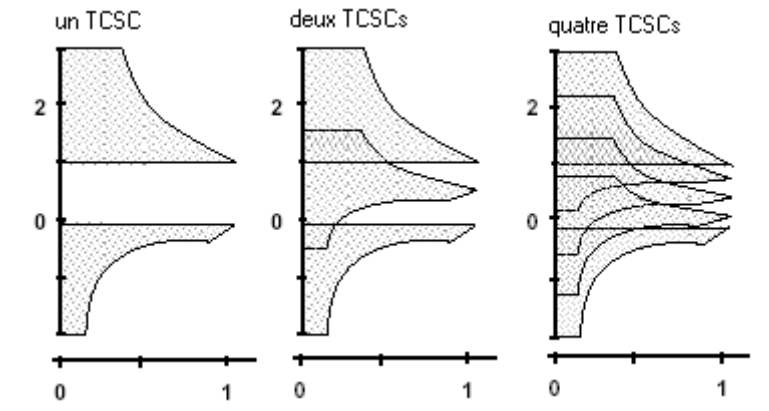

**Figure (III-9) :** Caractéristique X<sub>TCSC</sub>-vs-I en fonction du nombre de TCSCs en séries

# **III-5-3 Implémentation des TCSCs dans le contrôle de l'écoulement des puissances :**

 Supposons qu'un dispositif TCSC est placé entre deux nœuds *k* et *m* **(Figure III-10).** Si on néglige les pertes, la puissance *P* injectée dans le TCSC à partir du nœud *k* est égale à celle injectée par le TCSC au nœud *m*. Le modèle du TCSC représenté par la **figure (III-10)** est décrit par le système d'équations (III-6) :

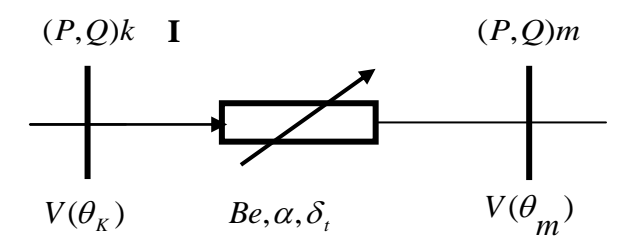

**Figure (III-10) :** Modèle du TCSC dans un écoulement de puissance

$$
P = -V_k V_m B_e \sin(\theta_k - \theta_m)
$$
  
\n
$$
Q_k = V_k V_m B_e \cos(\theta_k - \theta_m) - V_k^2 B_e
$$
  
\n(III-6)  
\n
$$
Q_m = V_k V_m B_e \cos(\theta_k - \theta_m) - V_m^2 B_e
$$
  
\n
$$
B_e = \frac{1}{X_c} - \frac{(2(\pi - \alpha) + \sin 2\alpha)}{\pi X_L}
$$
  
\n
$$
\sqrt{P^2 + Q^2} = IV_k
$$
  
\n
$$
\theta_k = \theta_m + \delta_t
$$

# **III-5-4 Réduction des pertes dans le système en optimisant le choix d'emplacement**

# **du TCSC (***Thyristor controlled Series Capacitors***):**

 En effet, parmi les problèmes inhérents aux systèmes de transmission électrique, l'incapacité de gérer le chemin d'écoulement de puissance, peut causer des surcharges et des pertes considérables dans le réseau. Les dispositifs FACTS séries (TCSC) permettent de réduire au minimum les pertes dans le système par un emplacement optimal. Pour cela, il faut d'abord donner les expressions qui permettent de montrer l'insertion du contrôleur de transit TCSC dans les puissances de transites et qui sont comme suites :[20]

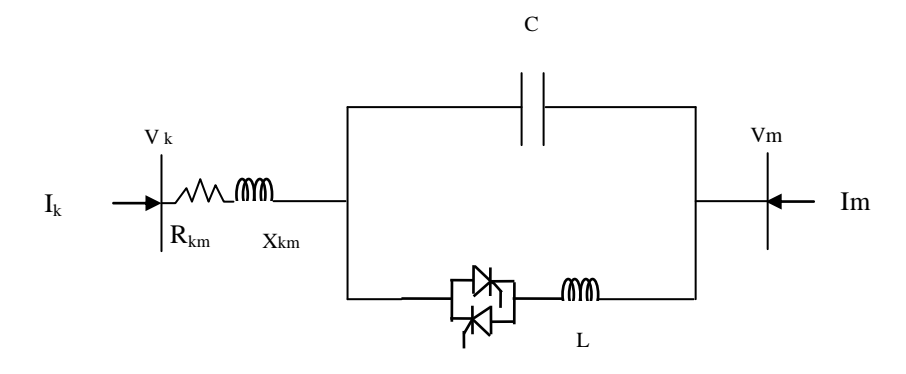

**Figure (III-11) :** Modèle d'insertion du TCSC dans une ligne

L'expression de la puissance apparente de transit entre le nœud k et le nœud m est :

$$
S_{km} = V_k I_{km}^* = V_k Y_{km}^* (V_k^* - V_m^*)
$$
 (III-7)

 Si nous voulons moduler la réactance par la commande de TCSC, il faut donc ajouter l'expression de la réactance du TCSC ( $X_{TCSC}$ ) dans l'admittance de transit  $Y_{km}$ : Nous aurons :

$$
Y_{km}^* = \frac{1}{R_{km} + j(X_{km} + X_{TCSC})} = \frac{R_{km} - j(X_{km} + X_{TCSC})}{R_{km}^2 + (X_{km} + X_{TCSC})^2} = g_{km} - jb_{km}
$$
\n(III-8)

Et :

$$
V_{k}(V_{k}^{*}-V_{m}^{*})=V_{k}^{2}-V_{k}V_{m}e^{j\delta k m}, \qquad \delta_{km}=\delta_{k}-\delta_{m}
$$
 (III-9)

$$
S_{km} = V_k^2 (g_{km} - jb_{km}) - V_k V_m (g_{km} - jb_{km}) (\cos \delta_{km} + j \sin \delta_{km})
$$
 (III-10)

$$
P_{km} = V_k^2 g_{km} - V_k V_m (g_{km} \cos \delta_{km} + b_{km} \sin \delta_{km})
$$
 (III-

$$
Q_{km} = -V_k^2 b_{km} - V_k V_m (g_{km} \sin \delta_{km} - b_{km} \cos \delta_{km})
$$
 (III-12)

L'équation de la puissance TCSC au nœud k est :

$$
S_k = V_k I_k^* = V_k \sum_{i=1}^N Y_{ki}^* V_i^* = V_k \sum_{\substack{i=1 \ i \neq k}}^N Y_{ki}^* V_i^* + V_k^2 Y_{kk}^* + V_k Y_{km}^* V_m^*
$$
(III-13)

$$
= V_k \sum_{\substack{i=1 \ i \neq k}}^N Y_{ki}^* V_i^* - V_k^2 \sum_{\substack{j=1 \ j \neq i}}^N Y_{kj}^* - V_k^2 Y_{km}^* + V_k Y_{km}^* V_m^*
$$
 (III-14)

$$
= V_k \sum_{\substack{i=1 \ i \neq k}}^N Y_{ki}^* V_i^* - V_k^2 \sum_{\substack{j=1 \ j \neq m}}^N Y_{kj}^* - S_{km}
$$
\n(III-15)

D'où :

$$
P_{k} = V_{k} \sum_{\substack{i=1 \ i \neq k}}^{N} (g_{ki} \cos a_{ki} + b_{ki} \sin a_{ki}) V_{i} - V_{k}^{2} \sum_{\substack{j=1 \ j \neq m}}^{N} g_{kj} - P_{km}
$$
(III-16)

17) 
$$
Q_{k} = V_{k} \sum_{\substack{i=1 \ i \neq k}}^{N} (g_{ki} \sin \alpha_{ki} - b_{ki} \cos \alpha_{ki}) V_{i} + V_{k}^{2} \sum_{\substack{j=1 \ j \neq m}}^{N} b_{kj} - Q_{km}
$$
 (III-

Les équations de linéarisation de puissance du TCSC par l'angle d'impulsion alpha sont comme suites :

$$
\frac{\partial P_k}{\partial \alpha} = -\frac{\partial P_{km}}{\partial \alpha} = -V_k^2 \frac{\partial}{\partial \alpha} g_{km} + V_k V_m (\cos \delta_{km} \frac{\partial}{\partial \alpha} g_{km} + \sin \delta_{km} \frac{\partial}{\partial \alpha} b_{km})
$$
 (III-

Et :

$$
19)\frac{\partial Q_k}{\partial \alpha} = -\frac{\partial Q_{km}}{\partial \alpha} = -V_k^2 \frac{\partial}{\partial \alpha} b_{km} + V_k V_m (\sin \delta_{km} \frac{\partial}{\partial \alpha} g_{km} - \cos \delta_{km} \frac{\partial}{\partial \alpha} b_{km})
$$
 (III-

Avec :

$$
\frac{\partial g_{km}}{\partial \alpha} = \frac{\partial}{\partial \alpha} \left( \frac{R_{km}}{R_{km}^2 + (X_{km} + X_{TCSC})^2} \right) = \frac{-2R_{km}(X_{km} + X_{TCSC}) \frac{\partial X_{TCSC}}{\partial \alpha}}{(R_{km}^2 + (X_{km} + X_{TCSC})^2)^2}
$$
(III-20)  
21) 
$$
\frac{\partial b_{km}}{\partial \alpha} = \frac{\partial}{\partial \alpha} \left( \frac{-(X_{km} + X_{TCSC})}{R_{km}^2 + (X_{km} + X_{TCSC})^2} \right)
$$
(III-

$$
= \frac{- (R_{km}^{2} + (X_{km} + X_{TCSC})^{2}) \frac{\partial X_{TCSC}}{\partial \alpha} + 2(X_{km} + X_{TCSC})(X_{km} + X_{TCSC}) \frac{\partial X_{TCSC}}{\partial \alpha}[HI-22]}{(R_{km}^{2} + (X_{km} + X_{TCSC})^{2})^{2}}
$$

$$
_{(III)} = \frac{-\left(R_{km}^2 + (X_{km} + X_{TCSC})^2\right)}{\left(R_{km}^2 + (X_{km} + X_{TCSC})^2\right)^2} \frac{\partial X_{TCSC}}{\partial \alpha}
$$

Ou :

$$
X_{TCSC}(\alpha) = \frac{X_c X_L}{\frac{X_c}{\pi} (2(\pi - \alpha) + \sin 2\alpha) - X_L}
$$
 (III-24)

### **III-5-5 Modélisation et stratégies de commande :**

 La puissance transmise à travers une ligne de transport est fonction des valeurs des amplitudes de tension des deux extrémités  $V_1$  et  $V_2$ , ainsi que leur déphasage  $\theta_{12}$ .

$$
P = \frac{V_1 V_2}{X} \sin \theta_{12}
$$
 (III-25)

*X* : étant la réactance équivalente de la ligne.

 Une des lois de commande d'un TCSC est sa réactance de modulation, par exemple pour un niveau de compensation égal à 70% est donnée par:

$$
X_{TCSC} = 0.7X_{\text{ligne}} \tag{III-26}
$$

Il existe plusieurs stratégies pour réguler la puissance de transite, à savoir :

### **● Stratégie de puissance de modulation :**

 A partir de l'équation (III-7), il est clair que pour contrôler la puissance de transfert par le biais de la réactance, il faut supposer constants tous les autres paramètres. Puisque le TCSC injecte une certaine puissance réactive dans la ligne de transmission, la tension au nœud de réception et l'angle de transmission seront affectés. Cependant, la puissance transmise varie selon la variation de ces paramètres. En raison de cette variation, la stratégie de contrôle de la puissance transmise se base sur l'équation suivante:

$$
P_{TCSC} = P \tag{III-27}
$$

### **● Stratégie de courant de modulation :**

 Cette stratégie de commande permet au système de transmission de fonctionner dans une marge spécifique d'écoulement de puissance. Une autre stratégie de commande similaire est le courant de modulation, ce qui permet aux dispositifs de fonctionner prés de leurs limites thermiques, puisque le paramètre contrôler est le courant :

$$
I_{\text{ligne}} = I \tag{III-28}
$$

### **● Stratégie d'angle de transmission de modulation :**

 Le déphasage de tension des lignes peut aussi être contrôlé pour augmenter la stabilité du système, par son maintient dans une marge de valeurs permises.

$$
\theta_{12} = \theta \tag{III-29}
$$

 Les limites de contrôle des dispositifs dépendent de l'angle d'amorçage des thyristors. Pour un fonctionnement inductif, non utilisé en régime permanent du réseau électrique, les valeurs limites de l'angle d'amorçage sont  $\alpha_{min}$  et  $\alpha_{max}$ 

Où :

$$
\alpha_{\min L} = 90^{\circ}
$$
 et  $\alpha_{\max L} < \alpha_{\text{res}}$ 

 $\alpha_{\text{res}}$  étant l'angle du cas de résonance déterminé graphiquement en fonction de rapport  $X_C$  /  $X_L$  (Figure VI-6).

Le fonctionnement capacitif est limité par  $\alpha_{min\,C}$  et  $\alpha_{max\,C}$  avec  $\alpha_{min\,C} > \alpha_{res}$  et

 $\alpha_{\text{max C}} = 180^{\circ}$ , où  $\alpha_{\text{res}}$  est aussi déterminé graphiquement en fonction du rapport  $X_C / X_L$ (Figure III-6).

### **III-6 Choix de l'insertion du TCSC dans l'écoulement des puissances :**

 D'après la littérature [21, 22], il y a des méthodes de base d'introduction des dispositifs TCSC dans le calcul de l'écoulement des puissances, et on a déjà citée les différentes stratégies de contrôle au paragraphe ci- dessus.

 Notre choix est orienté vers la stratégie d'angle de transmission pour moduler la réactance d'une ligne c'est-à-dire faire varier la puissance de transite entre deux nœuds k et m. Ce dernier est pris en considération, pour éviter le processus itératif supplémentaire qui serait l'utilisation de la susceptance totale nécessaire pour trouver l'angle d'impulsion modèle. Ce modèle inclut l'angle d'impulsion comme une des variables d'état.

Donc la matrice du Jacobien est telle que [21.22] :

$$
30\begin{bmatrix}\n\Delta P_{k}^{p} \\
\Delta P_{m}^{p} \\
\Delta Q_{k}^{p} \\
\Delta Q_{k}^{p} \\
\Delta P_{km}^{p,q}\n\end{bmatrix} = \begin{bmatrix}\n\frac{\partial P_{k}^{p}}{\partial \theta_{k}^{p}} & \frac{\partial P_{k}^{p}}{\partial V_{k}^{p}}V_{k}^{p} & \frac{\partial P_{k}^{p}}{\partial V_{m}^{p}}V_{m}^{p} & \frac{\partial P_{k}^{p}}{\partial \alpha^{p}} \\
\frac{\partial P_{m}^{p}}{\partial \theta_{k}^{p}} & \frac{\partial P_{m}^{p}}{\partial \theta_{m}^{p}} & \frac{\partial P_{m}^{p}}{\partial V_{k}^{p}}V_{k}^{p} & \frac{\partial P_{m}^{p}}{\partial V_{m}^{p}}V_{m}^{p} & \frac{\partial P_{m}^{p}}{\partial \alpha^{p}} \\
\Delta Q_{k}^{p} \\
\Delta Q_{k}^{p} \\
\Delta Q_{m}^{p}\n\end{bmatrix} = \begin{bmatrix}\n\Delta \theta_{k}^{p} \\
\frac{\partial P_{k}^{p}}{\partial \theta_{k}^{p}} & \frac{\partial P_{k}^{p}}{\partial \theta_{m}^{p}} & \frac{\partial P_{k}^{p}}{\partial V_{k}^{p}}V_{k}^{p} & \frac{\partial P_{m}^{p}}{\partial V_{m}^{p}}V_{m}^{p} & \frac{\partial Q_{k}^{p}}{\partial \alpha^{p}} \\
\frac{\partial Q_{m}^{p}}{\partial \theta_{k}^{p}} & \frac{\partial Q_{m}^{p}}{\partial \theta_{m}^{p}} & \frac{\partial Q_{m}^{p}}{\partial V_{k}^{p}}V_{k}^{p} & \frac{\partial Q_{m}^{p}}{\partial V_{m}^{p}}V_{m}^{p} & \frac{\partial Q_{m}^{p}}{\partial \alpha^{p}} \\
\frac{\partial P_{km}^{p,q}}{\partial \theta_{k}^{p}} & \frac{\partial P_{km}^{p,q}}{\partial \theta_{m}^{p}} & \frac{\partial P_{km}^{p,q}}{\partial V_{k}^{p}}V_{k}^{p} & \frac{\partial P_{km}^{p,q}}{\partial V_{m}^{p}}V_{m}^{p} & \frac{\partial P_{km}^{p,q}}{\partial \alpha^{p}}\n\end{bmatrix} \begin{bmatrix}\n\Delta \theta_{k}^{p} \\
\Delta \theta_{k}^{p} \\
\Delta \theta_{k}^{p} \\
\Delta \theta_{
$$

 Cependant, pour éviter des problèmes numériques à partir de l'adaptation d'une manière correcte de la matrice du Jacobien, quelques travaux [23, 24] recommandent de traiter le dispositif TCSC comme une réactance fixe. Les équations du contrôle du compensateur série sont inclues dans le processus itératif lorsqu' une différence apparaisse entre la nouvelle réactance et la réactance fixe.

 Le dispositif TCSC installé et la ligne peuvent être vues comme une ligne avec une impédance variable. L'objectif d'installer le TCSC est d'obtenir l'écoulement des puissances à travers la ligne (entre les nœuds k et m) égale à la valeur spécifiée (Pkm esp).

 Les étapes pour le calcul de l'écoulement des puissances par insertion du TCSC sont comme suit :

1<sup>ére</sup> étape :

 L'écoulement des puissances est calculé avec l'impédance originale de la ligne (X ligne).

 $2^{\text{éme}}$  étape:

Si le *power Flow* à travers la ligne (Pkm calc) est égal à (Pkm esp), le problème est résolu

et l'installation du TCSC n'est pas nécessaire.

3<sup>éme</sup> étape :

Si non, l'impédance de la ligne doit être changée.

Ainsi, si :

Pkm  $_{calc}$  > Pkm  $_{esp}$ ,  $X_{eq}$  de la ligne doit être augmenter.

Pkm calc < Pkm esp,  $X_{eq}$  de la ligne doit être diminuer.

Où :

$$
X_{eq} = X_{\text{ ligne}} + X_{\text{TCSC}} \tag{III}
$$

31)

4 éme étape :

 Alors, le nouveau *power Flow* est calculé et le processus continue jusqu'à  $Pkm_{calc} = Pkm_{esp.}$ 

### **III.7 Modélisation du dispositif SVC[27]**

Les dispositifs FACTS shunt modélisés sont des compensateurs statiques de puissances réactives tels que le SVC et autres dérivés (TCR, TSC). Bien qu'ils présentent des performances moins bonnes que le compensateur statiques synchrone, elles ne sont guère importantes en régime permanent. De plus, les simulations sont réalisées pour des cas où les tensions sont proches de la valeur nominale. Dans cette situation, le SVC et le STATCOM présentent des caractéristiques semblables.

# **III.7.1 Modèle de compensateur statique de puissance réactive SVC**

Le dispositif SVC est modélisé par une admittance shunt ysvc variable (figure III.12.a). Le SVC étant supposé sans pertes, l'admittance est donc purement imaginaire:

La susceptance bsvc peut être de nature capacitive ou inductive afin respectivement de fournir ou d'absorber, de la puissance réactive QSVC **(figure III.12.b).**

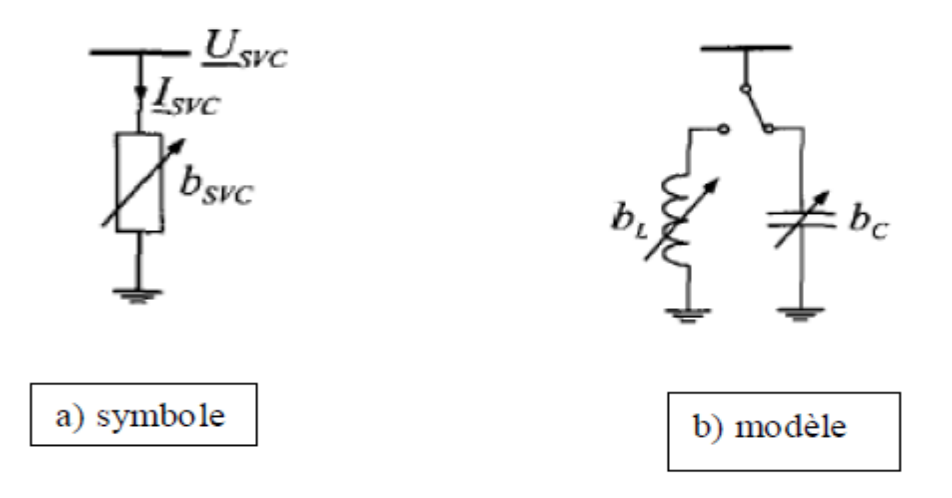

**Figure (III-12) :** Modélisation du SVC

Les valeurs des SVC sont exprimées sous forme de puissance réactive QSVC absorbée à la Tension nominale Un. La correspondance avec la susceptance bSVC est donnée par la relation

$$
Q_{SVC} = -U_{n}^{2} \cdot b_{SVC} = -U_{n}^{2} \cdot \frac{X_{C} [2(\pi - \alpha) + \sin 2\alpha] - \pi X_{L}}{\pi X_{C} X_{L}}
$$
(III-32)

La puissance réactive réellement absorbée par le SVC est donnée par:

$$
Q_{SVC} = -\frac{U^2}{U_n} B_{SVC}
$$
 (III-33)

Le signe « moins » indique que le SVC fournit de la puissance réactive au système lorsqu'il est capacitif alors qu'il en consomme lorsqu'il est inductif.

### **III.7.2 SVC placé en un nœud du réseau**

Lorsqu'ils sont connectés aux nœuds du réseau, les SVC sont généralement placés aux endroits où se trouvent des charges importants ou variant fortement. Ils peuvent également être positionnés à des nœuds où le générateur n'arrive pas à fournir ou absorber suffisamment de puissance réactive pour maintenir le niveau de tension désiré [4] [7] [9].

Lorsqu'un SVC est présent au nœud i, seul l'élément *Y ii* de la matrice d'admittance nodale est modifié, l'admittance du SVC lui étant additionnée :

 $Y_{ii} = Y_{ii} + y_{SVC}$ 

**La figure (III.13)** illustre le cas d'un SVC placé en un nœud i constituant une des extrémités d'une ligne.

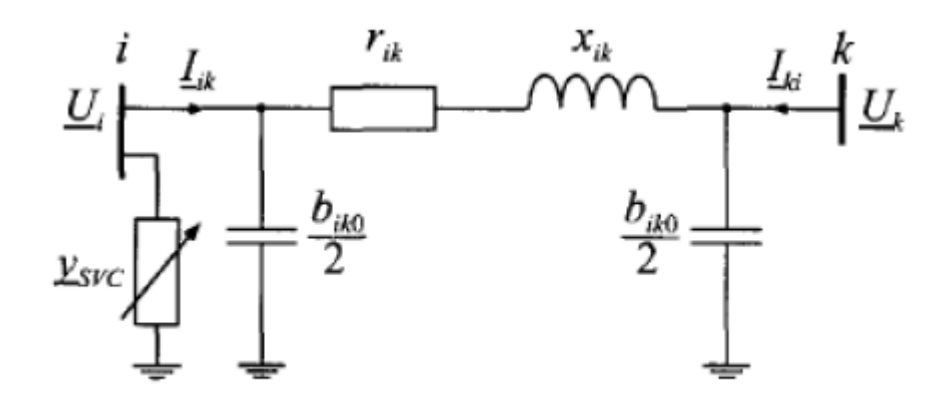

 **Figure (III-13):** SVC placé en un nœud.

Dans ce cas, la matrice d'admittance est modifiée de la manière suivante:

$$
\underline{Y} = \begin{bmatrix} \underline{y}_{ik} + \frac{\underline{y}_{ik0}}{2} + \underline{y}_{SVC} & -\underline{y}_{ik} \\ -\underline{y}_{ik} & \underline{y}_{ik} + \frac{\underline{y}_{ik0}}{2} \end{bmatrix}
$$
(III-34)

### **III.7.3 Incorporation du SVC dans l'étude de la répartition des charges (Méthode de Newton Raphson)**

Le compensateur statique SVC, (*modélisation mentionné auparavant*), peut être représenté comme suit :

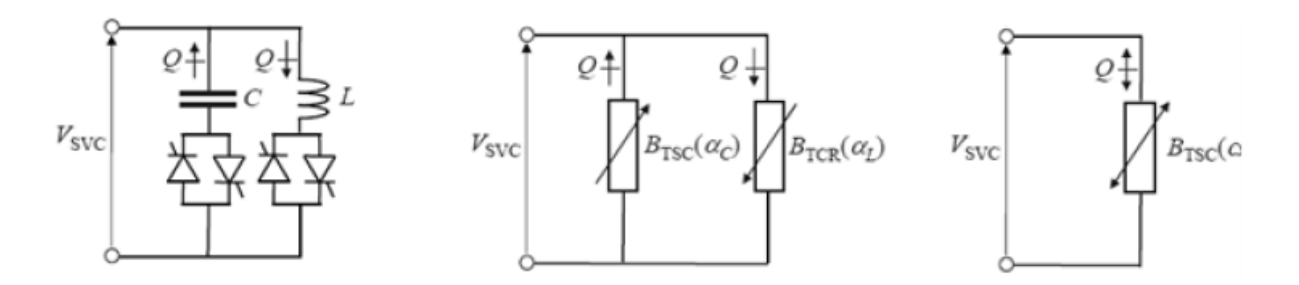

**Figure (III-14) :** Le compensateur statique SVC

$$
B_{SVC} = B_{TSC} - B_{TCR} = \frac{X_L - \frac{X_C}{\pi} [2(\pi - \alpha) + \sin 2\alpha]}{X_C X_L}
$$
 (III-35)

D'où:

$$
X_L = \omega L
$$
\n
$$
X_C = \frac{1}{\omega C}
$$
\n(III-

Le modèle du SVC peut être étendu en incluant la représentation explicite d'un transformateur abaisseur

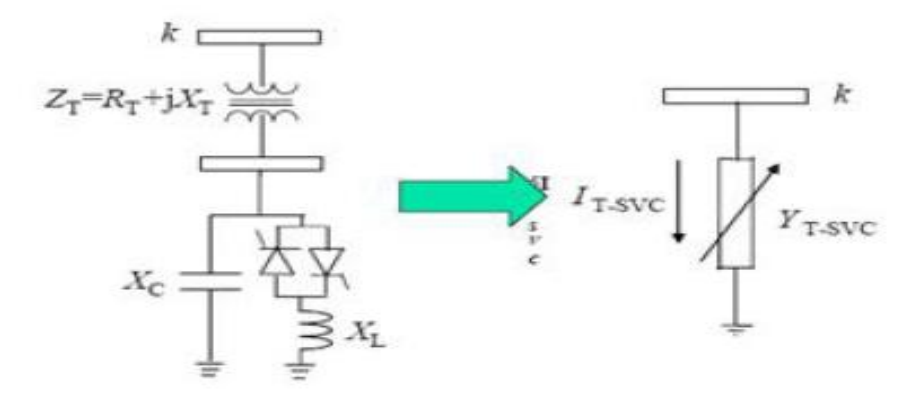

 **Figure (III-15) :** la représentation explicite d'un transformateur abaisseur

D'où:

$$
G_{T.SVC} = \frac{R_T}{R_T^2 + X_{Eq}^2}
$$
\n(III-37)\n
$$
B_{T.SVC} = -\frac{X_{Eq}}{R_T^2 + X_{Eq}^2}
$$
\n(III-38)

$$
X_{Eq} = X_T + X_{SVC}
$$
\n(III-39)

$$
X_{SVC} = \frac{X_C X_{TCR}}{X_C - X_{TCR}}\tag{III-40}
$$

$$
X_{TCR} = \frac{\pi X_L}{2(\pi - \alpha_{SVC}) + \sin(2\alpha_{SVC})}
$$
(III-41)

$$
Y_{T-SVC}(\alpha_{SVC}) = \frac{Y_T Y_{SVC}}{Y_T + Y_{SVC}} = G_{T-SVC} + jB_{T-SVC}
$$
\n(III-42)

Dans les premiers modèles SVC pour analyser la répartition des charges, on a considéré les SVC comme « générateurs » derrière une réactance, la réactance faisant office de régulateur de tension. Mais ce modèle donne des résultats peut précis. Cette représentation SVC est très directe mais, peut ne pas être valide pour une utilisation en dehors des limites prévues.

Dans de tels cas, il devient nécessaire de changer la représentation du SVC par une réactance fixe donnée par :

$$
B_{SVC} = -\frac{Q_{lim}}{V_{SVC}^2} \tag{III-43}
$$

Où:

VSVC est la nouvelle tension due à la limite Qlim de puissance qui est dépassée. La représentation de la combinaison « générateur-susceptance » donne des résultats précis.

En pratique un SVC peut être considéré comme une réactance ajustable (variable) avec, soit des angles d'amorçage ou simplement des limites de réactance. Le circuit équivalent montré ci-dessous est utilisé pour dérivé l'équation non linéaire de puissance et les équations

linéarisées requises par la méthode de Newton Raphson :

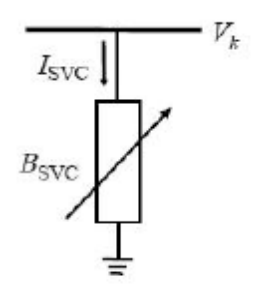

En se référent à ce schéma la valeur du courant tirée par le SVC est :

$$
I_{SVC} = jB_{SVC}V_k \tag{III-44}
$$

Et la puissance réactive tirée par le SVC qui est également la puissance réactive injectée au nœud k est :

$$
Q_{SVC} = Q_k = -V_k^2 B_{SVC}
$$
 (III-45)

L'équation linéarisée, où la susceptance équivalente *Bsvc* est considérée comme variable d'état :

$$
\begin{bmatrix} \Delta P_k \\ \Delta Q_k \end{bmatrix}^{(i)} = \begin{bmatrix} 0 & 0 \\ 0 & Q_k \end{bmatrix}^{(i)} \begin{bmatrix} \Delta \theta_k \\ \Delta B_{SVC} / B_{SVC} \end{bmatrix}^{(i)} \tag{III-46}
$$

À la fin de l'itération (i), le nouveau shunt variable de la susceptance *B*SVC est obtenu selon la formule suivante :

$$
B_{SVC}^{(i)} = B_{SVC}^{(i-1)} + \left[\frac{\Delta B_{SVC}}{B_{SVC}}\right]^{(i)} B_{SVC}^{(i-1)}
$$
 (III-47)

Un autre modèle alternatif de SVC qui inclut le processus itératif additionnel consiste à prendre l'angle d'amorçage α du TCR, comme une variable d'état dans la formulation du problème de la répartition des puissances. la variable  $\alpha$  sera désignée comme  $\alpha$ svc pour la différencier de l'angle d'amorçage α utilisé dans le modèle TCSC. La séquence positive de susceptance du SVC est :

$$
Q_k = -V_k^2 \left[ \frac{X_L - \frac{X_C}{\pi} [2(\pi - \alpha_{SVC}) + \sin(2\alpha_{SVC})]}{X_C X_L} \right]
$$
 (III-48)

J L'équation linéarisée du SVC est donnée comme suit :

$$
\begin{bmatrix} \Delta P_k \\ \Delta Q_k \end{bmatrix}^{(i)} = \begin{bmatrix} 0 & 0 \\ 0 & \frac{2V_k^2}{X_L} \left[ \cos(2\alpha_{SVC}) - 1 \right] \end{bmatrix}^{(i)} \begin{bmatrix} \Delta \theta_k \\ \Delta \alpha_{SVC} \end{bmatrix}^{(i)} \qquad (\text{III-49})
$$

 $\hat{A}$  la fin de l'itération (i) la nouvelle variable de l'angle d'amorçage αsvc est comme suit :

$$
\alpha_{SVC}^{(i)} = \alpha_{SVC}^{(i-1)} + \Delta \alpha_{SVC}^{(i)}
$$
\n(III-50)

### **III-8 Conclusion :**

 L'arrivée du contrôle par thyristors a élargie le champ d'application de la compensation série. Avec les TCSC, il devient possible de faire varier le taux de compensation k à la fréquence fondamentale (50Hz) avec une vitesse limitée uniquement par le temps de réponse de l'électronique de commande. C'est l'ouverture vers des applications jusqu'ici inconnues pour la compensation série comme le contrôle des flux d'énergie après un incident sur le réseau ou l'amortissement des oscillations de puissance ou minimisation des pertes de transits de puissances. Dans cette partie, on c'est intéressé aussi au contrôleur SVC. Nous avons cité la modélisation et l'incorporation du SVC dans l'étude de la répartition des charges par la méthode de Newton Raphson. Une application du SVC et du TCSC dans les réseaux électriques fera l'objet du chapitre suivant.

*Chapitre IV*

# **Chapitre IV**

### **Simulations et résultats**

### **IV-1 Introduction :**

Dans ce chapitre nous traitons les simulations suivantes :

- Calcul de l'écoulement de puissance (power flow) avec la méthode de Newton Raphson avec et sans TCSC, en utilisant le programme Matlab (application dans un réseau à 57 nœuds).
- Calcul de l'écoulement de puissance avec et sans TCSC, comparaison des résultats avec le logiciel *FlowDemo.net* [1], application dans un réseau à 6 nœuds.
- Contrôle de la tension avec insertion du SVC et amélioration des transites de puissance avec insertion du TCSC, application dans un réseau à 9 nœuds.
- Etude de l'insertion du TCSC et du SVC ensemble dans un réseau électrique à 6 nœuds en utilisant le logiciel.

# **IV-2 Illustrations :**

# **IV-2-1 Réseau à 57 nœuds** (**α <sup>1</sup>= 143 <sup>0</sup> ) :**

L'algorithme proposé est appliqué sur le réseau électrique IEEE 57 nœuds [22].

Le réseau représenté par la figure (IV.1) comprend *:*

- 57 nœuds;
- 7 nœuds de production (générateurs);
- 77 lignes;

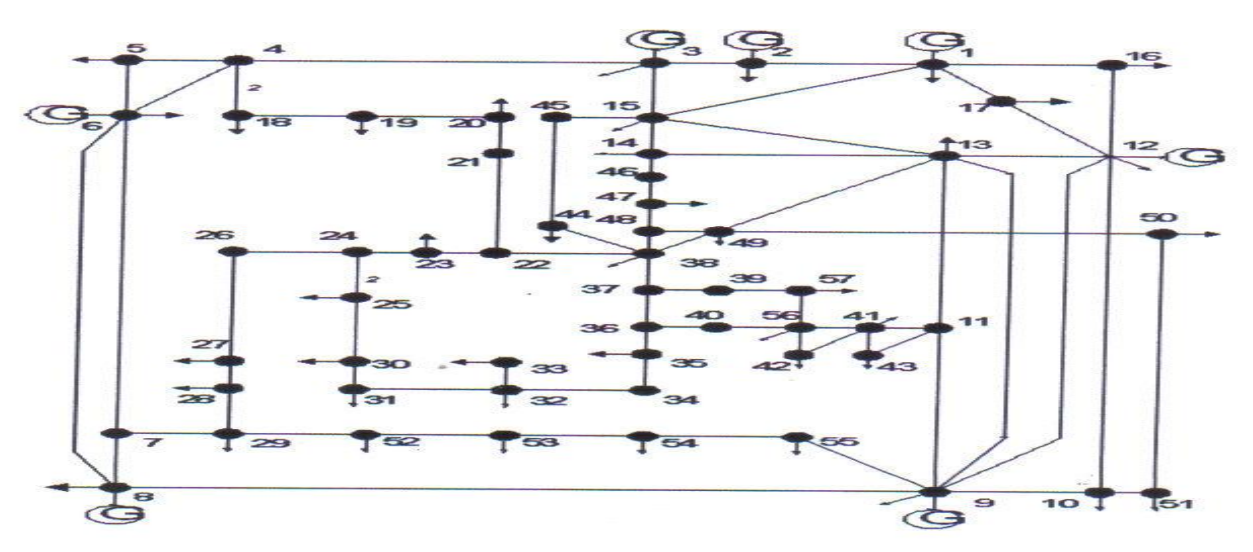

 **Figure (IV.1) :** Réseau à 57 nœuds

Les caractéristiques du réseau (*valeur des impédances, des admittances shunts, des tensions nodales estimées*) sont données dans l'annexe C.

 Les valeurs relatives des paramètres de notre réseau sont exprimées en (p.u) par rapport à une base de 100MVA.

Nous avons inséré le *TCSC* dans la branche (52-53). Les paramètres choisis correspondants au contrôleur de transits *TCSC* sont:

- Fréquence:  $f = 50$  Hz
- La réactance inductive:  $X_{L1} = 0.003$  p.u
- La réactance capacitive:  $X_{C1} = 0.001$  p.u
- Angle d'amorçage alpha α: Effet capacitive:

$$
142^{\,0} < \alpha_1 = \, 143^{\,0} < 180
$$

Nombre d'itérations = 4

|           | Perte actives (MW) | Temps d'exécution (s) |
|-----------|--------------------|-----------------------|
| Sans TCSC | $0.2806 - 0.3688i$ | 1.79641 $e^{-005}$    |
| Avec TCSC | 0.14311-0.31106i   | 2.18106 $e^{-005}$    |

 **Tableau (IV.1) :** Résultats des pertes avec et sans TCSC

Nous avons placé le *TCSC* dans la ligne (52-53) pour un réglage d'angle d'amorçage du *TCSC* de 143 degrés se situant entre180 degrés et 142 degrés. Les résultats obtenus montrent que les pertes totales ont diminué.

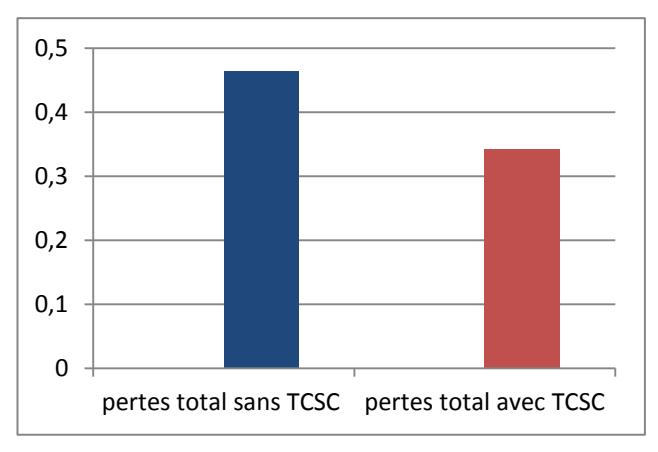

**Graphe 1 :** Pertes totales pour un réseau

# **IV-2-2 Réseau à 57 nœuds (α 1= 60°) :**

 De même Nous avons inséré le *TCSC* dans la branche (52-53). Les paramètres choisis correspondants au contrôleur de transits *TCSC* sont:

- Fréquence:  $f = 50$  Hz
- La réactance inductive:  $X_{L1} = 0.01$  p.u
- La réactance capacitive:  $X_{C1} = 0.02$  p.u
- Angle d'amorçage alpha α: Effet inductive :

$$
90^{\,0} < \alpha_1 = \, 60^{\,0} < 129
$$

Nombre d'itérations = 4

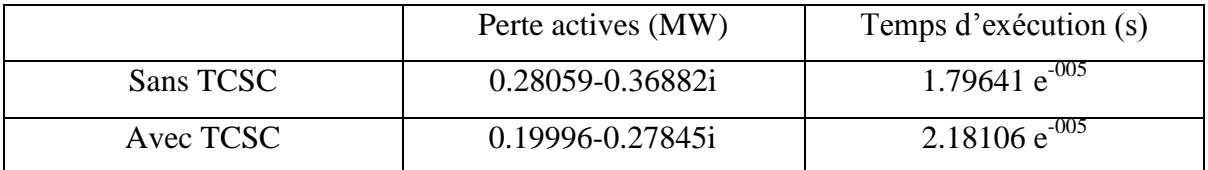

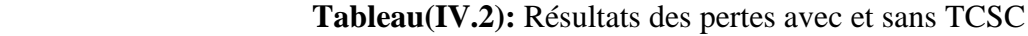

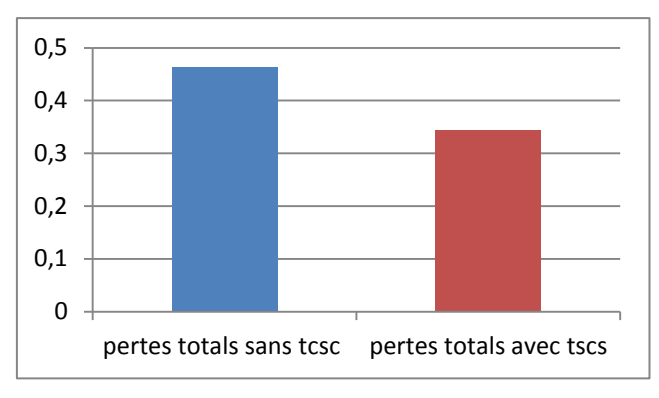

 **Graphe 2 :** Pertes totales pour un réseau à 57 nœuds

Les résultats obtenus montrent que les pertes totales ont diminué. De même pour un réseau à 57 nœuds mais dans la partie inductive.

### **IV-3. Réseau à 6 nœuds :**

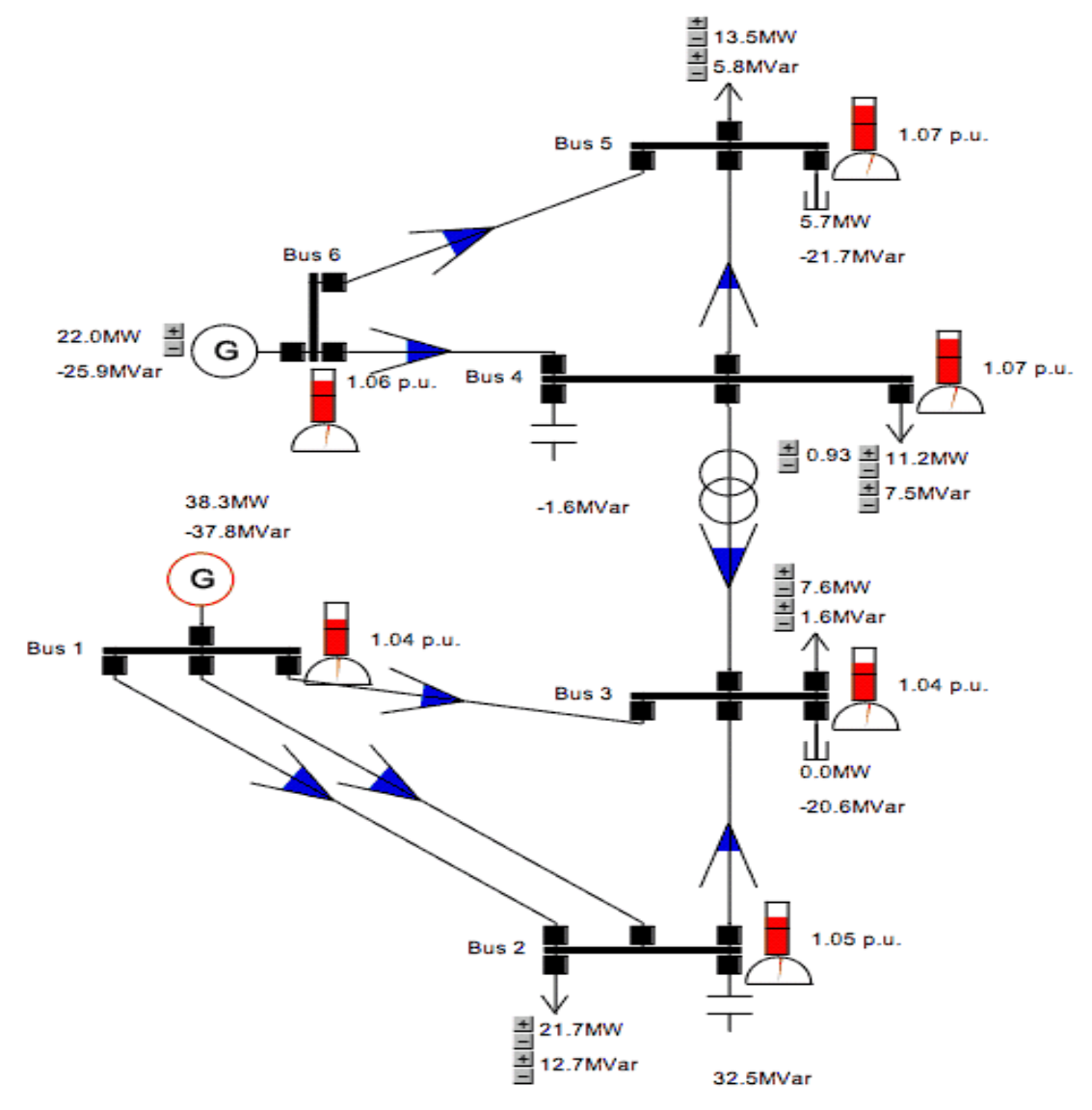

 **Figure (IV.2) :** Réseau à 6 nœuds

Dans cette partie, on exposera une comparaison entre le *power Flow* par la méthode de Newton-Raphson avec insertion du contrôleur de transits TCSC et le logiciel *FlowDemo.net* **[1].**

Le réseau considéré comporte 6 nœuds : 2 producteurs, 4 nœuds consommateurs. Les caractéristiques du réseau (*valeur des impédances, des admittances shunts et des tentions nodales estimées*) et les valeurs planifiées des puissances générées et consommées sont données par les tableaux « T12, T13, T14 » en annexe C.

# **IV-3-1 Insertion d'un TCSC :**

Les résultats sont obtenus par le calcul de *power Flow* avec insertion du contrôleur de transit TCSC entre le nœud 4 et le nœud 5 pour alpha :  $\alpha = 60^{\degree}$ . Ce programme converge en 26 itérations avec une précision de  $10^{-4}$ .

| Nœud           | Puissances<br>générées<br>(Mva) | Module de la<br>tension<br>(p.u) | Argument<br>degres | Puissance<br>injectée<br>$S_k$ (Mva) |
|----------------|---------------------------------|----------------------------------|--------------------|--------------------------------------|
| 01             | 32.5014 - 45.3587i              | 1.0400                           | 0.0000             | $32.50 - 45.36i$                     |
| 02             | $0.0 + 0.0i$                    | 1.0516                           | $-1.0260$          | $-21.70 + 19.80i$                    |
| 03             | $0.0 + 0.0i$                    | 1.0494                           | $-1.1836$          | $-07.60 - 1.60i$                     |
| 04             | $0.0 + 0.0i$                    | 1.0451                           | $-1.5654$          | $-11.20 - 9.10i$                     |
| 0 <sub>5</sub> | $0.0 + 0.0i$                    | 1.0446                           | $-1.7011$          | $-13.50 - 5.80i$                     |
| 06             | $22.0000 + 13.5352i$            | 1.0600                           | $-1.1235$          | $22.00 + 13.54i$                     |

 **Tableau (IV.3):** Tensions nodales et puissances injectées pour α=60°

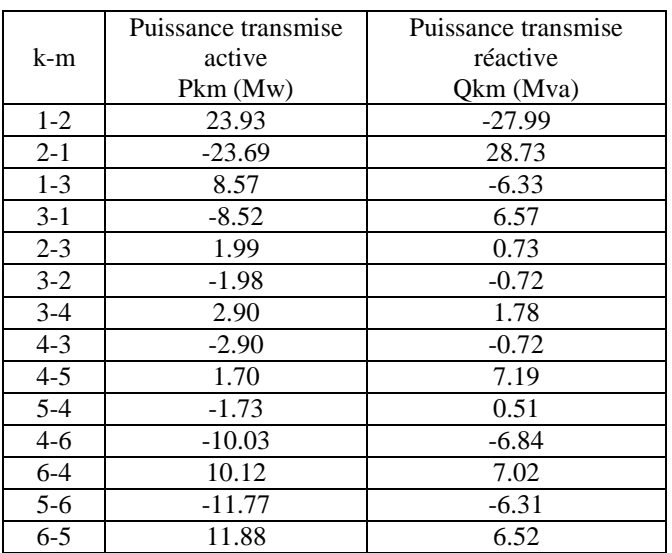

**Tableau** (IV.4) **:** Puissances transités pour  $\alpha = 60^\circ$ 

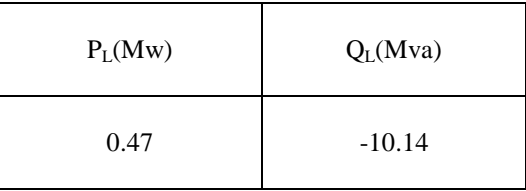

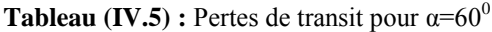

### **IV-3-2 Simulation avec le Logiciel** *Flowdemo* **:**

Les résultats obtenus par le logiciel Flowdemo avec insertion du contrôleur de transit TCSC entre le nœud 4 et le nœud 5 pour alpha égale à  $60^{\circ}$  ( $\alpha$ = $60^{\circ}$ ). Ce programme converge en 6 itérations avec une précision de 10-4.

| Nœuds | Puissances<br>générées<br>(Mva) | Module<br>de la tension<br>(p.u) | Argument<br>degres |
|-------|---------------------------------|----------------------------------|--------------------|
| 01    | $38.24 - 37.79i$                | 1.040                            | 0.00               |
| 02    | $0.0 + 0.0i$                    | 1.045                            | $-0.58$            |
| 03    | $0.0 + 0.0i$                    | 1.041                            | $-1.20$            |
| 04    | $0.0 + 0.0i$                    | 1.07                             | $-2.26$            |
| 05    | $0.0 + 0.0i$                    | 1.064                            | $-1.71$            |
| 06    | $22 - 25.90i$                   | 1.058                            | $-0.82$            |

**Tableau (IV.6) :** Tensions nodales et puissances injectées pour α=60° , avec *Flowdemo*

|         | Puissance transmise | Puissance transmise |
|---------|---------------------|---------------------|
| k-m     | active              | réactive            |
|         | Pkm(Mw)             | Qkm (Mva)           |
| $1-2$   | 14.34               | $-16.25$            |
| $2 - 1$ | $-14.27$            | 10.72               |
| $1-3$   | 9.56                | $-5.3$              |
| $3-1$   | $-9.51$             | 0.18                |
| $2 - 3$ | 6.84                | $-1.65$             |
| $3-2$   | $-6.82$             | $-2.04$             |
| $3 - 4$ | 8.72                | 20.85               |
| $4 - 3$ | $-8.72$             | $-19.82$            |
| $4 - 5$ | $-10.65$            | 6.1                 |
| $5 - 4$ | 10.65               | $-6.23$             |
| $4 - 6$ | $-13.12$            | 17.00               |
| $6 - 4$ | 13.39               | $-16.47$            |
| $5 - 6$ | $-8.51$             | 9.62                |
| $6 - 5$ | 8.61                | $-9.43$             |

**Tableau (IV.7) :** Puissances transités pour α=60<sup>0</sup>, avec *Flowdemo* 

| $P_L(Mw)$ | $Q_L(Mva)$ |
|-----------|------------|
| 0.510     | $-12.72$   |

**Tableau (IV.8) :** Pertes de transit pour α=60<sup>0</sup>, avec *Flowdemo* 

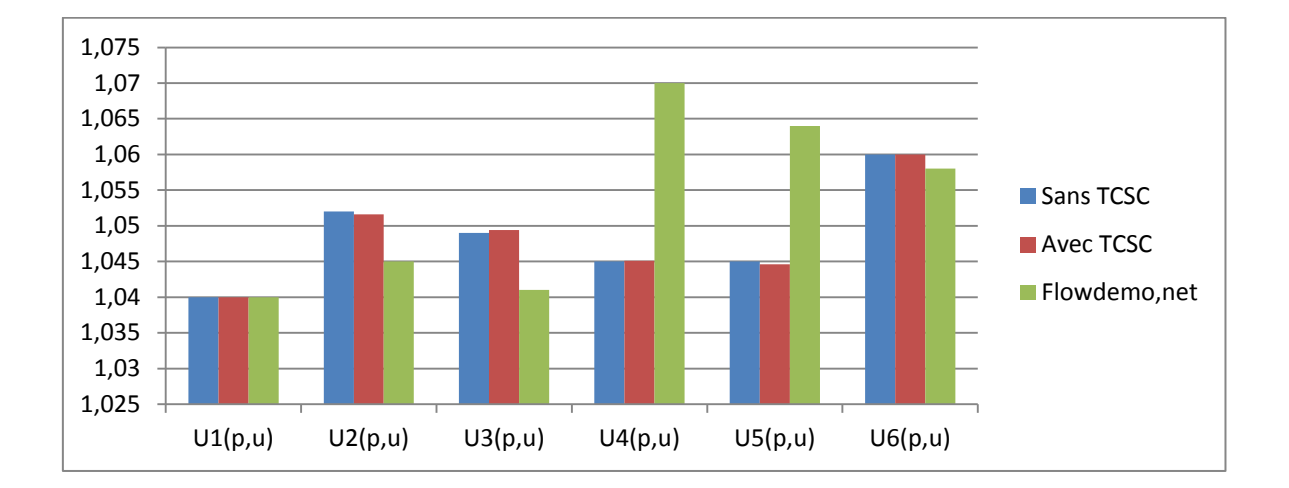

# **IV-3-3 Comparaison des résultats** :

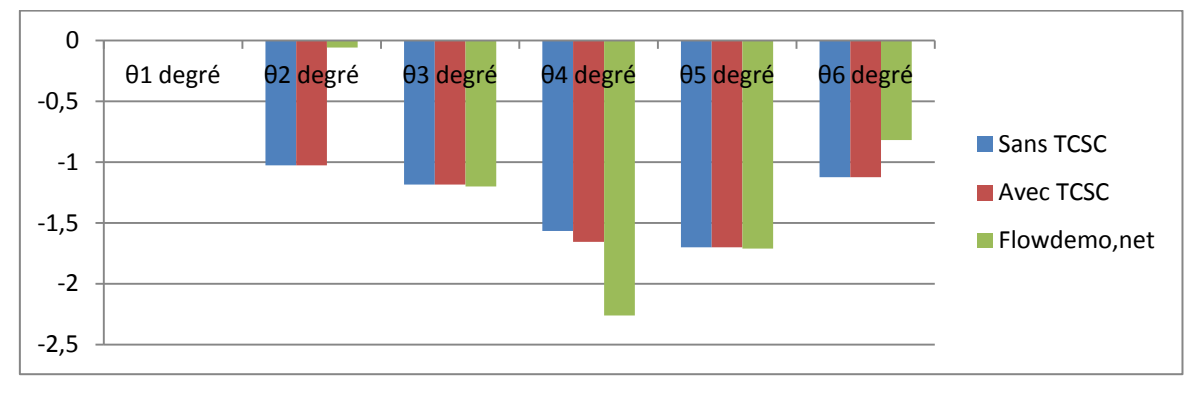

**Graphe 3 :** Comparaison des modules de tension et leurs arguments

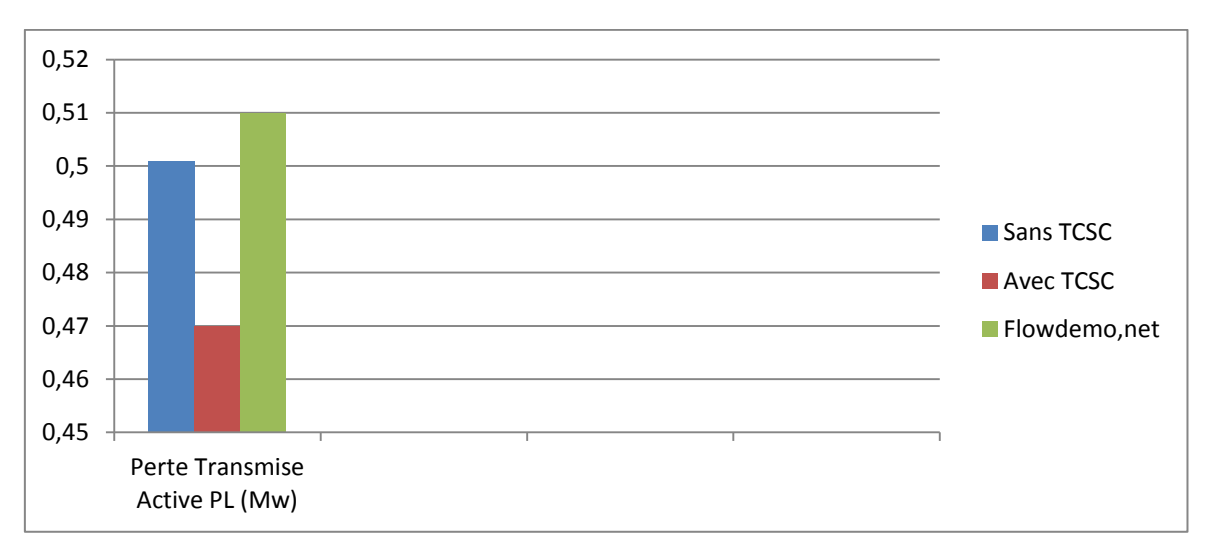

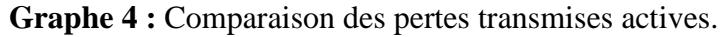

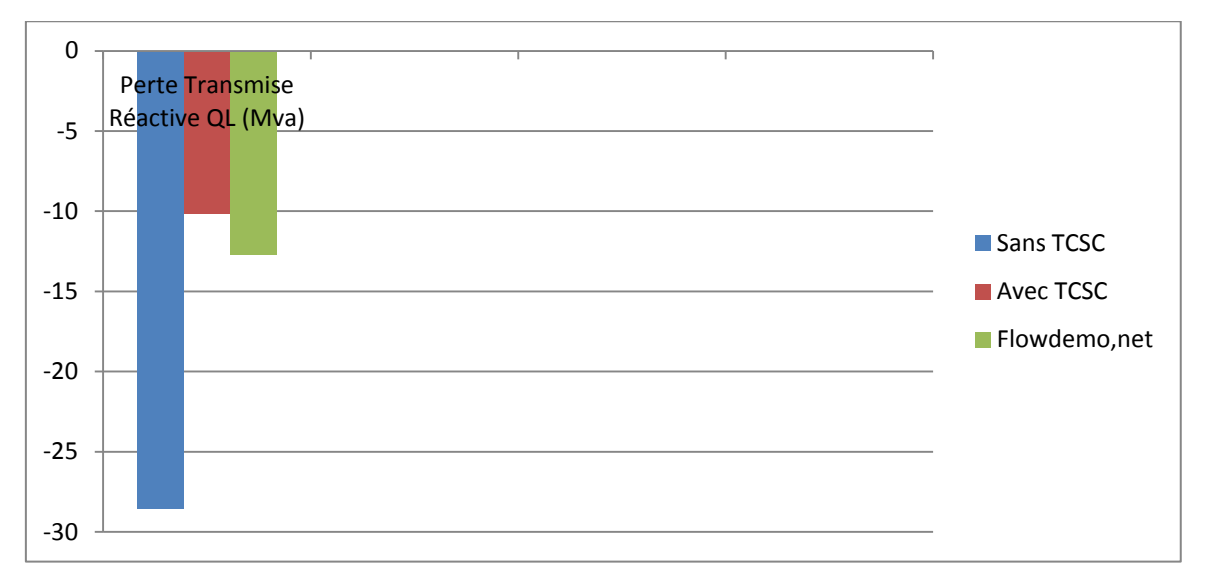

**Graphe 5 :** Comparaison des pertes transmises réactive.

# **IV-3-4 Interprétations des résultats :**

Les puissances transmises obtenues par les deux méthodes sont dans le même ordre de grandeur avec une bonne stabilisation de la tension par rapport au résultat de l'état initial. De même les résultats des pertes de transit de puissance sont minimiser est cela à cause de l'emplacement adéquat du contrôleur de transit TCSC.

### **IV-3-5 Conclusion :**

 Dans cette partie, la version existante de *FlowDemo.net* a été analysée et les possibilités de mettre en application les FACTS, ont été évaluées.

 Les résultats obtenus montrent, que ça soit la première méthode adapté (c-à-d *implémentation du TCSC dans le power Flow par la méthode de Newton-Raphson en adoptant la stratégie de contrôle par l'angle d'impulsion alpha*), ou le logiciel

Flowdemo.net 02, aboutissent toutes les deux a amélioré le transit des puissances actives en insérant le contrôleur de transit de puissance TCSC dans le cas ou nous choisissons l'emplacement optimal du TCSC dans les branches du réseau électrique.

### **IV-4 Réseau à 9 nœuds :**

Le réseau à 9 nœuds est utilisé pour évaluer l'efficacité des modèles de SVC et TCSC. La figure (IV.3) représente le schéma du réseau avec une tension de 230 kilovolts. Les données du système peuvent être trouvées en annexe C. Quatre cas sont considérés, SVC est reliés au nœud 8 ensuite au nœud 6, TCSC relié entre la ligne 7-8 et, puis entre la ligne 9-8.

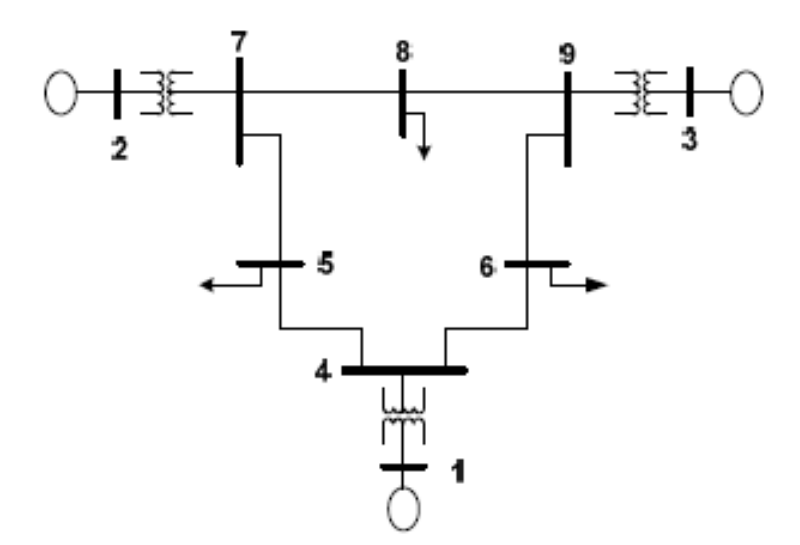

**Figure (IV.3) :** Schéma d'un réseau à 9 nœuds

### **IV- 4 - 1 Insertion d'un SVC:**

- **Cas 1 :** Le SVC est relié au nœud 8, le but de contrôle est pour garder la tension de ce nœud à 1,0 p .u. . Les valeurs de  $X_C$  et  $X_L$  sont respectivement 1.4 p.u. et 0.28 p.u. L'angle d'amorçage est initialement réglé à 145° qui se trouve sur la région capacitive de SVC. La convergence est obtenue après 6 itérations. SVC absorbe 21.86 MVAR du nœud 8 afin de garder la tension égale à 1p.u. , avec l'angle final d'amorçage de 128,56° et BSVC égale à -0.2186 p.u. . Le tableau (IV.9) donne la grandeur et l'angle de phase de la tension pour tous les nœuds du système avec et sans SVC.

**- Cas 2 :** Le SVC est relié au nœud 6, pour garder la tension de ce nœud à 1,0 p .u.. Les valeurs de  $X_C$  et  $X_L$  sont respectivement 0,293 p.u. et 0,059 p.u., L'angle d'amorçage est initialement réglé à 125°, qui se trouve sur la région capacitive de SVC. La convergence est obtenue après 6 itérations. SVC absorbe 13,72 MVAR du nœud 6 afin de garder la grandeur de la tension à 1 p.u. , avec l'angle final d'amorçage de 132,72° et BSVC égale à

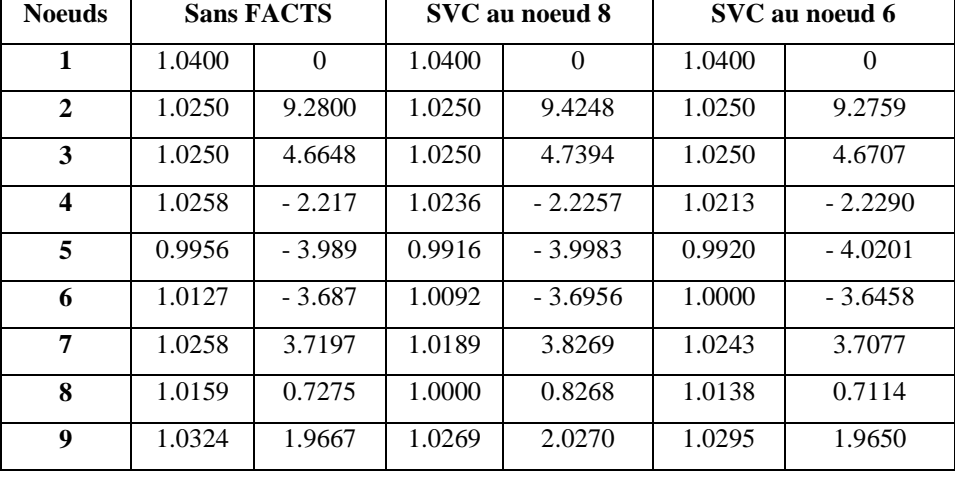

-0,1372 p.u.. Le tableau (IV.9) donne la grandeur et l'angle de phase de la tension pour tous les nœuds du système avec et sans SVC.

**Tableau (IV.9) :** Modules et angles de phase de la tension avec et sans SVC.

### **IV- 4 - 2 Insertion d'un TCSC:**

- **- Cas 1:** Le TCSC est relié entre le nœud 7 et le nœud 8. Le contrôle objectif est augmentation de la puissance active de cette ligne à 80 MW. La valeur de  $X_L$  a été choisi égale à 9,52  $\Omega$  c.-à-d. (0.25X) où X est la réactance de la ligne de transmission et  $X_C$  égale à 1,9  $\Omega$  respectivement. Avec ces valeurs il y a seulement un point résonnant au α= 139,75°, l'angle d'amorçage est égal initialement à 146°, qui se trouve sur la région capacitive de TCSC. Après l'exécution du programme de l'écoulement de charge, Xtcsc est égal à -0,0319 p.u. et la valeur finale d'angle d'amorçage est égale à 149,029° avec 7 itérations. Le tableau (IV.10) donne des résultats de flux de puissance du réseau à 9 noeuds avec et sans TCSC. La puissance active transmise dans la ligne 7-8 a augmenté de 76,38 MW à 80 MW.
- **- Cas 2 :** Le TCSC est relié entre le nœud 9 et le nœud 8, le but est d'augmenter la puissance transmise dans la ligne 9-8 à 26 MW. Les valeurs  $X_C$  et  $X_L$  ont été choisi égale à 13,33 Ω et 2,67 Ω respectivement. Avec ces valeurs il y a seulement un point résonnant au  $\alpha$ = 139,75°, l'angle d'amorçage est égal initialement à 146°, qui se trouve sur la région capacitive de TCSC. Après l'exécution du programme de l'écoulement de charge, Xtcsc est égal à -0,0439 p.u. et la valeur finale d'angle

d'amorçage est égale à 149,24° avec 6 itérations. Le tableau (IV.10) donne des résultats de flux de puissance du réseau à 9 nœuds avec et sans TCSC. La puissance active transmise dans la ligne 9-8 a augmenté de 24,18 MW à 26 MW.

|                                    | Ligne     |           |
|------------------------------------|-----------|-----------|
|                                    | $7-8$     | $9 - 8$   |
| Valeur de l'angle d'amorçage (deg) | 149.03    | 149.24    |
| $Xt\csc(pu)$                       | $-0.0319$ | $-0.0439$ |
| Compensation $(\% )$               | $-44.3$   | $-43.6$   |
| Puissance active sans TCSC (MW)    | 76.38     | 24.18     |
| Puissance active avec TCSC (MW)    | 80        | 26        |

**Tableau (IV.10) :** Résultats de la puissance active transmise avec et sans TCSC

# **IV- 4- 3 CONCLUSION**

Dans cette partie, des modèles de SVC et de TCSC ont été traité dans le problème de l'écoulement de puissance. Pour démontrer l'efficacité et la robustesse des FACTS proposés, un modèle d'incorporation d'angle d'amorçage par la méthode de Newton-Raphson pour le SVC et le TCSC ont été développés pour la puissance transférée désirée et l'amélioration du profil de tension nodale. Les résultats obtenus montrent l'efficacité et la robustesse des modèles proposés ; d'ailleurs la solution par algorithme de Newton-Raphson possède d'excellentes caractéristiques de convergence.

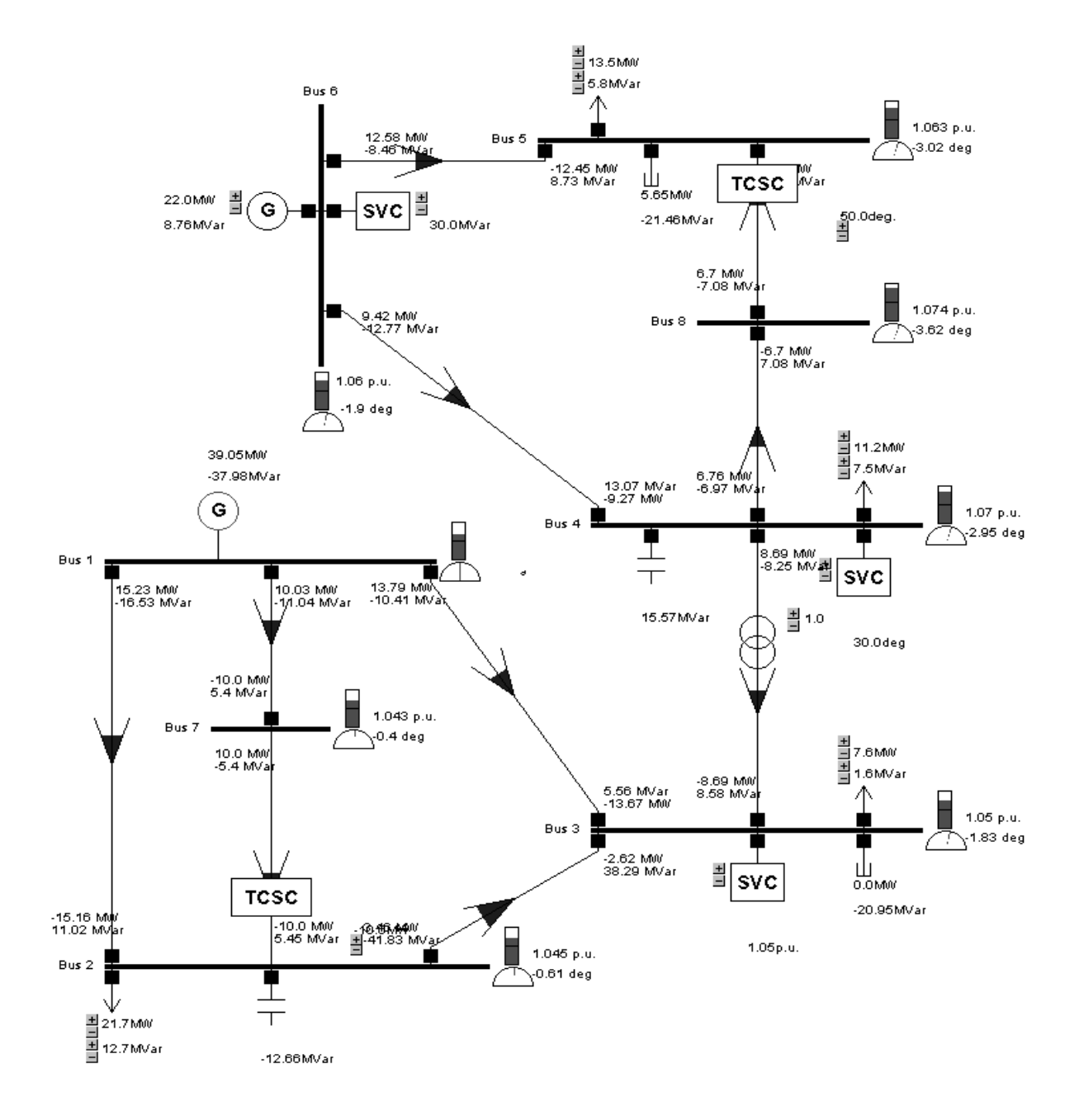

### **IV- 5 Implémentation du TCSC et du SVC dans le** *Power Flow* **par** *FlowDemo.net*

**Figure (IV.4) :** Schéma de l'implémentation du TCSC et du SVC dans le Power Flow par Flow Demo.net

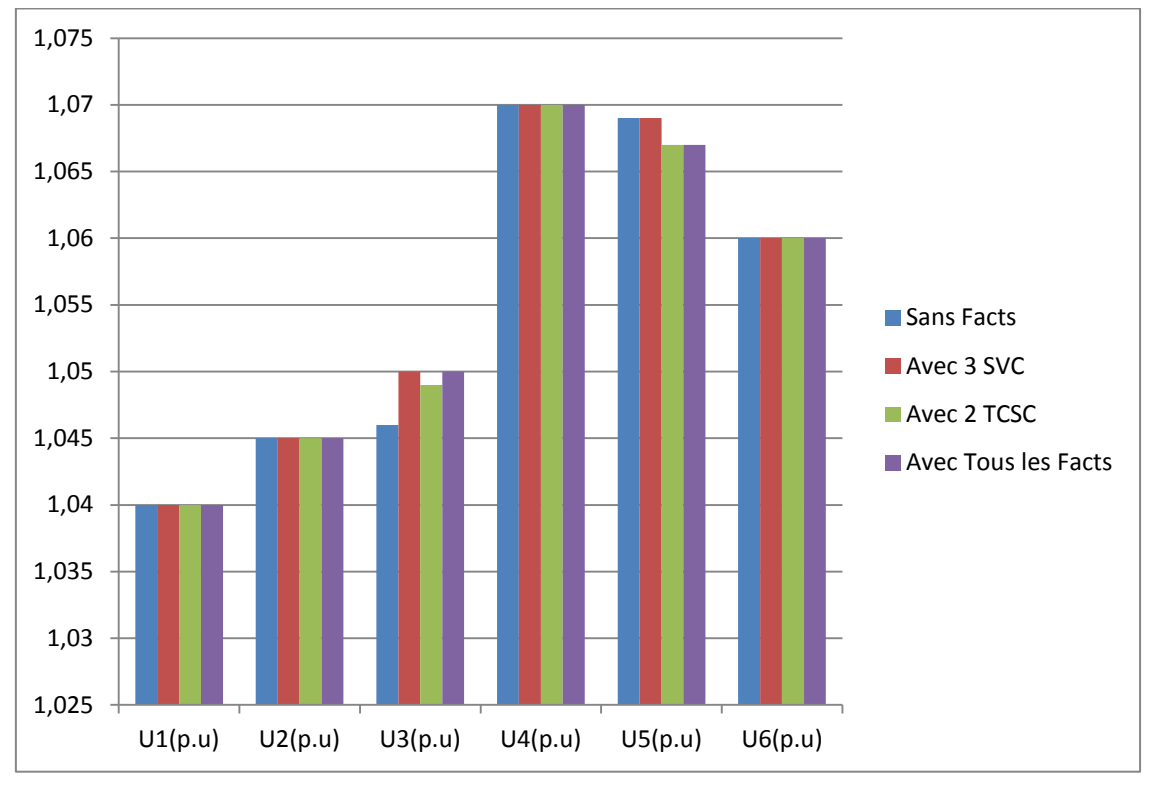

**Graphe 6 :** Comparaison des modules des tensions

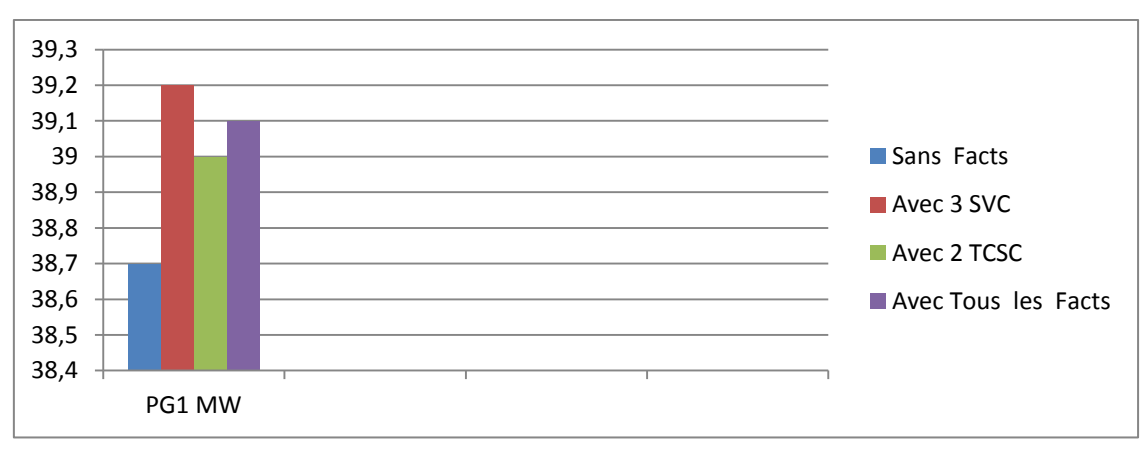

**Graphe 7 :** Comparaison de la puissance active du générateur 1

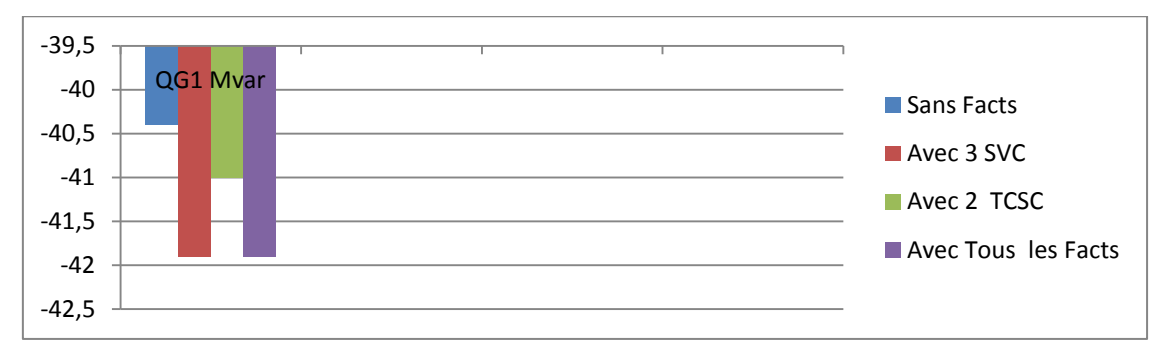

**Graphe 8 :** Comparaison de la puissance réactive du générateur 1

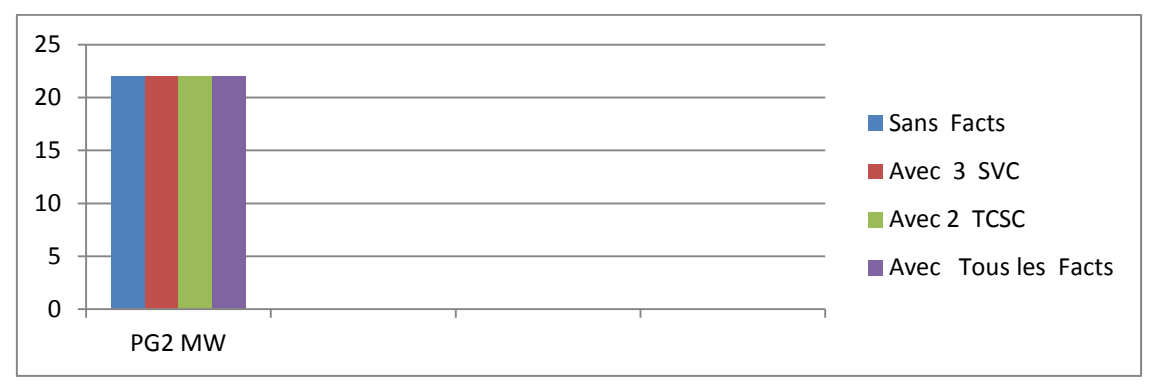

**Graphe 9 :** Comparaison de la puissance active du générateur 2

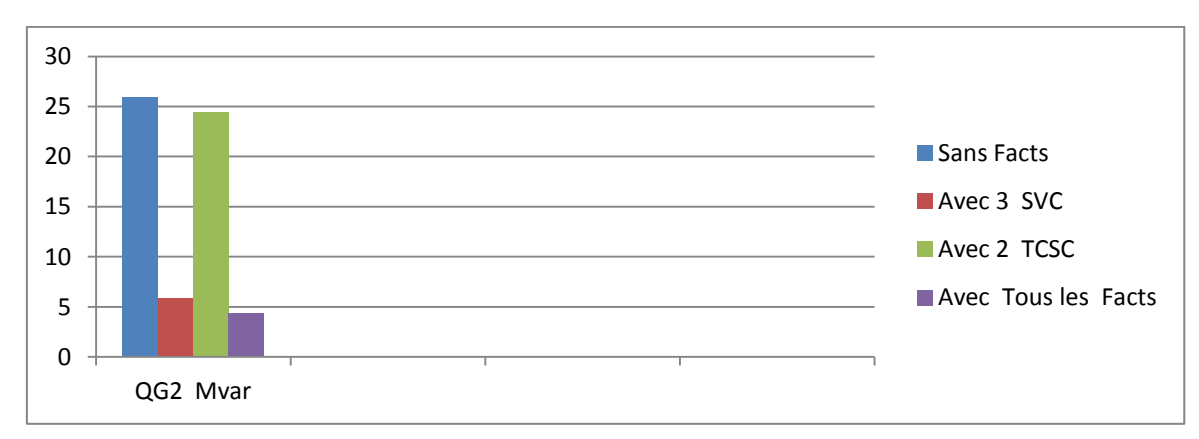

**Graphe 10 :** Comparaison de la puissance réactive du générateur 2

### **IV-6 Conclusion :**

Nous constatons que lorsque nous réunissons les SVC et TCSC dans un réseau électrique nous obtiendrons un fonctionnement effectif non seulement sur le plan de la régulation de la tension mais aussi la puissance transmise.

La fonction du SVC c'est de contrôler la tension, alors que le TCSC contrôle l'écoulement de puissance dans la ligne ou il est installé.

# *Conclusion Générale*

# **Conclusion Générale**

Au cours de notre travail, nous avons pu nous intéresser au problème de l'écoulement de puissance ainsi que la méthode de calcul qui est utilisée pour la résolution d'un système d équations non linéaires. Cette même méthode dont nous avons détaillé le processus a été utilisée comme support mathématique dans notre étude (la méthode de (Newton-Raphson).

Ensuite, nous nous sommes intéressés au problème délicat de la compensation de l'énergie réactive, où nous avons pu nous apercevoir des désagréments qui peuvent survenir suite à un surplus de cette énergie. La nécessite de l'utilisation des différents moyens de la compensation d'une manière locale telle que l'utilisation des batteries de condensateurs, ou bien d'une manière plus délocalisée par l'utilisation de système de régulation tels que les FACTS.

Nous avons étudié l'un de ces systèmes de compensation de l'énergie réactive qui est le TCSC. En traitant les problèmes qui peuvent survenir sur un réseau, essentiellement les chutes de tension et les pertes causées par la puissance réactive,

L'objective d'introduire les dispositifs FACTS (TCSC) était de mettre en évidence leurs influence sur l'état perturbé du réseau. Une comparaison a été effectué entre le power Flow par la méthode de Newton-Raphson avec insertion du contrôleur de transits TCSC et le logiciel FlowDemo.net.

Les résultats obtenues montre, que ça soit la première méthode adapté (c-à-d *implémentation du TCSC dans le power Flow par la méthode de Newton-Raphson en adoptant la stratégie de contrôle par l'angle d'impulsion alpha*), ou le logiciel Flowdemo.net 02, aboutissent toutes les deux a améliorer le transit des puissances actives en insérant le contrôleur de transit de puissance TCSC dans le cas ou nous choisissons l'emplacement optimal du TCSC dans les branches du réseau électrique.

Nous avons vu aussi le compensateur statique de puissance (SVC) à cause de sa simplicité de contrôle. L'étude du compensateur statique de puissance SVC, présentée dans ce travail est constituée de deux partie, à savoir :

\* Modélisation du SVC

\* Incorporation du SVC dans l'étude de répartition des charges (Méthode de Newton Raphson).

La compensation série avancée à base de thyristor propose des solutions fiables, flexible à coût d'investissement limité avec faible compact sur l'environnement et des délais d'installation courts à ces nouvelles problématiques des réseaux. Si aujourd'hui les FACTS sont encore peu utilisé par rapport à leur potentiel, les évolutions techniques de l'électronique de puissance vont rendre les solutions FACTS de plus en plus compétitives face aux renforcements traditionnels.

 L'installation d'un compensateur statique de puissance réactive en un ou plusieurs points spécifiques du réseau en utilisant la méthode de Newton-Raphson .peut accroitre la capacité de transit et réduire les pertes tout en maintenant le profil de tension.

### **Les perspectives futures :**

\* Répartition des puissances réactives.

\* Répartition optimale des puissances en introduisant les fonctions Couts dans le dispositif TCSC.

\* Faire une étude sur le meilleur emplacement de TCSC.

*Bibliographie*

# **Bibliographie**

**[1]**FlowDemo.net, Interactive, internet based application to visualize power flow in an electric transmission system, EEH – Power Systems Laboratory, ETH Zurich, 2000.Available from www.flowdemo.net.

**[2]**S. Baud, FlowDemo.NET: InteraktiveWebanwendungf¨ur die Demonstration derLastflussrechnung und -steuerung, Diplomarbeit EUS0002, EEH – Power Systems Laboratory, ETH Z¨urich, 2001.

**[3]**R. Bacher, Modellierung und AnalyseElektrischerNetze (Power Systems Analysis), Autography, EEH – Power Systems Laboratory, ETH Z¨urich, 2000.

**[4]**Martin Geidl, Implementation of FACTS and Economic Generation Dispatch in an Interactive Power Flow Simulation Platform, Diploma Thesis PSL0201,

Department EEH – Power Systems Laboratory, ETH Z¨urich, Z¨urich, March 2003.

**[5]**SAMI. Repo « *On-line Voltage Stability Assessment of Power system – An Approach Of Back-box Modelling*» thèsedoctoratuniversité de Tampere 2001.

**[6]**Paul M. Anderson, A. A. Fouad," Power System Control and Stability",Ieee Press Power Engineering Series, 2003.

**[7]**J.D. Glover, M. Sarma « *Power System Analysis and Design* » PWS Publisher Company, 1994.

**[8]**C.A. Gross « *Power System Analysis* »; John Wiley & Sons, 1986.

**[9]** Daniel J. Sullivan « *Improvements in voltage control and dynamic performance of Power transmission systems using Static Var Compensators (SVC)* » memoir de Master, université de Pittsburgh, Pennsylvania1995.

**[10]**Pierre AlexandreBohême « *Simulation of Power System Response To Reactive Power Compensation* » thèse de Master, Université de Tennessee, Knoxville 2006.

**[11]**Lakdja Fatiha « *Contrôle des transits de puissance par dispositif facts*» Mémoire de magister en Commande des processus Oran 2005.

**[12]**Rolf Grünbaum, Åke. Petersson, BjörnThorvaldsson, « *FACTS-Pour des réseaux électriques Plus Performants »,* ABB Utilities AB Power System SE-721 64 Västerås, Suède, 3-2002.

**[13]**Lakdja Fatiha « Répartition Optimale des Puissances (OPF) par dispositifs FACTS : Application dans un réseau d'énergie électrique », thèse de doctorat en sciences. Université de Sidi Bel Abbès, 2009.

**[14]**AllaouiTayeb, « *Réglage robuste de l'UPFC pour optimiser l'écoulement des Puissances dans un réseau électrique »* , Thèse de magister USTO, avril 2002.

**[15]**N.G.Hingotani and L.Gyugyi, *Understanding FACTS*, IEEE press, New York, 2000.

**[16]**Z.T. Faur, « *Effects of FACTS devices on Static Voltage Collapse Phenomena »,* Thesis requirement for the degree of Master of Applied Science in Electrical Engineering, Waterloo, Ontario, Canada, 1996.

**[17]**Abdel Moamen M.A, Narayana Prasad Padhy, « *Newton-Raphson TCSC Model for Power Flow Solution of Practical Power Networks »,* the Department of Electrical Engineering, Indian Institute of Technology, Roorkee – 247667, pp 1488-1493, IEEE 2002.

**[18]**Geidl, M., « *Implementation of FACTS and Economic Generation Dispatch in an Interactive Power Flow Simulation Platform »*, ETH Zürich.

**[19]**Fuerte-Esquivel, C.R., Acha, E., Ambriz-Pérez, H., « *A Thyristor Controlled Series Compensator Model for the Power Flow Solution of Practical Power Electronic »*, IEEE Transactions on Power Systems, Vol. 15, no 1, February 2000.
**[20]**N. Li, Y. Xu, H. Cheng, « *FACTS-Based Power Flow Control in Interconnected Power Systems »*, IEEE Transactions on Power Systems, 2000.

**[21]**H. Ambriz-P´erez, E. Acha, C. R. Fuerte-Esquivel, « *Advanced SVC Models for Newton-Raphson Load Flow and Newton Optimal Power Flow Studies »,* IEEE Transactions on Power Systems, 2000.

**[22]**N. G. Hingorani, L. Gyugyi, « *Understanding FACTS: Concepts and Technology of AC Transmission Systems »,* IEEE Press, N.Y., 2000, ISBN 0-7803-3455-8.

**[23]**C. A .Canizares and Z. T. Faur, « *Analysis of SVC and TCSC Controllers in voltage Collapse »*, IEEE, July 1999.

**[24]**Enrique Acha « *Facts: Modelling and simulation in power networks »* John Wiley and Sons. 2007.

**[25]**Narayana Prasad Padhy and M.A. Abdel Moamen," Power flow control and solutions with multiple and multi-type FACTS devices", Electric Power Systems Research, Vol.74, 2005, pp. 341-351.

**[26]**P Yan and A.Sekar,"steady state analysis of power system having multiple FACTS devices using line-flow based equations",IEEE Pro. Transm.Distrib., vol,152,No.1, January 2005, pp. 31 – 39.

**[27]**Haimour Rachida, « Contrôle des puissances réactives et des tensions par les dispositifs FACTS dans un réseau électrique ». Mémoire de magister, ENSET, 2009.

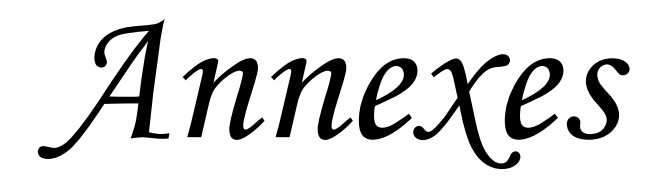

# **Algorithmes de résolution du problème de la répartition des charges**

Dans cette annexe, nous présentons la méthode permettant la résolution du problème de la répartition des charges

### **Méthode de Newton raphson :**

Cette méthode permet de résoudre un système d'équations non linéaires, en exprimant les puissances actives et réactives en fonction des tensions nodales.

La puissances actives et réactives injectée au nœud i est donné par les deux relation suivante :

$$
\left\{ P_i = \left[ \sum_{j=1}^n e_i (e_j G_{ij} + f_i B_{ij}) + f_i (f_j G_{ij} - e_j B_{ij}) \right] \right\}
$$
  

$$
Q_i = \left[ \sum_{j=1}^n f_i (e_j G_{ij} + f_i B_{ij}) - e_i (f_j G_{ij} - e_j B_{ij}) \right]
$$

Les puissances actives  $P_i$  et réactives  $Q_i$  sont connues. Les composantes réelles  $e_i$  et imaginaire *fi*sont inconnues pour tous les nœuds exceptés celle du nœud de bilan où la tension est spécifiée et reste constante. Nous avons donc 2(n-1) équations à résoudre pour la solution de la répartition de la charge.

La méthode de Newton –Raphson exige qu'un système d'équation linéaire soit formé, en exprimant les relations entre les variations des puissances actives et- réactives et celle des composantes réels et imaginaires des tensions nodales comme suit :

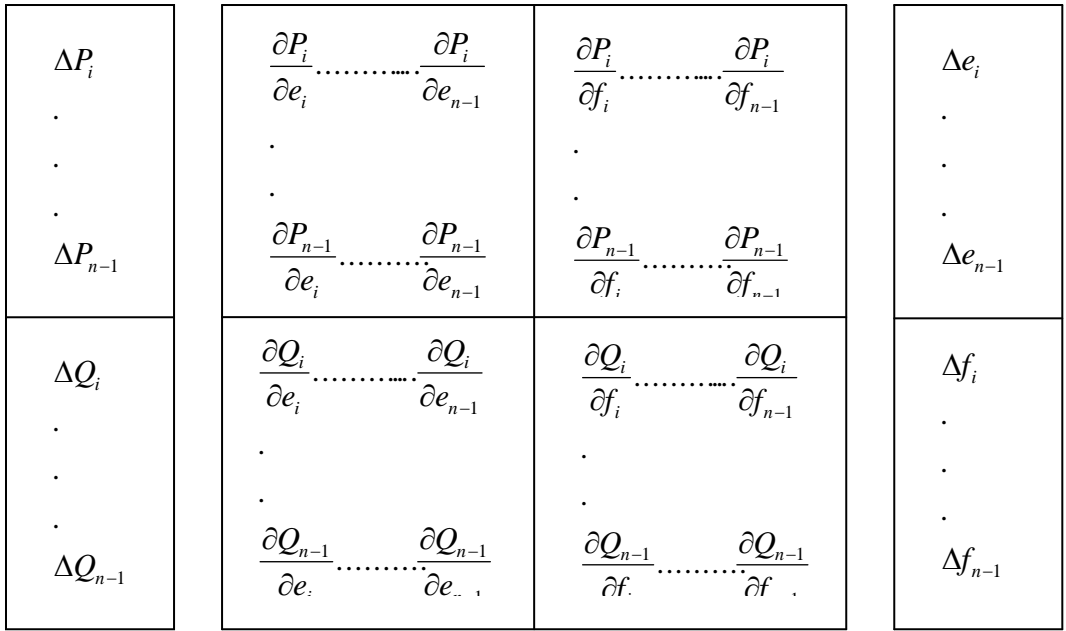

Où les coefficients de la matrice forment le jacobien et le n ème nœud est le nœud de bilan.

Donc on peut écrire :

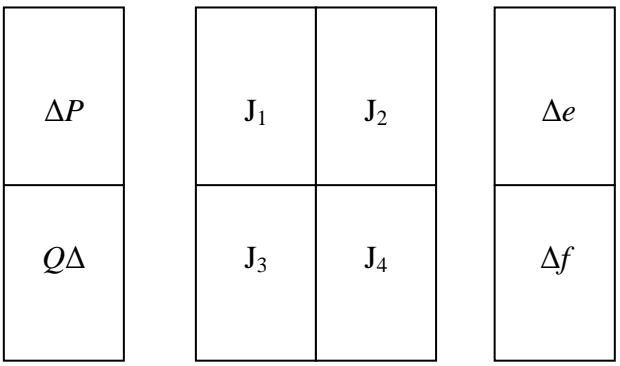

Les éléments du jacobien peuvent être déterminés à partir de l'équation

## **A-2.1: Organigramme de la méthode de Newton Raphson :**

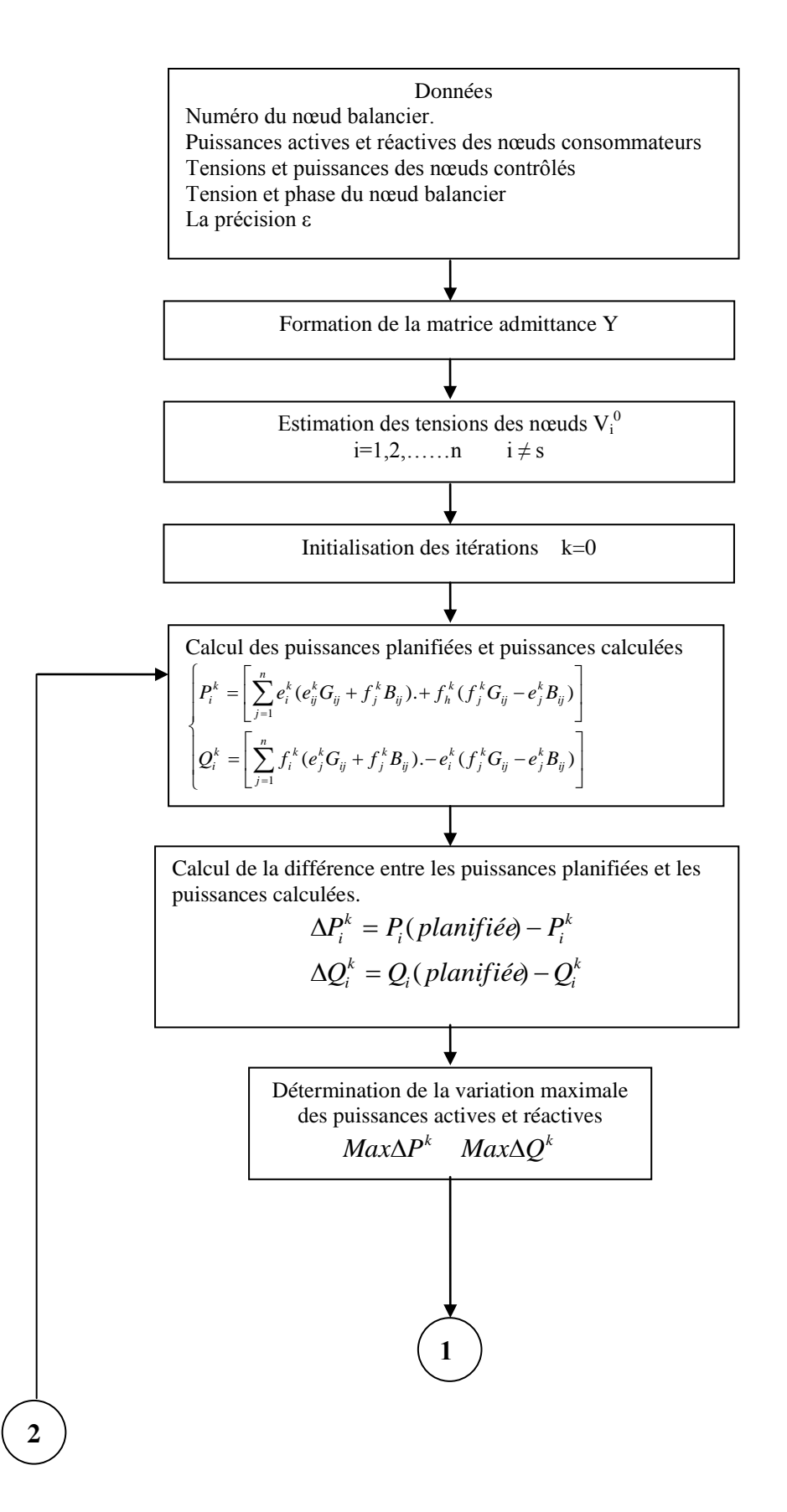

- 91 -

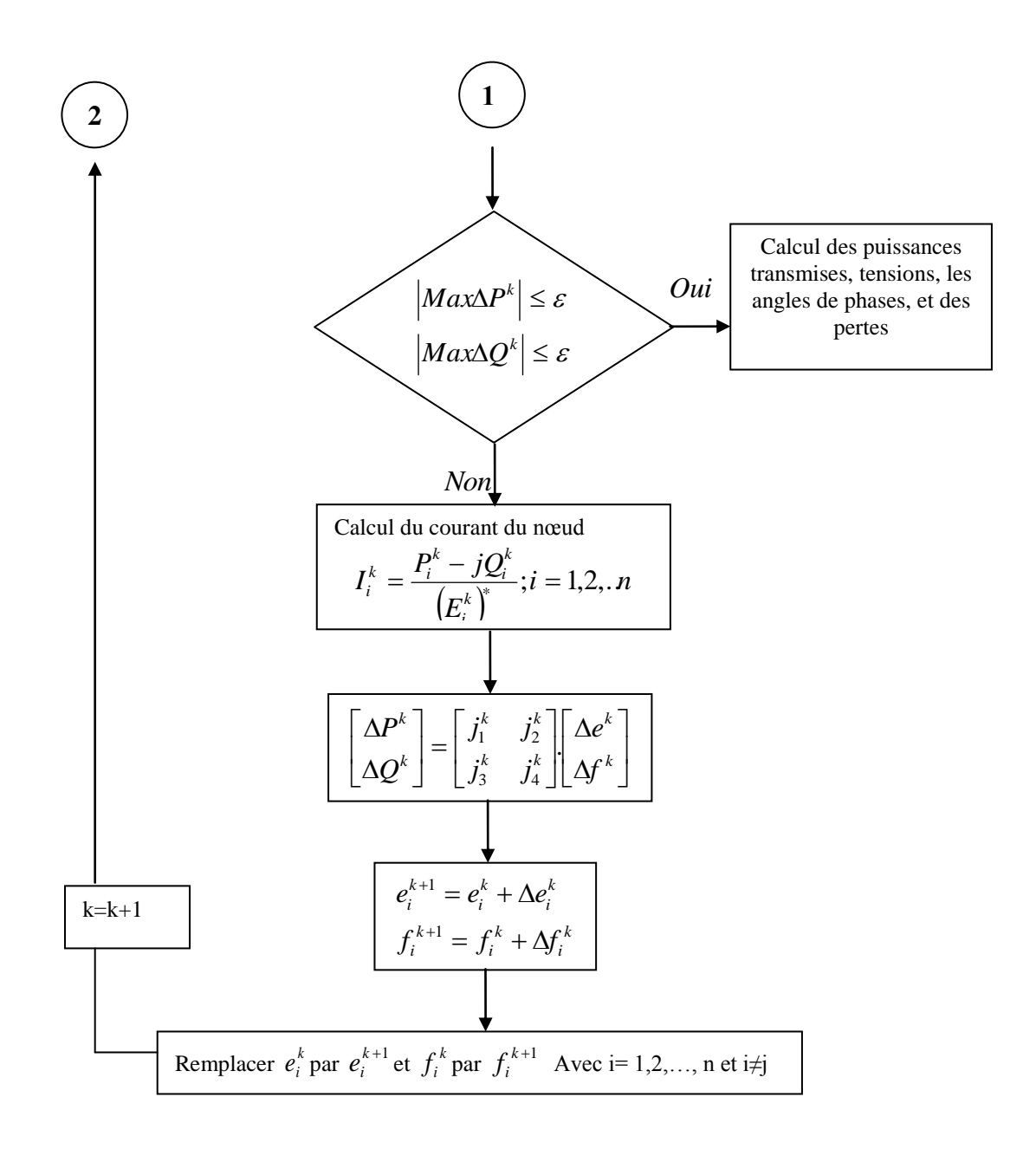

*Figure. Organigramme de la méthode de Newton R aphson*

Le schéma général pour le calcul itératif est comme suit

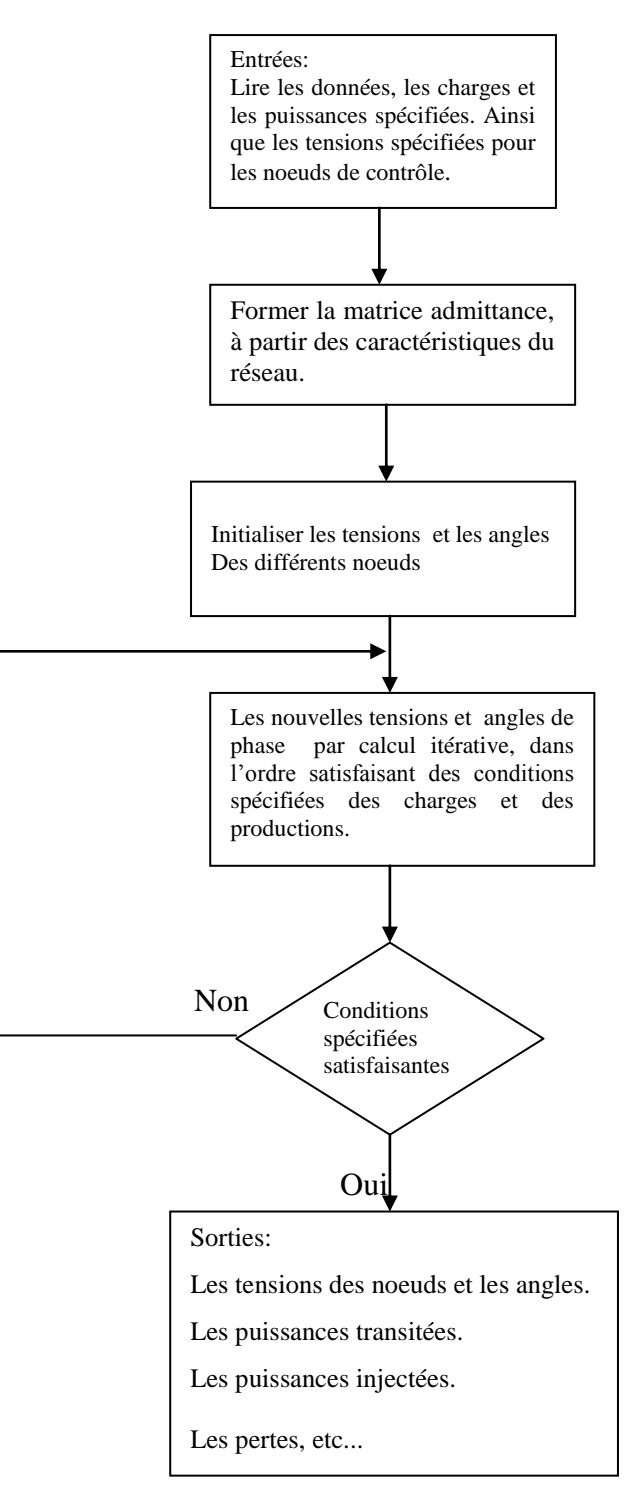

**Figure** : Schéma général du calcul itératif

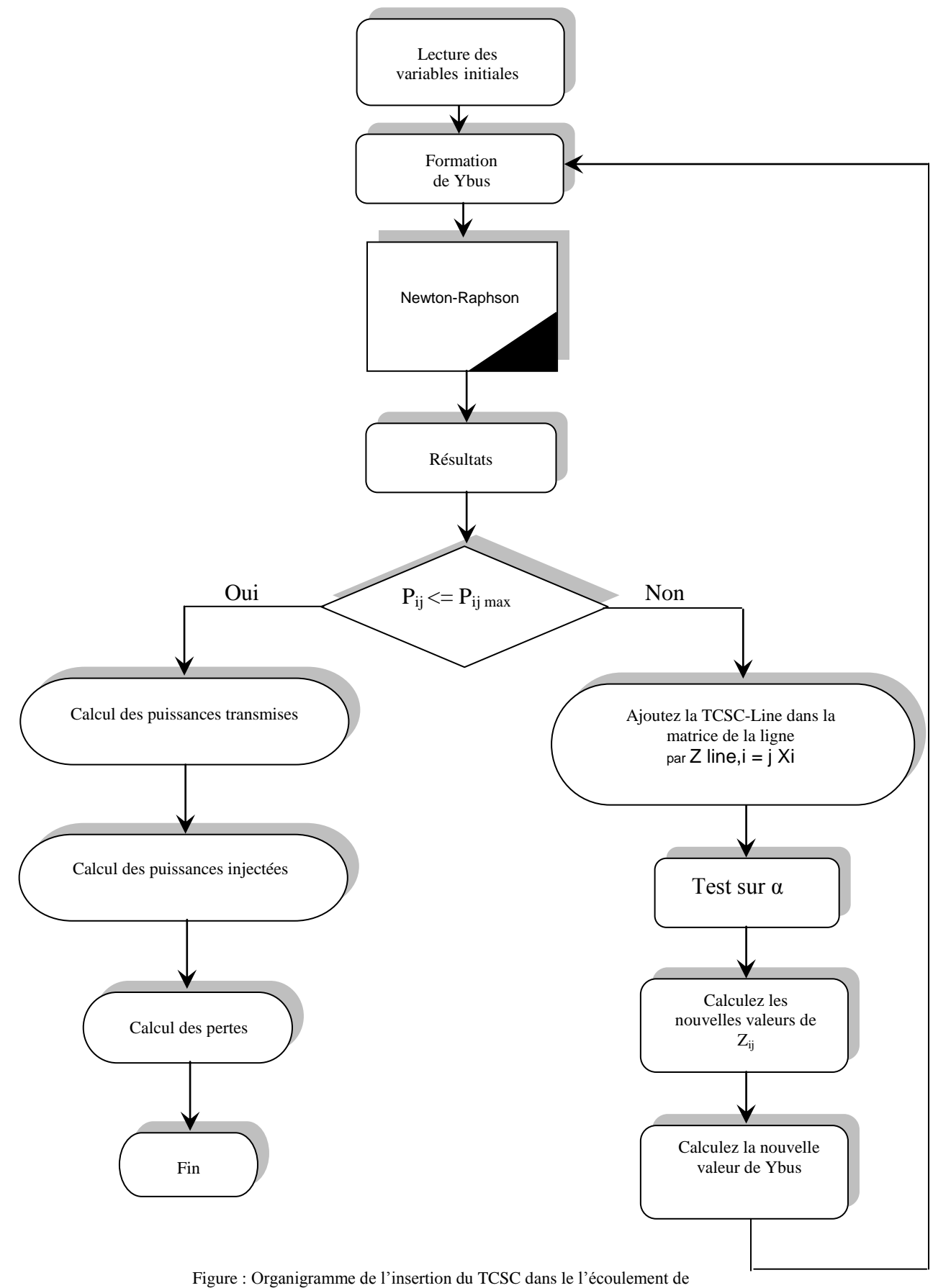

puissances par la méthode du Newton-Raphson

## **LES DONNEES D'UN RESEAU A 57 NOEUDS 7 GENERATEURES :**

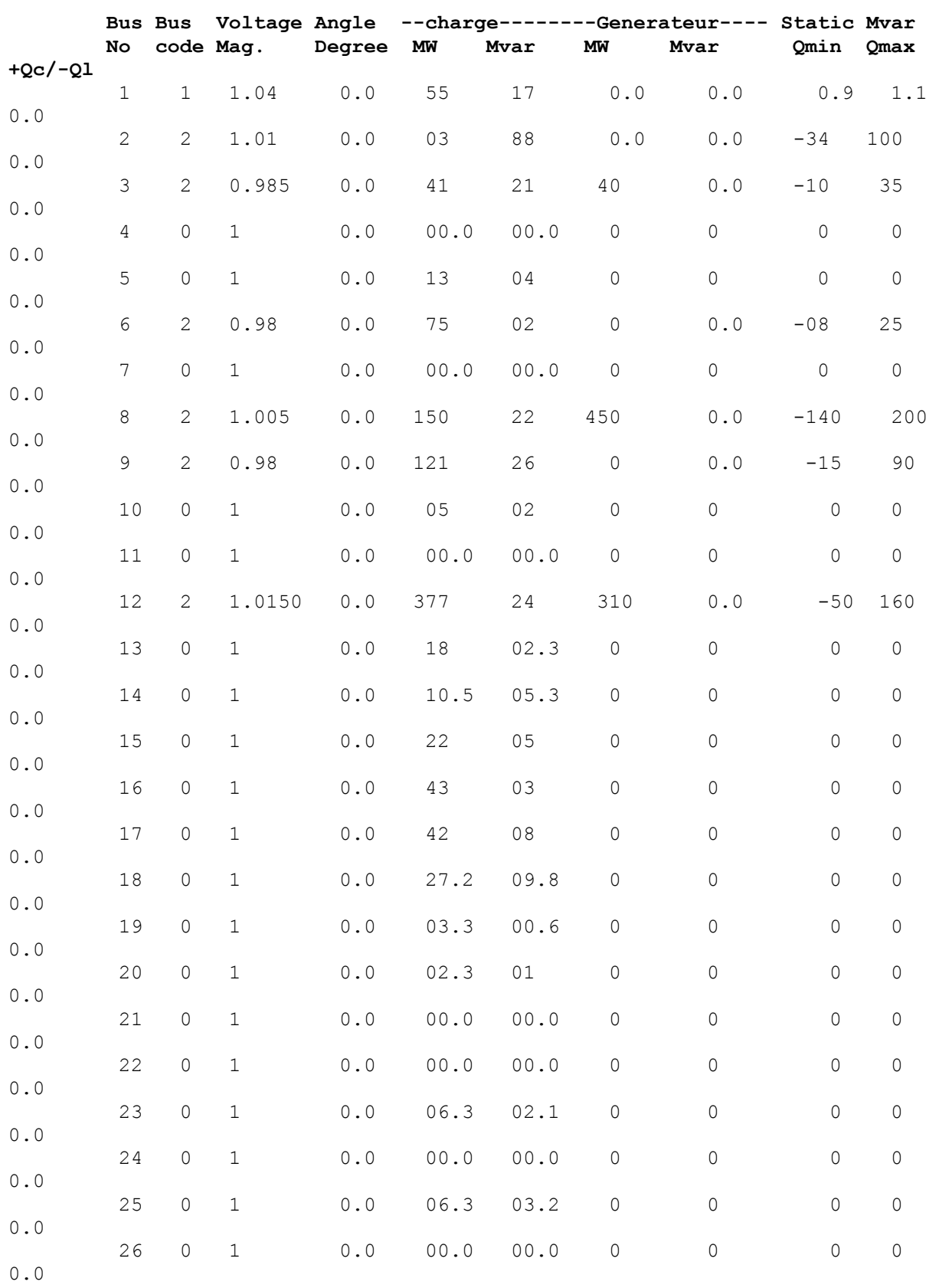

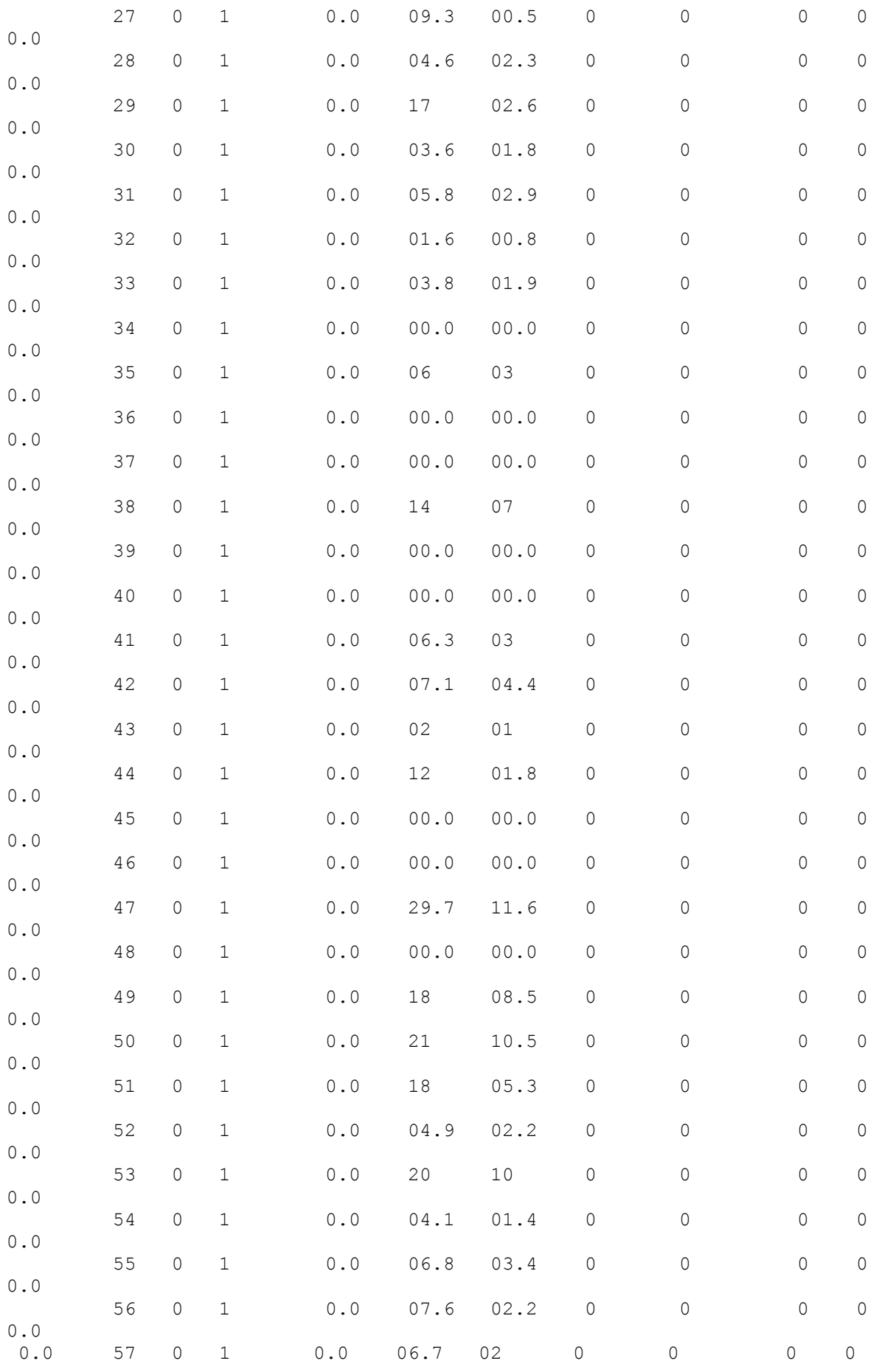

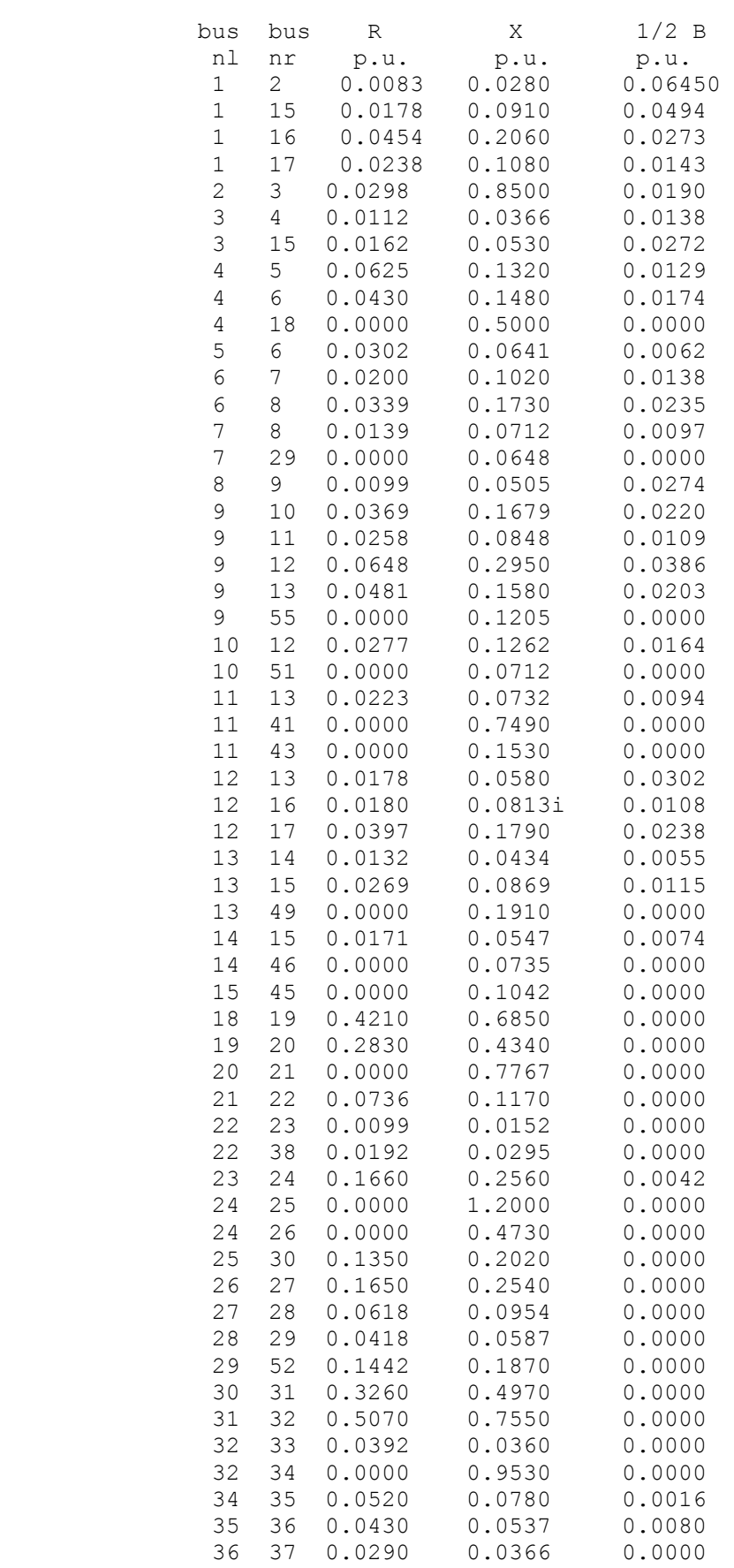

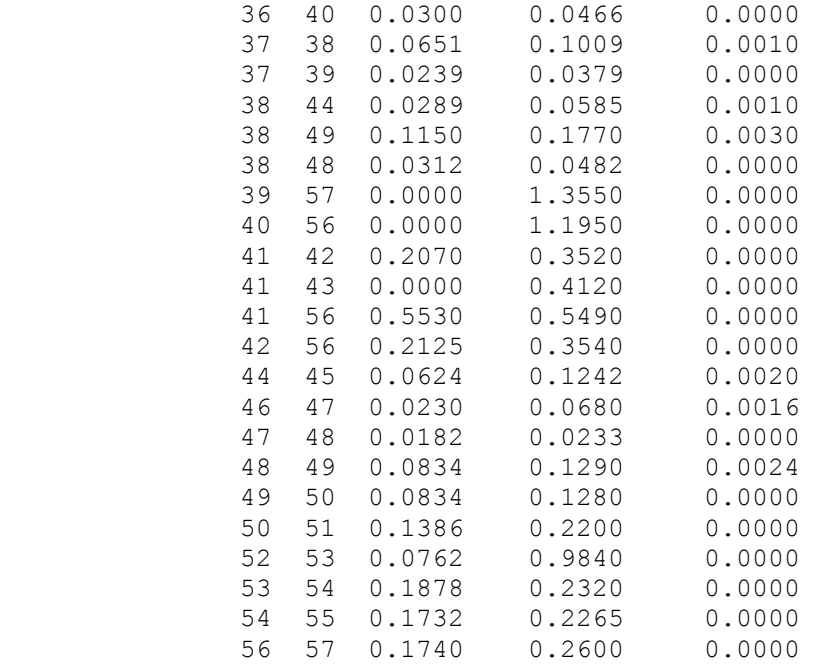

# **L'écoulement de puissance avec la méthode de Newton Raphson :**

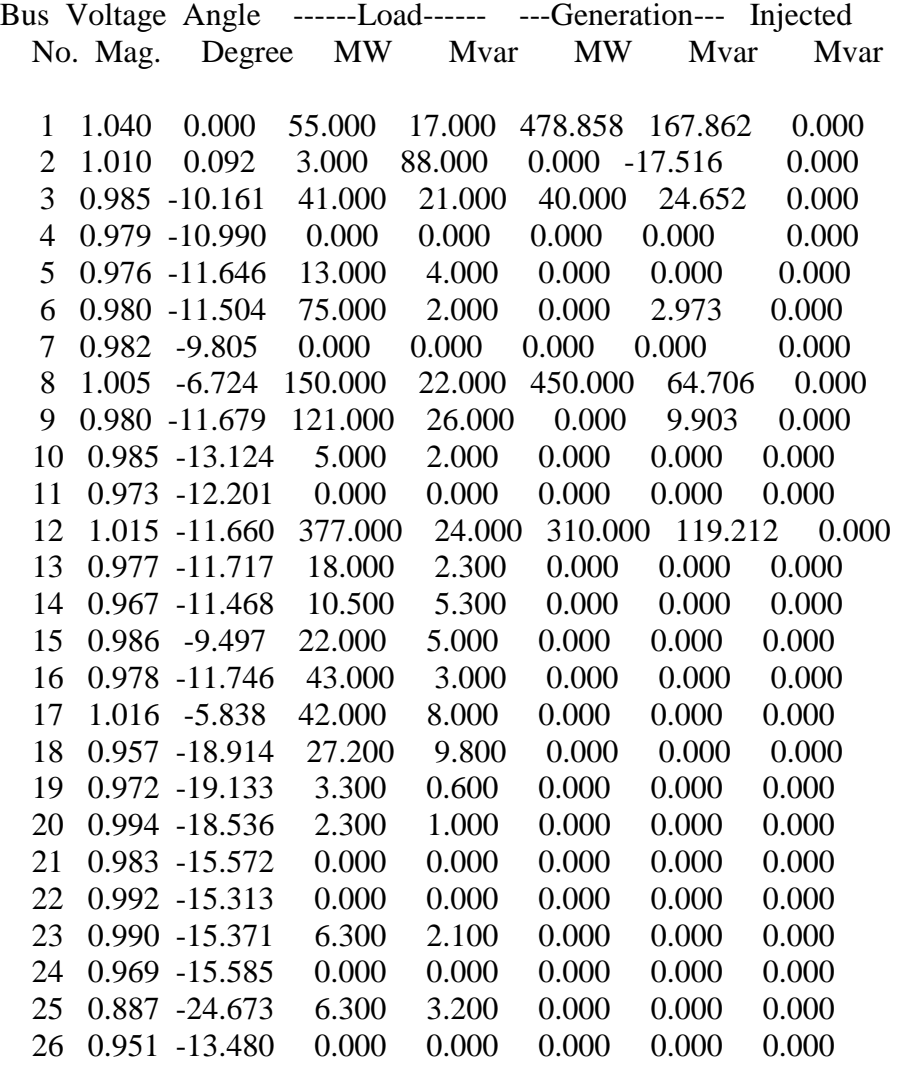

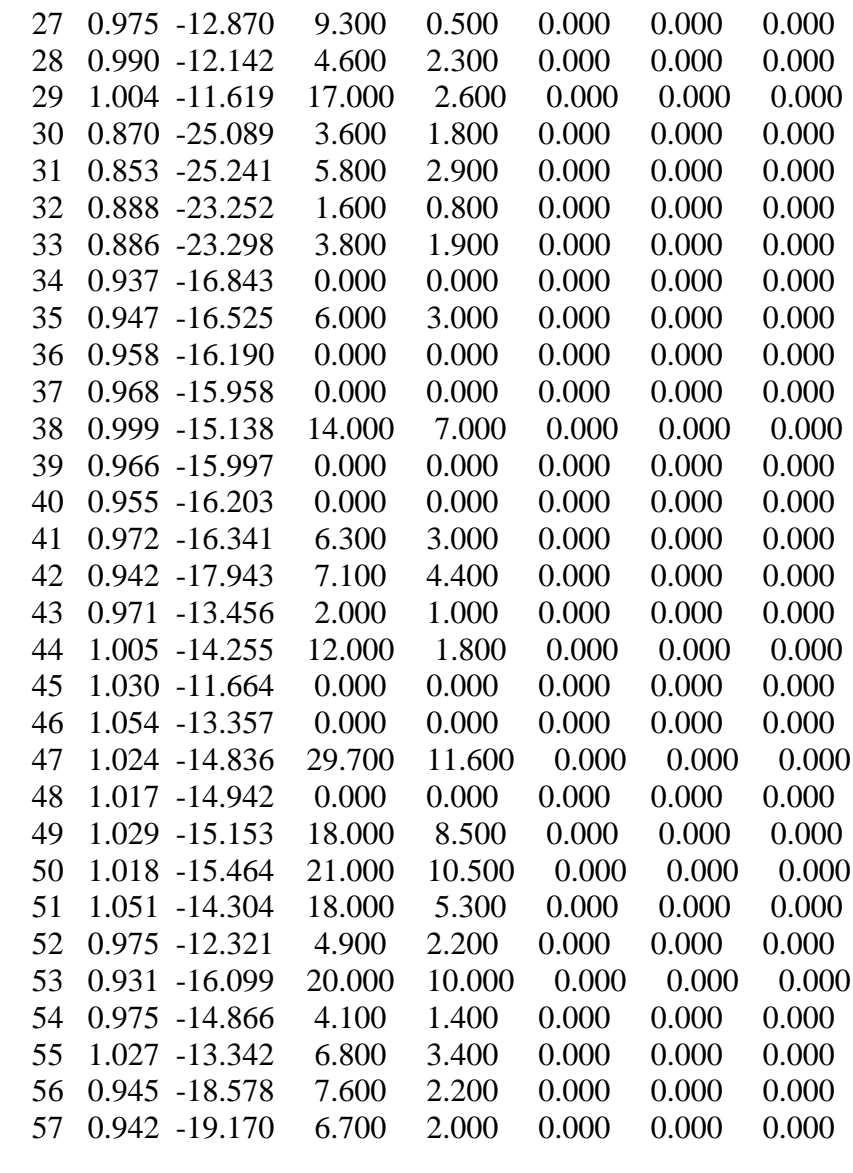

Total 1250.800 336.400 1278.858 371.791 0.000

## **Les puissances transitées et leurs pertes**

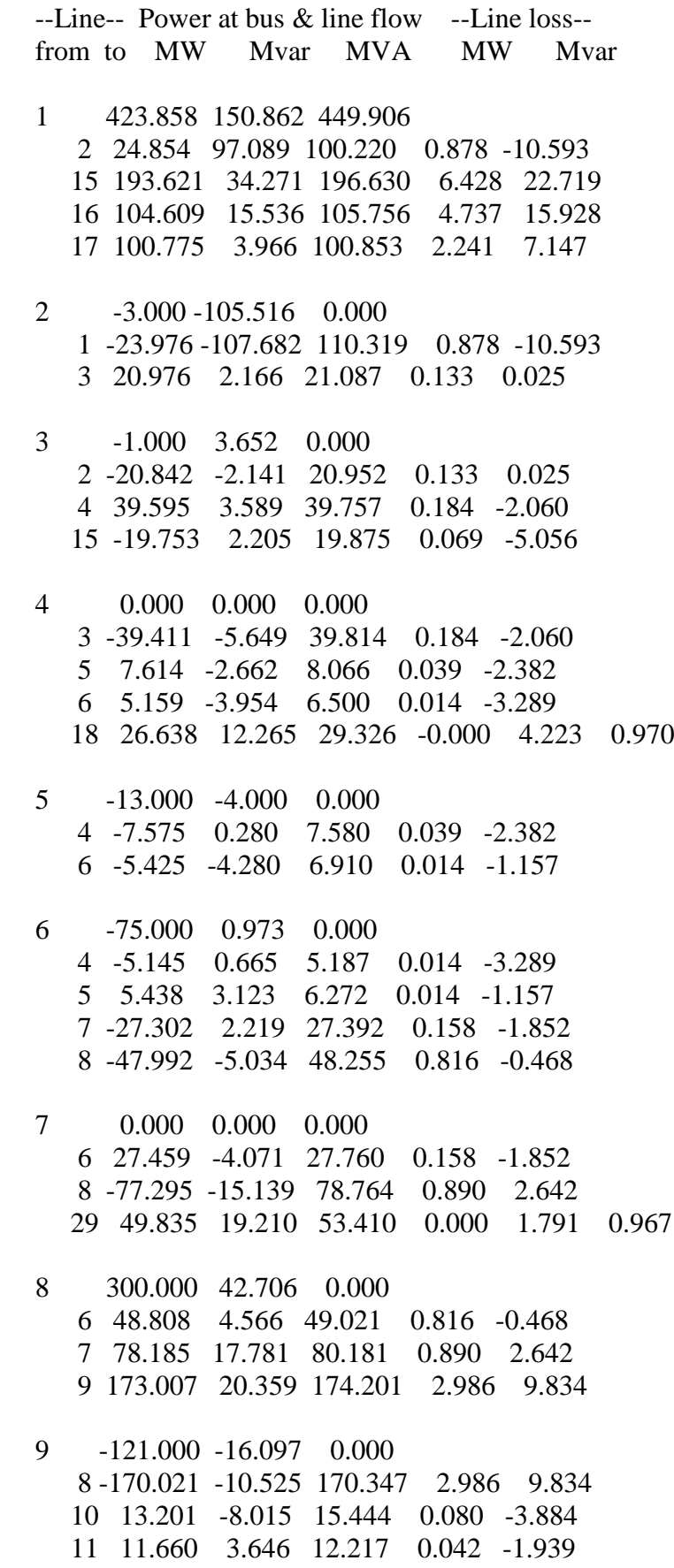

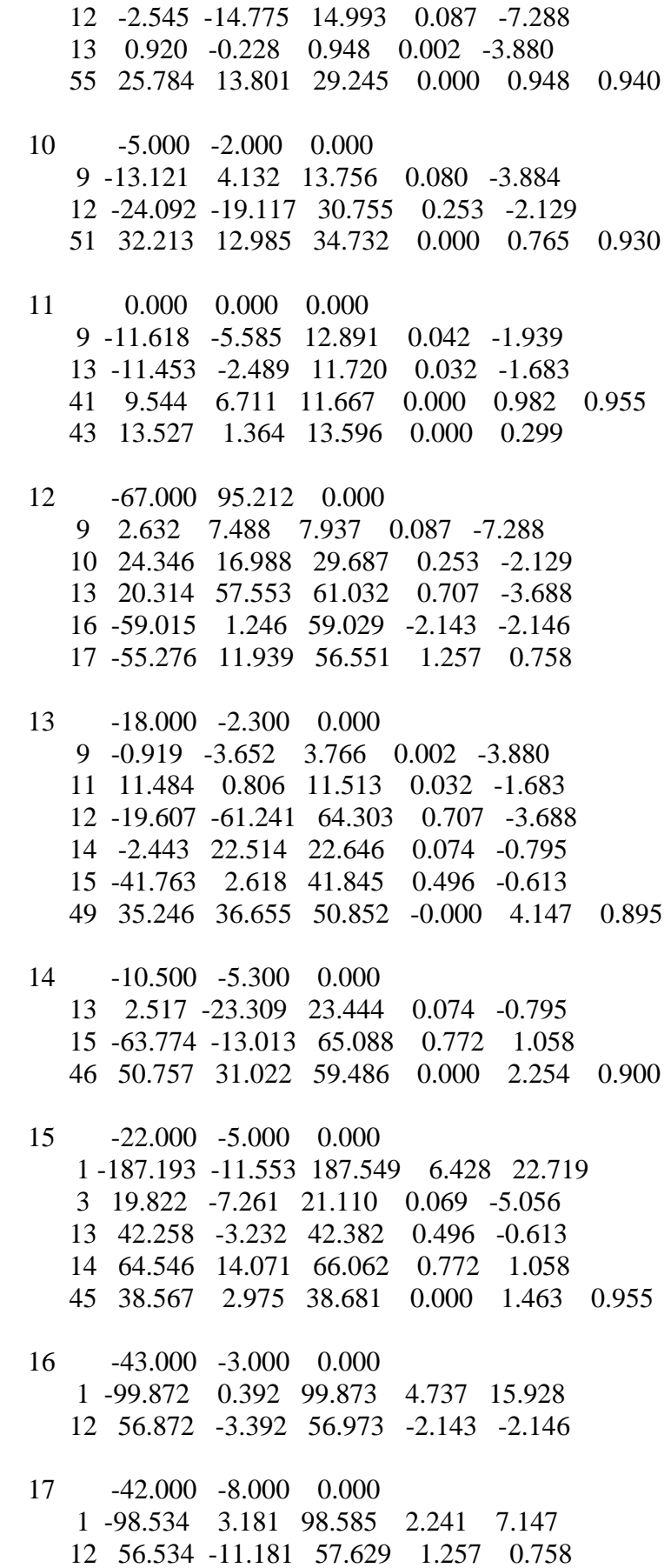

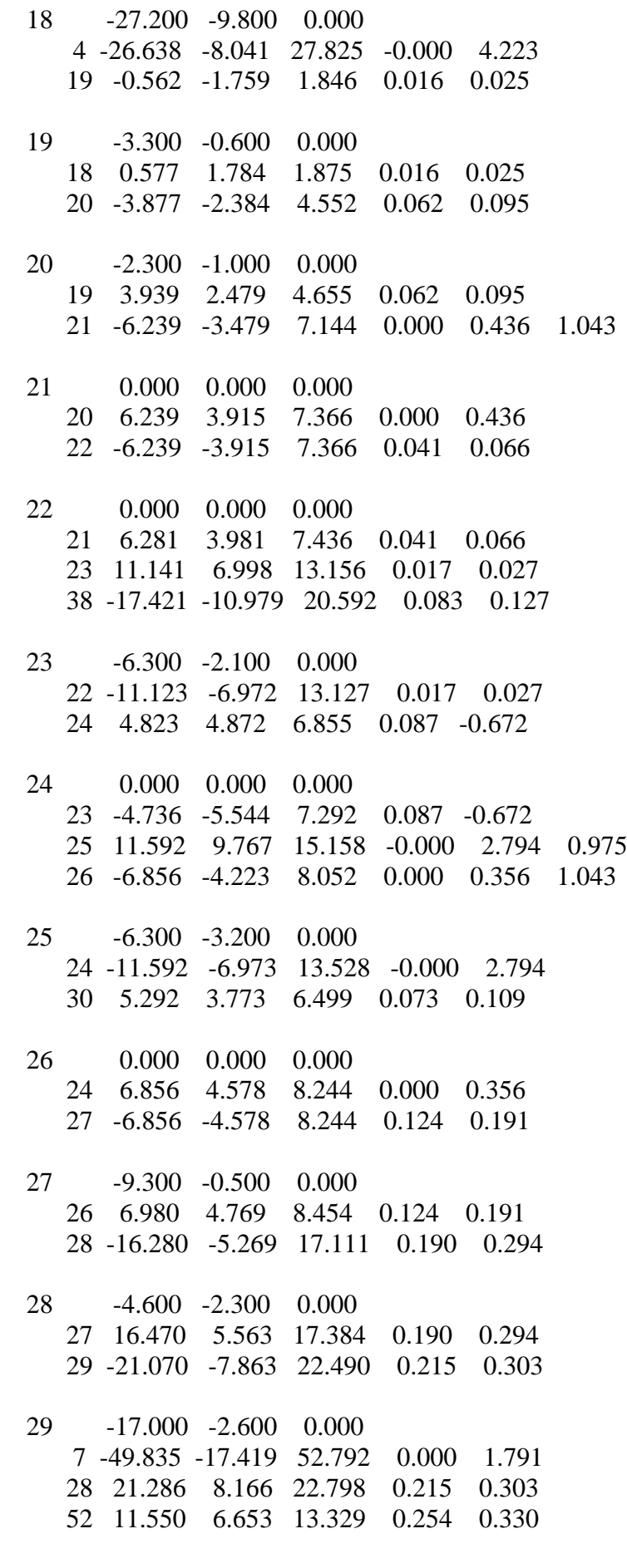

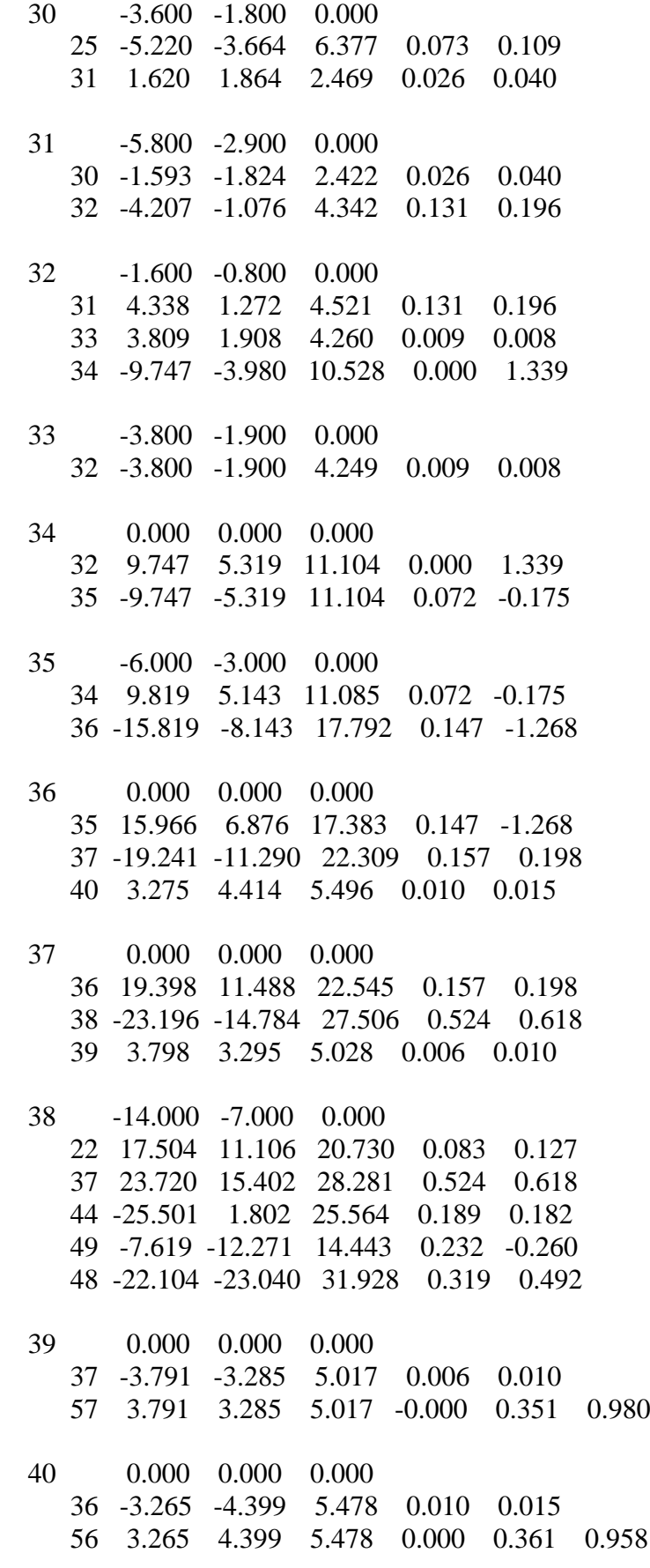

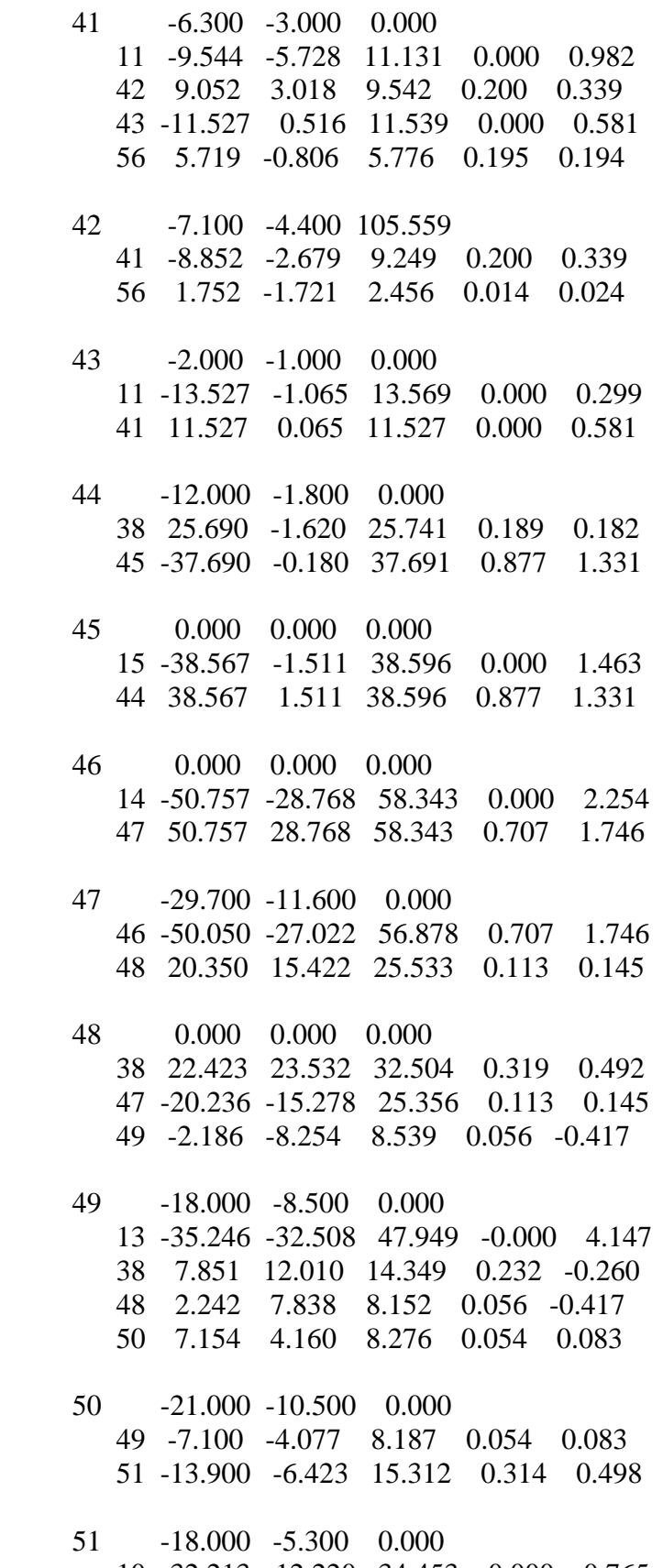

- 10 -32.213 -12.220 34.453 0.000 0.765 50 14.213 6.920 15.809 0.314 0.498
- 52 -4.900 -2.200 0.000

 29 -11.296 -6.324 12.945 0.254 0.330 53 6.396 4.124 7.610 0.046 0.599

- 53 -20.000 -10.000 0.000 52 -6.349 -3.524 7.262 0.046 0.599 54 -13.651 -6.476 15.109 0.495 0.612
- 54 -4.100 -1.400 0.000 53 14.146 7.087 15.822 0.495 0.612 55 -18.246 -8.487 20.123 0.739 0.966
- 55 -6.800 -3.400 0.000 9 -25.784 -12.853 28.810 0.000 0.948 54 18.984 9.453 21.208 0.739 0.966
- 56 -7.600 -2.200 0.000 40 -3.265 -4.038 5.193 0.000 0.361 41 -5.524 0.999 5.613 0.195 0.194 42 -1.738 1.745 2.463 0.014 0.024 57 2.927 -0.907 3.064 0.018 0.027
- 57 -6.700 -2.000 0.000 39 -3.791 -2.934 4.794 -0.000 0.351 56 -2.909 0.934 3.055 0.018 0.027

Total loss 28.059 35.395

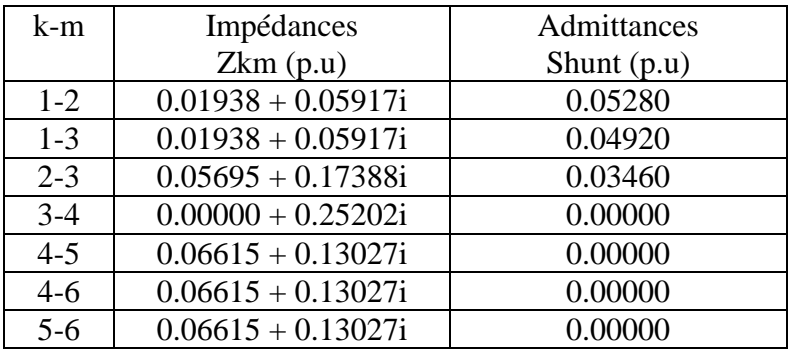

## **Les caractéristiques du réseau à 6 nœuds :**

**Tableau** 1: Caractéristiques des lignes

| $N^{\circ}$ | Type de      | générées<br>Puissances | Puissances consommés   Valeurs initiales des |                  |
|-------------|--------------|------------------------|----------------------------------------------|------------------|
|             | nœud         | (Mva)                  | (Mva)                                        | tensions $(p.u)$ |
| 01          | producteur   | 38.30 - 37.80i         | $0.0 + 0.0i$                                 | 1.0400           |
| 02          | consommateur | $0.0 + 0.0i$           | $21.70 + 12.70i$                             | 1.0000           |
| 03          | consommateur | $0.0 + 0.0i$           | $0.60 + 1.60i$                               | 1.0000           |
| 04          | consommateur | $0.0 + 0.0i$           | $11.20 + 7.50i$                              | 1.0000           |
| 05          | consommateur | $0.0 + 0.0i$           | $13.50 + 5.80i$                              | 1.0000           |
| 06          | producteur   | $22.00 - 25.90i$       | $0.0 + 0.0i$                                 | 1.0600           |

**Tableau** 2: Caractéristiques du réseau à 6 nœuds

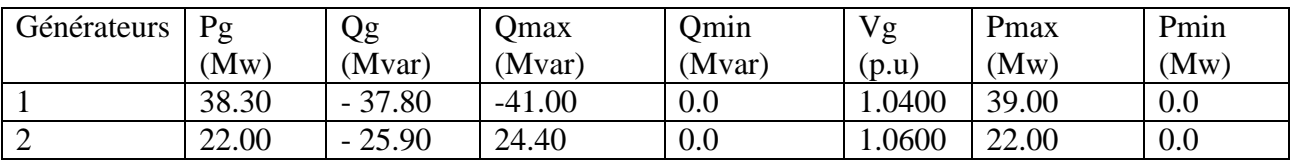

**Tableau 3**: Paramètres des alternateurs

Les valeurs relatives des paramètres de notre réseau sont exprimées en p.u par rapport à une base de 100MVA.

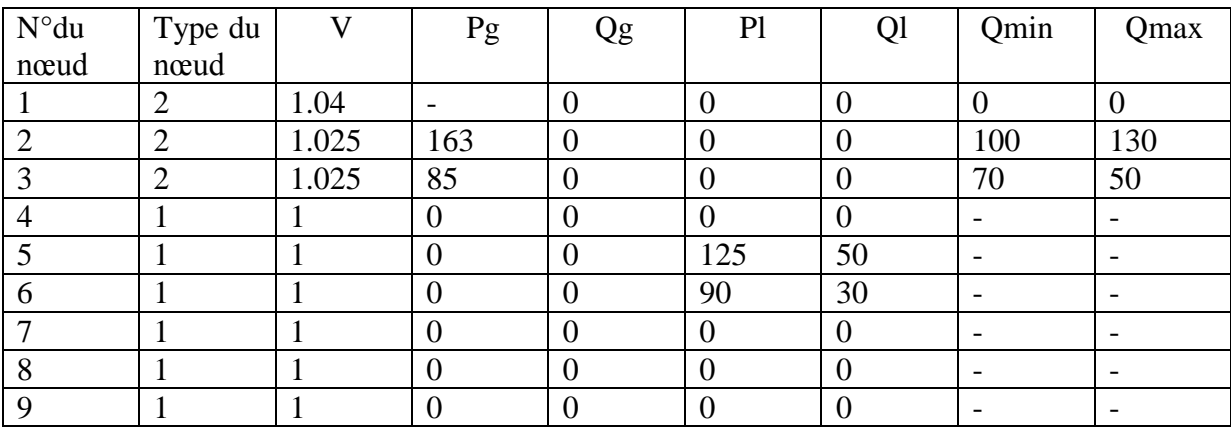

## **Réseau à 9 nœuds (Lés paramètres de la ligne) :**

## **Les paramètres des générateurs** :

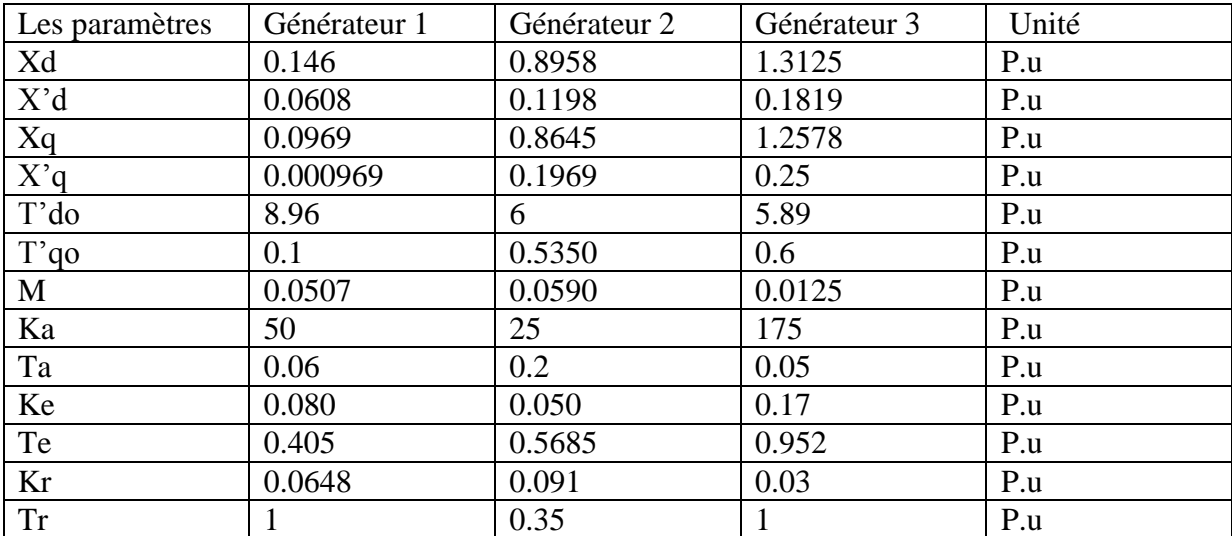

Les valeurs relatives des paramètres de notre réseau sont exprimées en p.u par rapport à une base de 100MVA

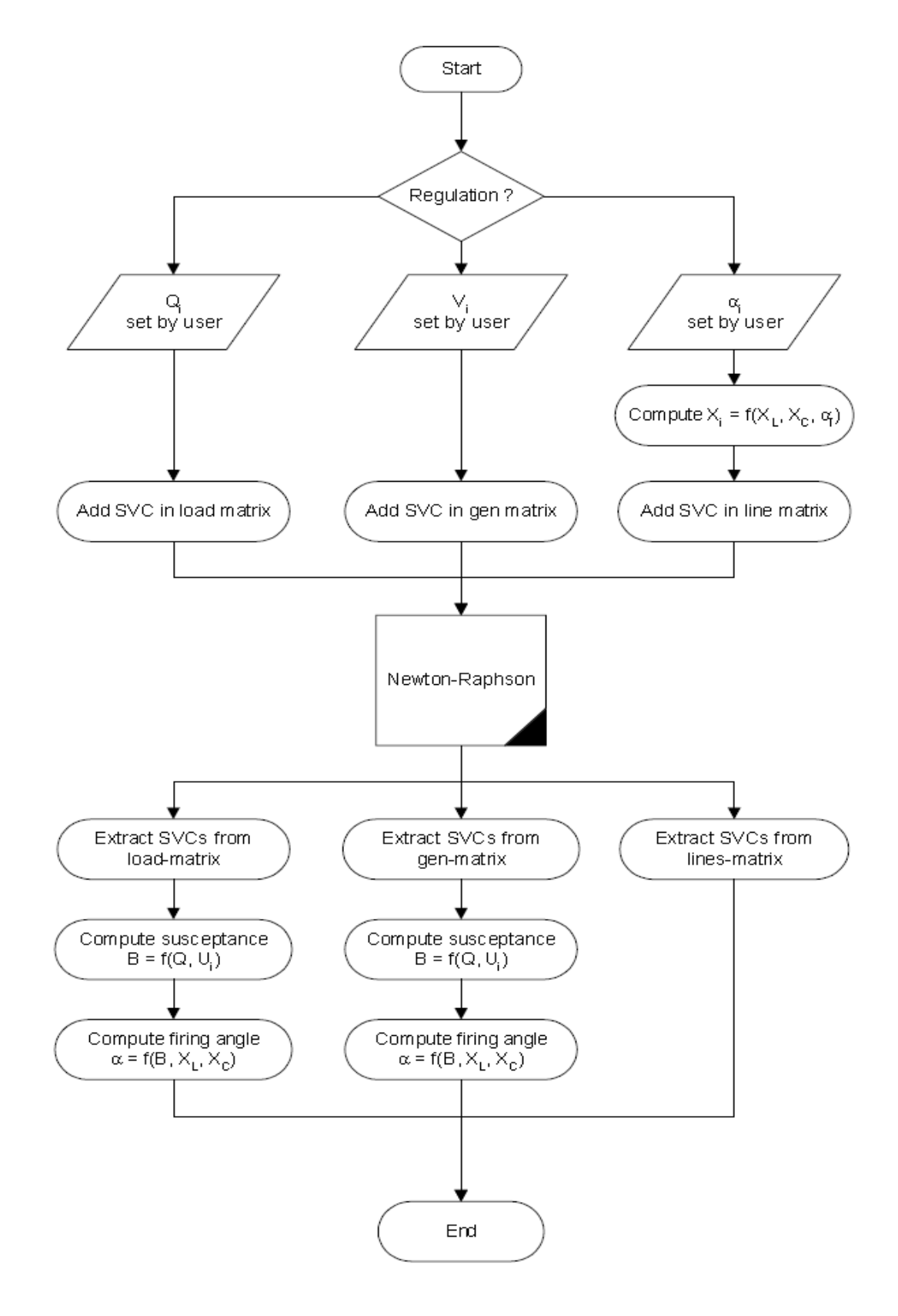

Figure : Organigramme de l'insertion du SVC dans le l'écoulement de puissances par la méthode du Newton-Raphson

**خالصة** :

يمكن تحسين شبكات نقل الطاقة من خالل تعزيز أو إنشاء خطوط جديدة. ألسباب مختلفة هذا ليس ممكنا دائما. الحقائق هي بديل جيد لتحسين التوصيلات الكهربائية القائمة والجديدة لانس و زيادة الاستقرار الديناميكي، التخميد تقلبات السلطة ، في حين تحقيق التوازن بين الحمل بين دوائر متوازية . وقد أجريت دراسة ( الثايرستور سلسلة الشواهد المكثفات)لنهج المسلسل و (ساكنة فار معوض)لنهج التحويلة باستخدام برنامج فلود مو نات 02

بتم تعيين نقاط رئيسية لتسليط الضوء على فعالية هذه الجهازين قد أسفرت عن نتائج مرضية وهما، تحسين الاستقرار الجهد التعاليل الله عن القدرة على التحمل ، بزيادة الطاقة النشطة المنقولة وخفض خسائر التشغيل

ر.<br>تنفيد الثايرستور سلسلة الشواهد المكثفات وساكنة فار معوض في تدفق الطاقة بواسطة نيوتن من خلال اعتماد استراجية المكافحة بواسطة نبض زاوية الفا .او برنامج تؤدى على حد سواء تحسين عبورالقوى الفاعلة .  **الكلمات الرئيسية :** حقائق األجهزة توزيع السلطة. , الثارستور سلسلة المكتفات ساكنة فار معوض برنامج فلودمونات 20

#### **Résumé :**

Les réseaux de transport d'énergie peuvent être améliorés par renforcement ou création de nouvelles lignes. Pour diverses raisons cela n'est pas toujours possible.

Les FACTS représentent une bonne alternative pour optimiser les liaisons électriques existantes ou nouvelles, car elles permettent d'accroître la stabilité dynamique, d'amortir les oscillations de puissance, tout en équilibrant les charges entre les circuits parallèles.

Une étude a été menée sur le TCSC pour l'approche série et le SVC pour l'approche shunt en utilisant le logiciel flowdemo.net Les points essentiels mis à exergue sont l'efficacité de ces deux dispositifs qui ont donné des résultats satisfaisants à savoir, une

amélioration de la stabilité angulaire et de la stabilité de la tension sans diminuer la capacité de transport, une augmentation de la puissance active transmise et une diminution des pertes actives.

L'implémentation du TCSC et du SVC dans le power Flow par la méthode de Newton-Raphson en adoptant la stratégie de contrôle par l'angle d'impulsion alpha, ou le logiciel Flowdemرo.net 02, aboutissent tous les deux à améliorer le transit des puissances actives

**Mots clés**: Dispositifs FACTS, TCSC, SVC, Répartition des puissances, Logiciel Flowdemo. Net 02. **Abstract :**

The transport networks of energy can be improved by reinforcement or creation of new lines. For various reasons that is not always possible.

The FACTS represent a good alternative to optimize the existing or new electric connections, because they make it possible to increase dynamic stability, damping power oscillations while balancing the loads between the parallel circuits.

A study was conducted on the TCSC (Thyristor - Controlled Série Capacitor) for the approach series and SVC for the approach shunt by using the software Flowdemo.net 02.

The put points essential with epigraph are the effectiveness of these two devices which gave satisfactory results to know, an improvement of angular stability and stability of the tension without decreasing the transport capacity, an increase in the transmitted active power and a reduction in the active losses.

Implementation of the TCSC and the SVC in the power Flow by the method of Newton-Raphson by adopting the strategy of control by the angle of impulse alpha, or the software Flowdemo.net 02, lead both to improve the transit of the active powers.

**Key words**: Devices FACTS, TCSC,SVC,Power dispatch, Software Flowdemo. Net 02.